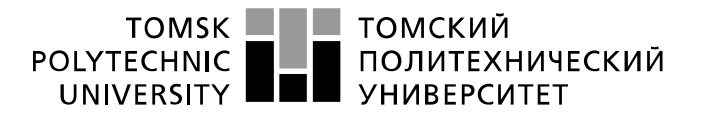

Министерство науки и высшего образования Российской Федерации федеральное государственное автономное образовательное учреждение высшего образования «Национальный исследовательский Томский политехнический университет» (ТПУ)

Школа – Инженерная школа информационных технологий и робототехники Направление подготовки – 15.03.04 «Автоматизация технологических процессов и производств»

Отделение школы (НОЦ) – Отделение автоматизации и робототехники

#### **БАКАЛАВРСКАЯ РАБОТА**

**Тема работы** Применение концепции ситуационного восприятия при построении человеко-машинного интерфейса

УДК 004.896: 004.56159.937

Студент

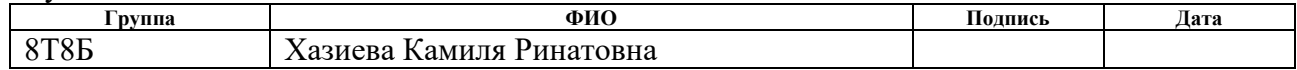

Руководитель ВКР

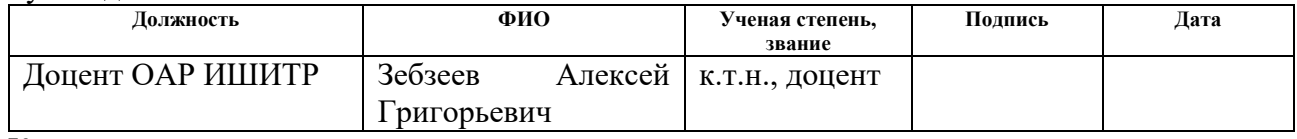

Консультант

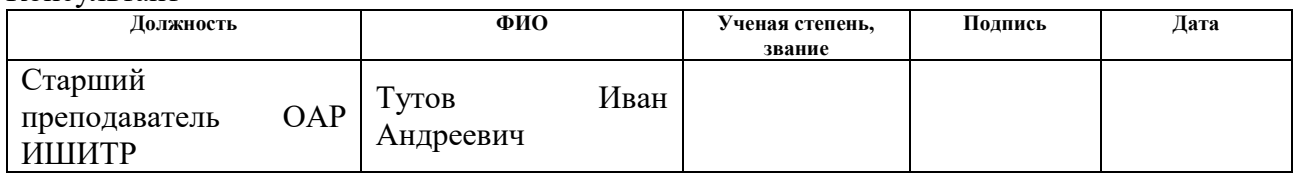

#### **КОНСУЛЬТАНТЫ ПО РАЗДЕЛАМ:**

По разделу «Финансовый менеджмент, ресурсоэффективность и ресурсосбережение»

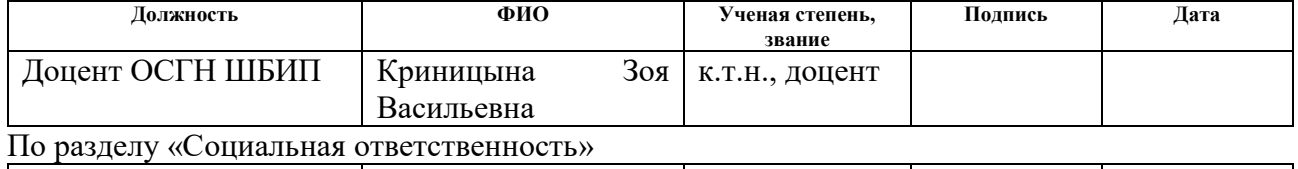

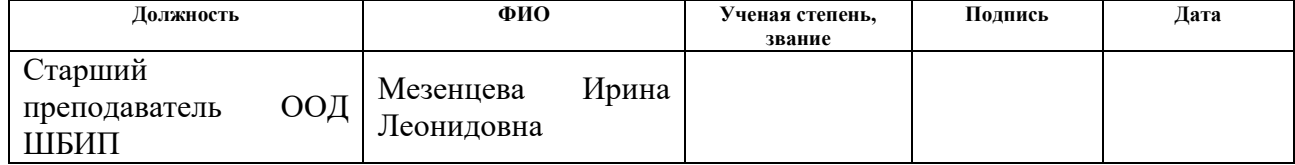

### **ДОПУСТИТЬ К ЗАЩИТЕ:**

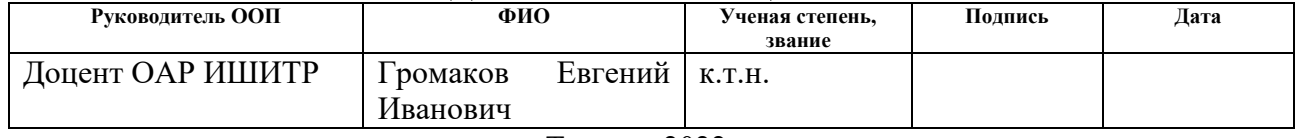

Томск – 2022 г.

# ПЛАНИРУЕМЫЕ РЕЗУЛЬТАТЫ ОСВОЕНИЯ ООП

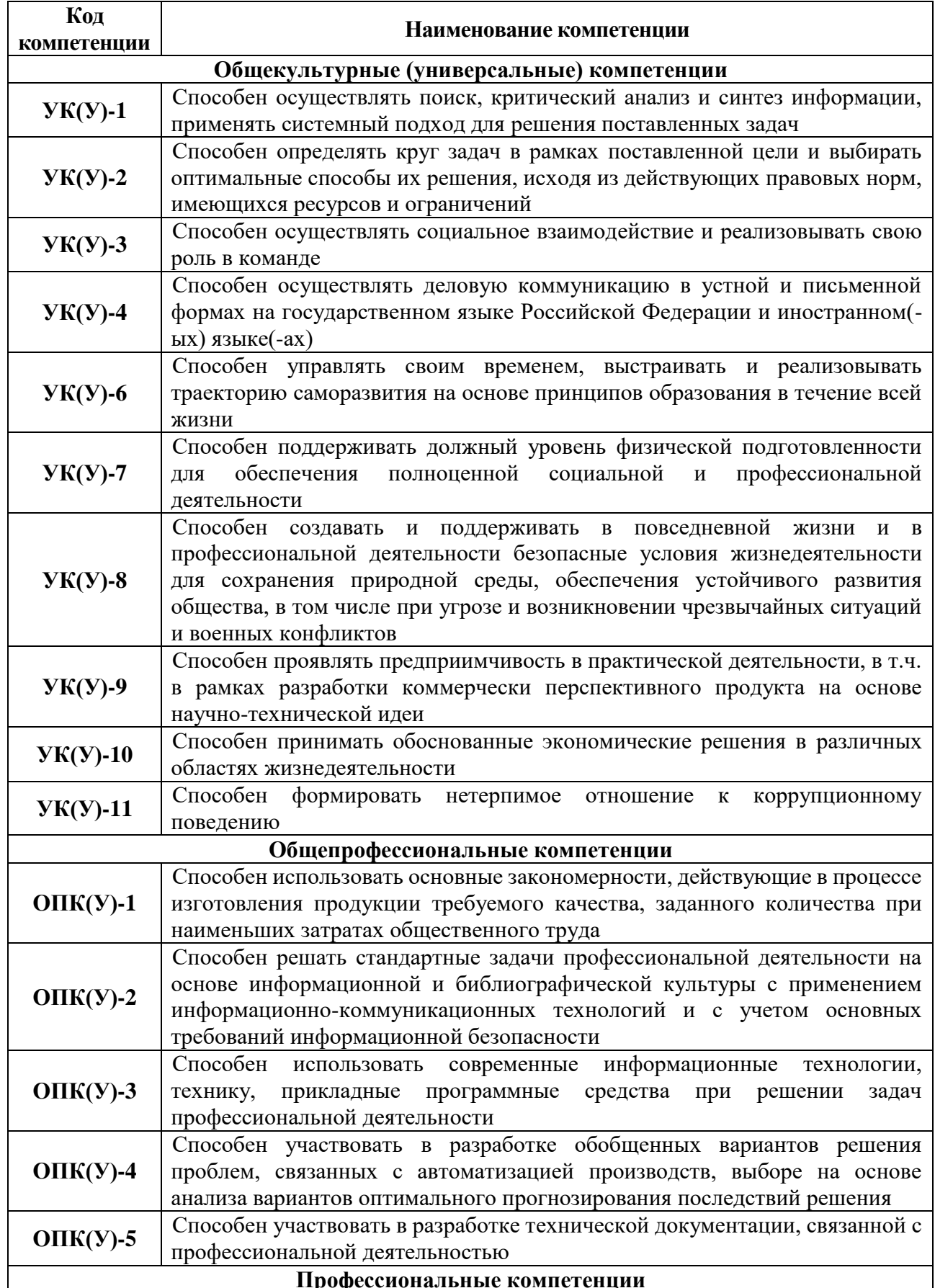

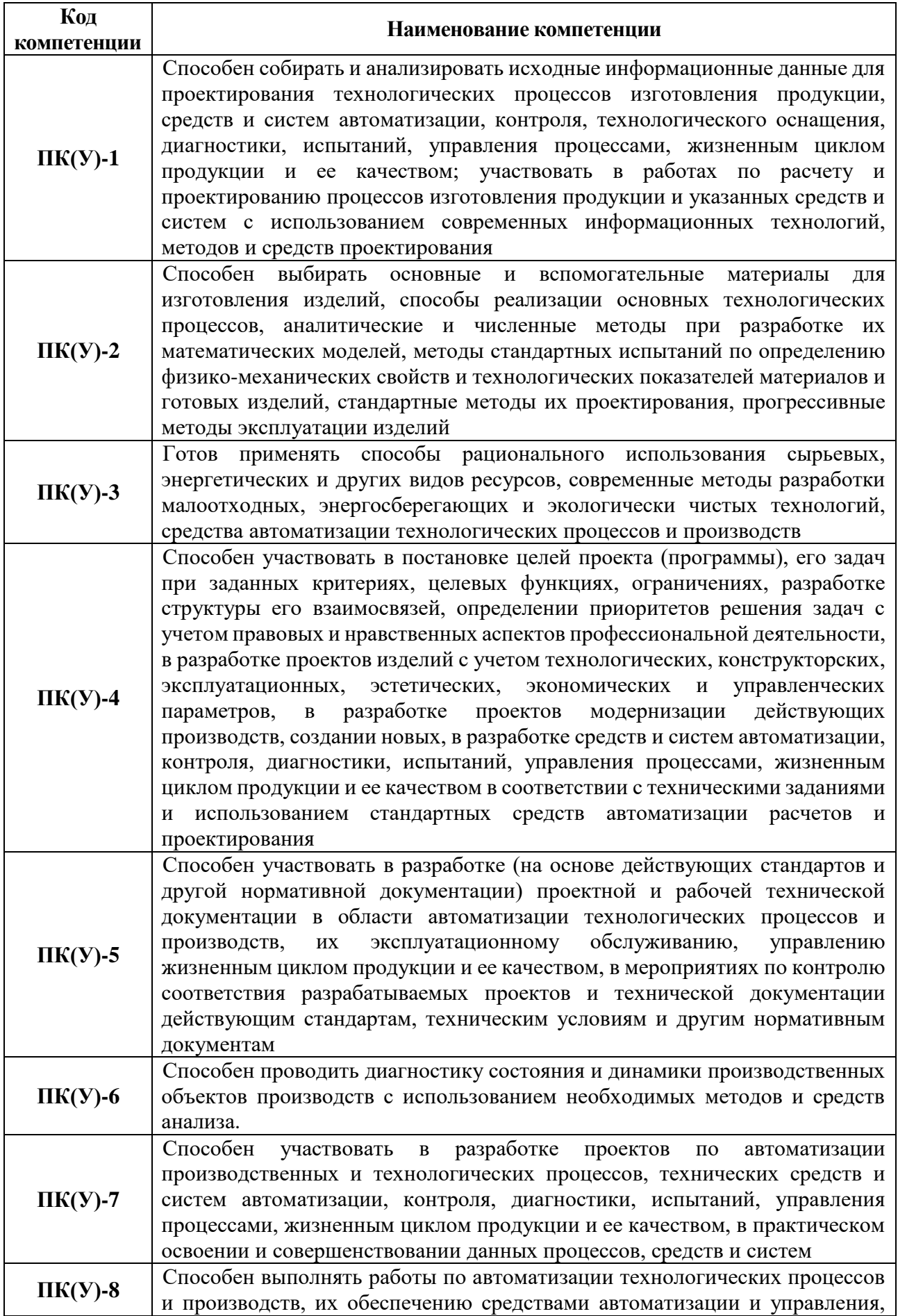

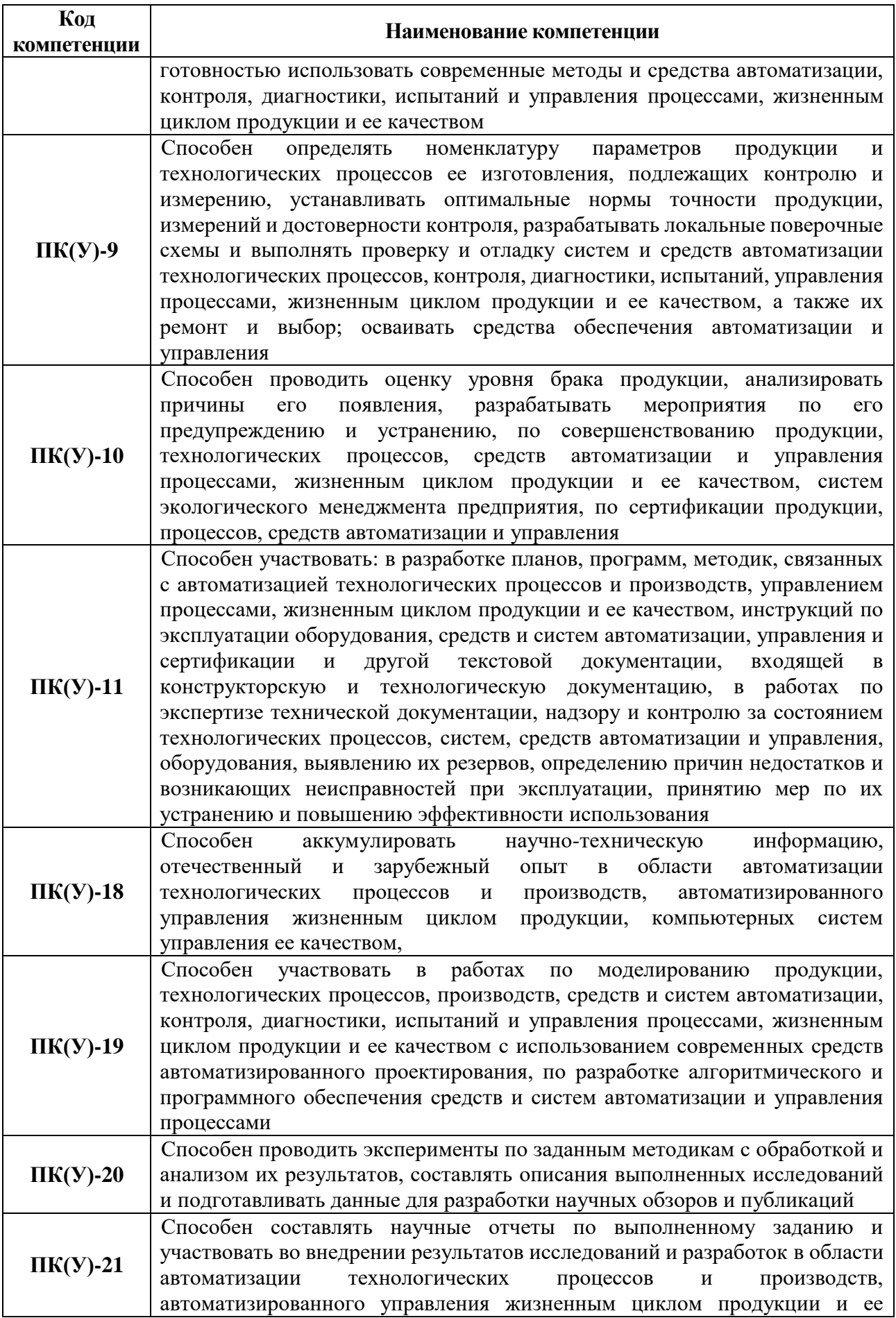

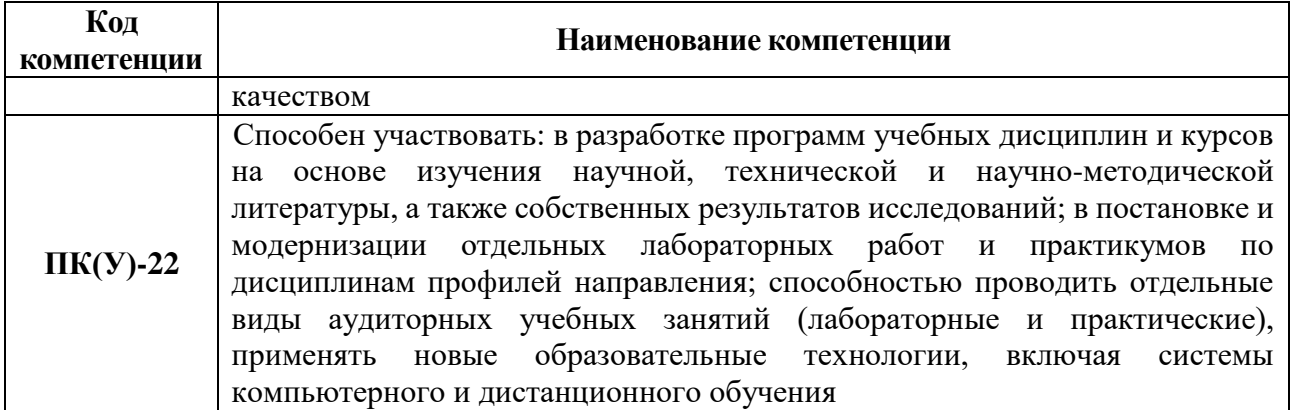

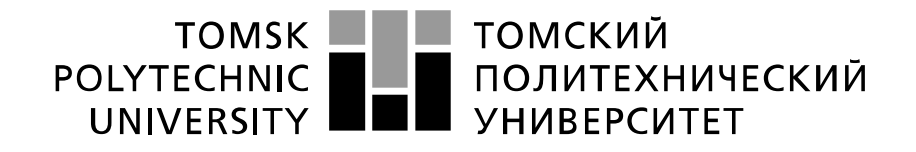

Министерство науки и высшего образования Российской Федерации федеральное государственное автономное образовательное учреждение высшего образования «Национальный исследовательский Томский политехнический университет» (ТПУ)

Школа – Инженерная школа автоматизации и робототехники (ИШИТР) Направление подготовки (специальность) – 15.03.03 «Автоматизация технологических процессов и производств»

Уровень образования – бакалавриат

Отделение школы (НОЦ) – Отделение автоматизации и робототехники Период выполнения – осенний / весенний семестр 2021 /2022 учебного года

Форма представления работы:

Бакалаврская работа

(бакалаврская работа, дипломный проект/работа, магистерская диссертация)

#### **КАЛЕНДАРНЫЙ РЕЙТИНГ-ПЛАН выполнения выпускной квалификационной работы**

Срок сдачи студентом выполненной работы:

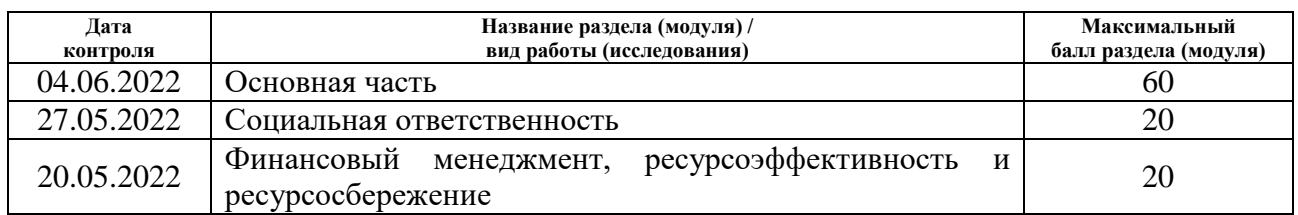

#### **СОСТАВИЛ: Руководитель ВКР**

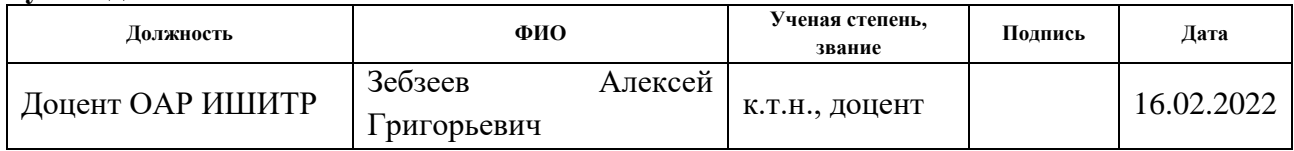

#### **Консультант**

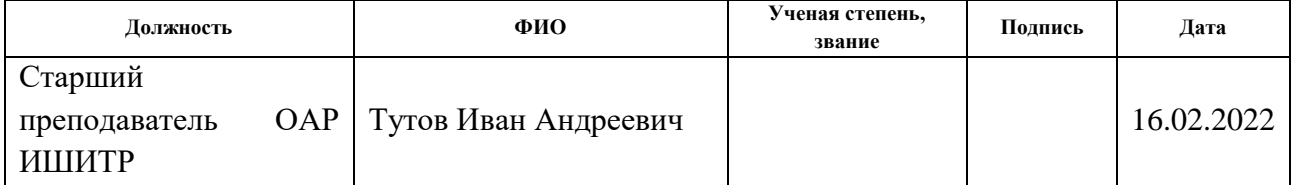

# **СОГЛАСОВАНО:**

#### **Руководитель ООП**

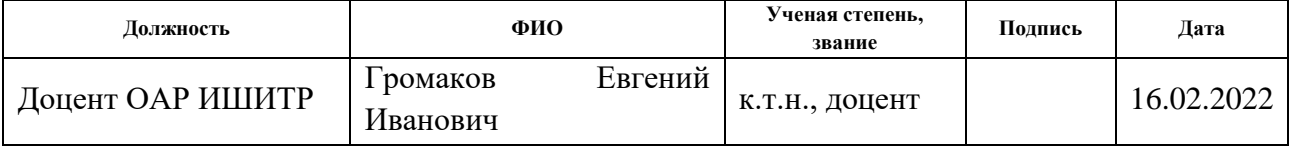

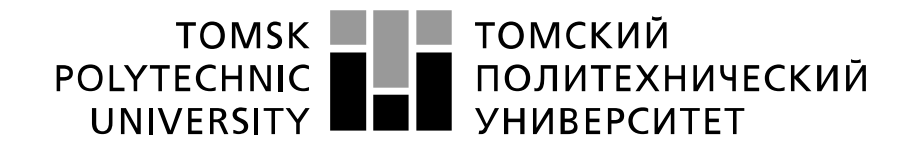

#### Министерство науки и высшего образования Российской Федерации федеральное государственное автономное образовательное учреждение высшего образования «Национальный исследовательский Томский политехнический университет» (ТПУ)

Школа – Инженерная школа информационных технологий и робототехники (ИШИТР) Направление подготовки (специальность) – 15.03.04 «Автоматизация технологических процессов и производств»

Отделение школы (НОЦ) – Отделение автоматизации и робототехники

В форме:

УТВЕРЖДАЮ: Руководитель ООП \_\_\_\_\_ \_\_\_\_\_\_\_ Громаков Е.И. (Подпись)  $(Дата)$   $(Φ.M.O.)$ 

**ЗАДАНИЕ**

#### **на выполнение выпускной квалификационной работы**

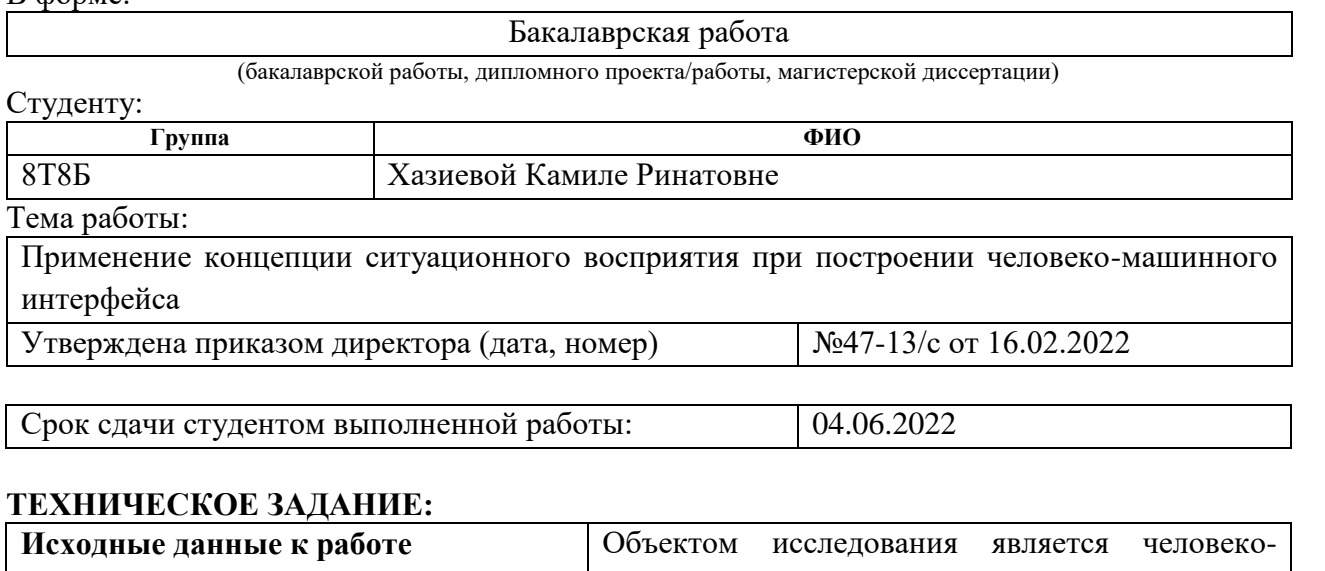

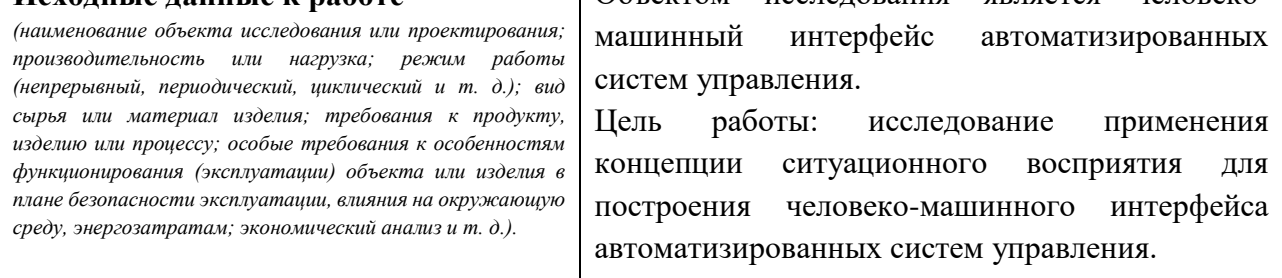

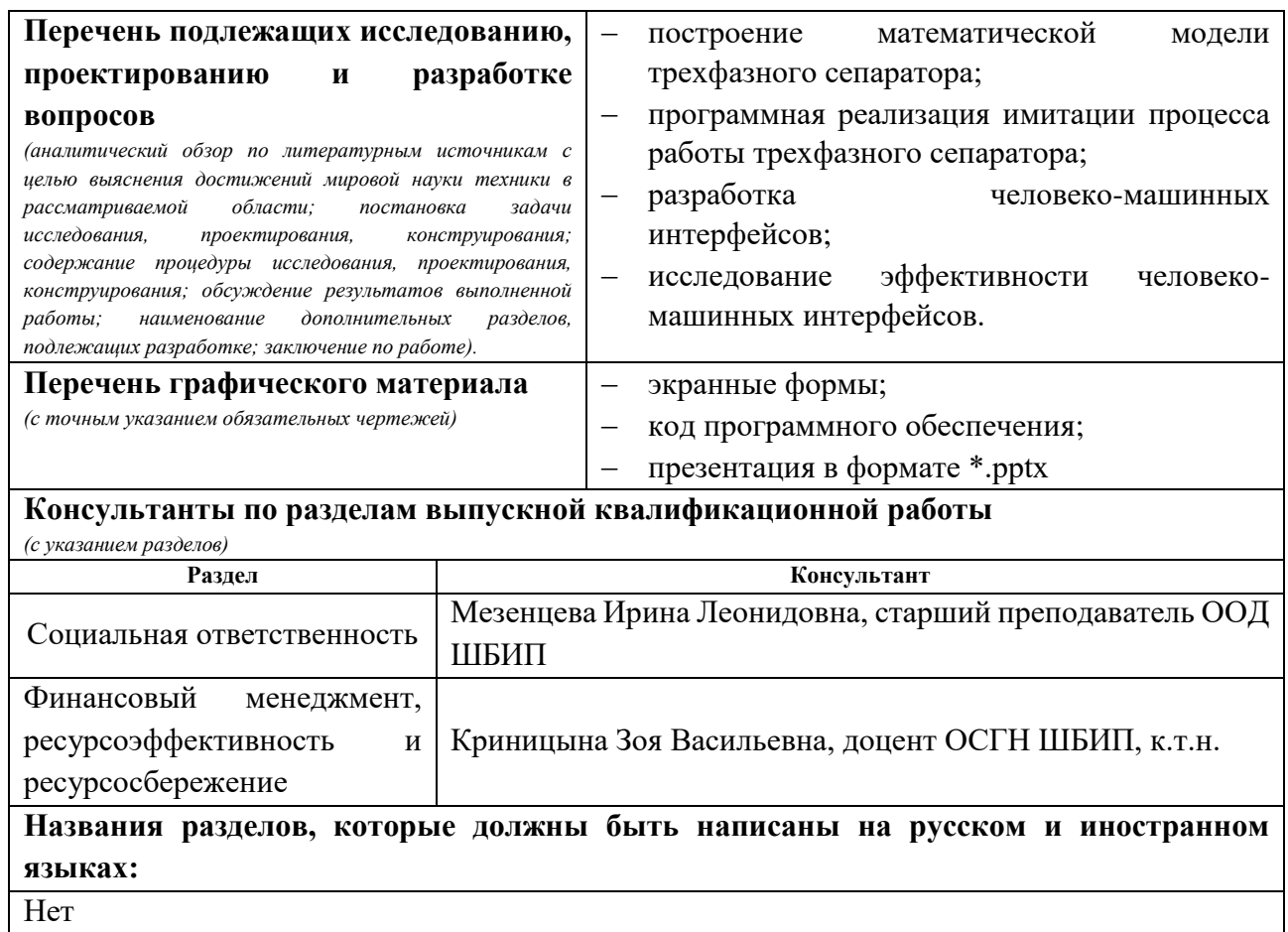

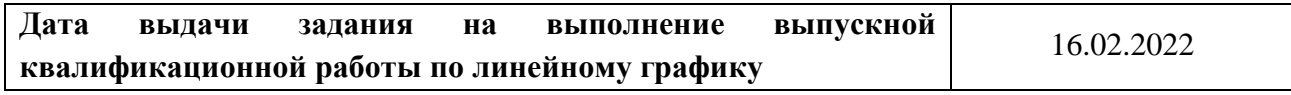

#### **Задание выдал руководитель / консультант (при наличии):**

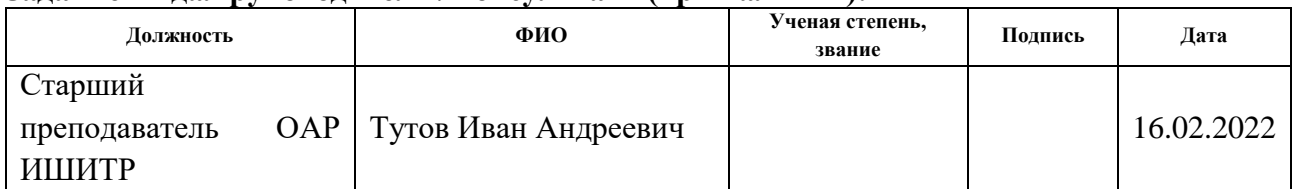

#### **Задание принял к исполнению студент:**

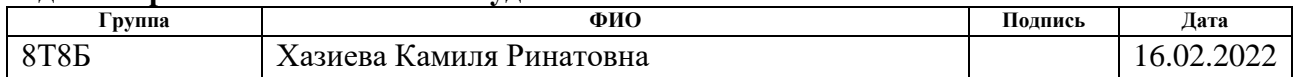

### **Реферат**

Выпускная квалификационная работа 95 страниц, 18 рисунков, 23 таблицы, 33 источника, 4 приложения.

Ключевые слова: ситуационное восприятие, человеко-машинный интерфейс, АСУ ТП, CODESYS, трехфазный сепаратор.

Объектом исследования является человеко-машинный интерфейс автоматизированных систем управления.

Цель работы – исследование концепции ситуационного восприятия для построения человеко-машинного интерфейса автоматизированных систем управления.

В процессе исследования были рассмотрены принципы концепции ситуационного восприятия, построена математическая модель трехфазного сепаратора, осуществлена программная реализация, имитирующая процесс работы трехфазного сепаратора, реализованы человеко-машинные интерфейсы: традиционный и с применением концепции ситуационного восприятия.

Область применения: результаты исследования могут быть полезны для компаний, занимающихся разработкой автоматизированных систем управления.

Экономическая эффективность/значимость работы: использование виртуального ПЛК, значительно снижает экономические затраты.

Выпускная квалификационная работа была выполнена с использованием таких программных продуктов, как CoDeSys V3.5, Aveva InTouch HMI, WonderWare OPCLink, MatrikonOPC Explorer, Statgraphics. Текст работы оформлен с помощью Microsoft Word 2013.

Настоящая выпускная квалификационная работа выполнена в текстовом редакторе Microsoft Word 2013 компании.

#### **Определения**

В данной работе применены следующие термины с соответствующими определениями:

**технологический процесс:** последовательность технологических операций, необходимых для выполнения определенного вида работ. Технологический процесс состоит из рабочих операций, которые в свою очередь складываются из рабочих движений (приемов).

**автоматизированная система управления технологическим процессом:** Комплекс программных и технических средств, предназначенный для автоматизации управления технологическим оборудованием на предприятиях. Под АСУ ТП обычно понимается комплексное решение, обеспечивающее автоматизацию основных технологических операций на производстве в целом или каком-то его участке, выпускающем относительно завершенный продукт;

**OPC-сервер:** Программный комплекс, предназначенный для автоматизированного сбора технологических данных с объектом и предоставление этих данных системам диспетчеризации по протоколам стандарта OPC.

**тег:** Метка как ключевое слово, в более узком применении идентификатор для категоризации, описания, поиска данных и задания внутренней структуры.

**мнемосхема:** Представление технологической схемы в упрощенном виде на экране АРМ.

**человеко-машинный интерфейс:** Технические средства, предназначенные для обеспечения непосредственного взаимодействия между оператором и оборудованием и дающие возможность оператору управлять оборудованием и контролировать его функционировани

# **Обозначения и сокращения**

В данной работе применены следующие обозначения и сокращения:

АСУ ТП – автоматизированная система управления технологическим процессом;

FBD – Functional Block Diagram – диаграммы функциональных блоков;

ST – Structure Text – структурированный текст;

ЧМИ – человеко-машинный интерфейс;

НГСВ – нефтегазовый сепаратор со сбросом воды;

ШИМ – широтно-импульсный модулятор;

ПИД-регулятор – пропорционально-интегрально-дифференцирующий регулятор.

# **Содержание**

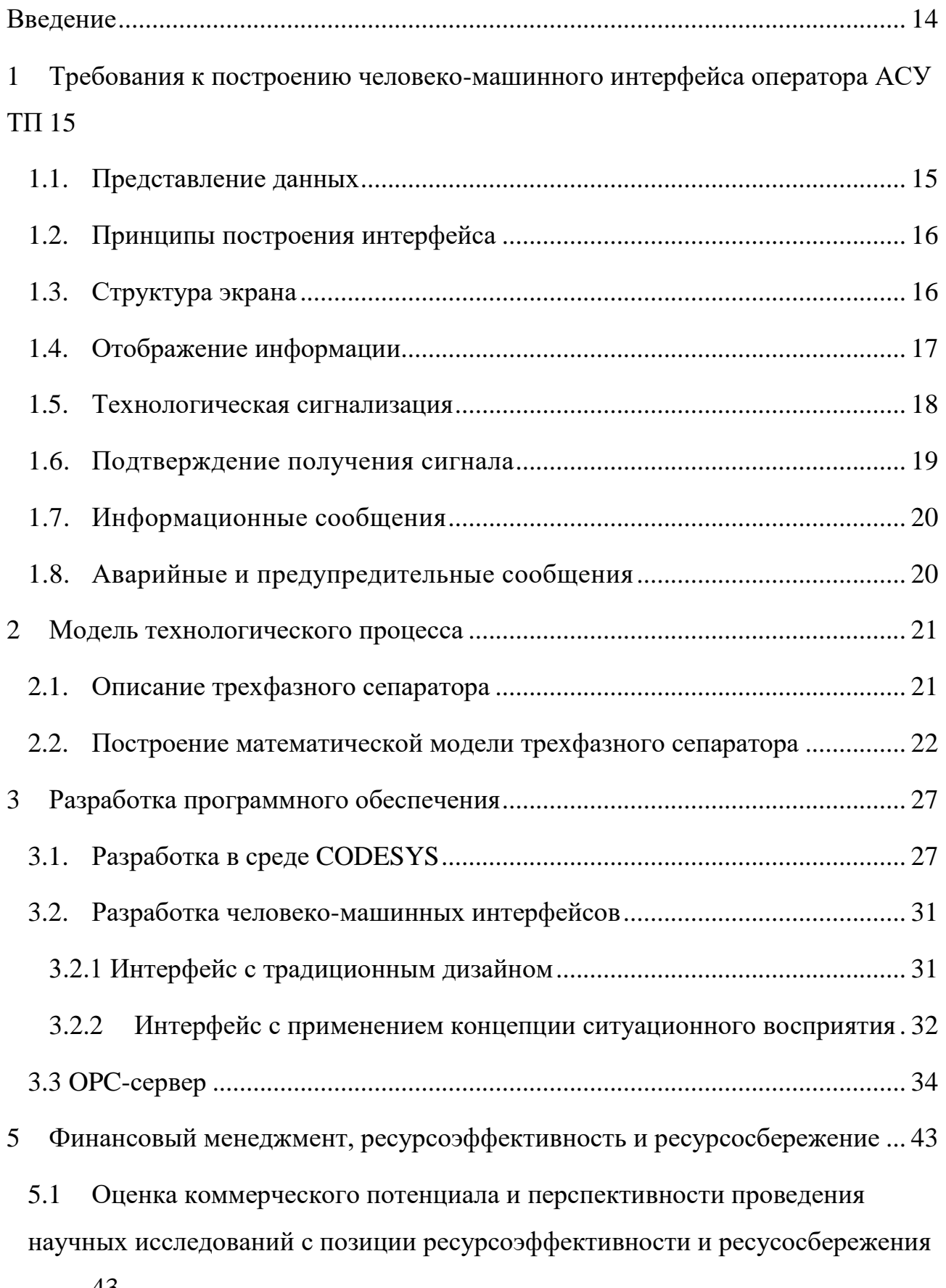

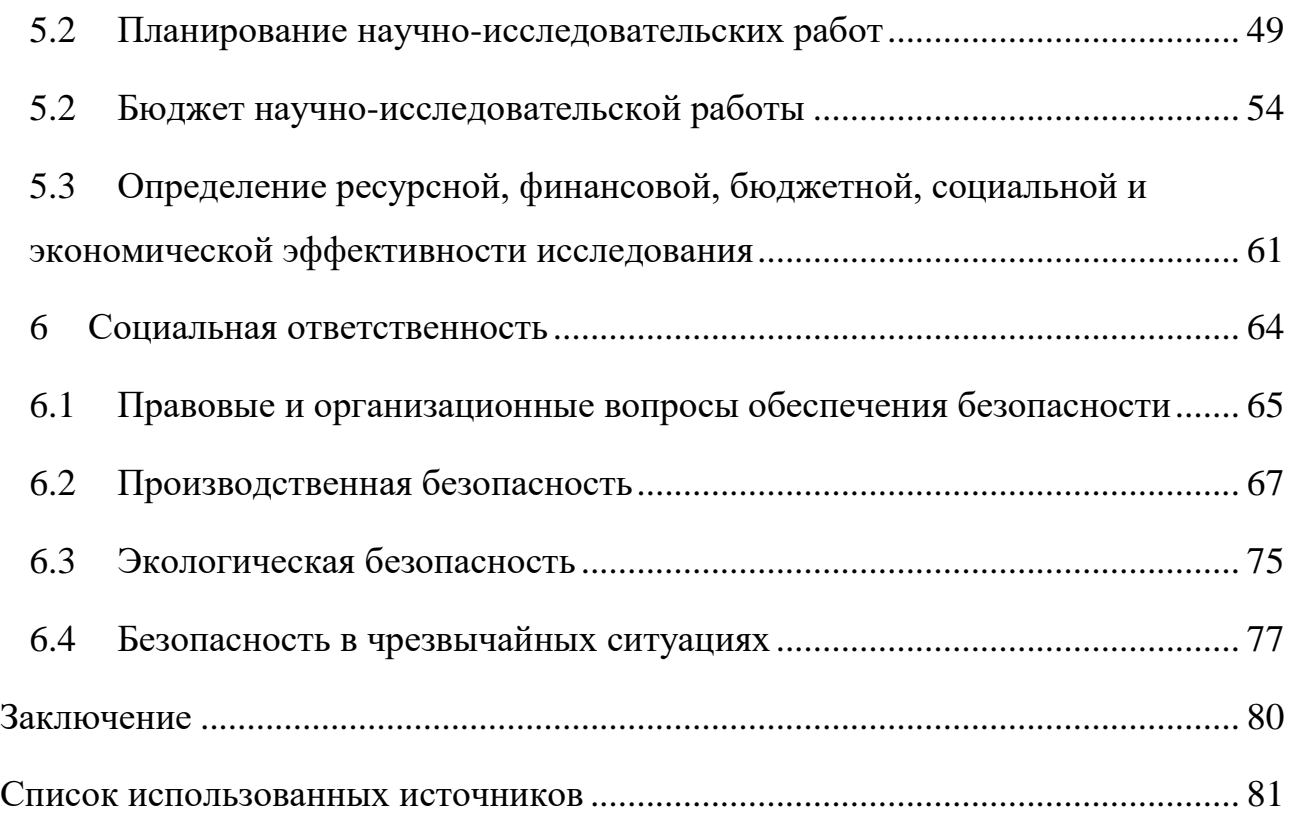

#### Введение

<span id="page-13-0"></span>Современные тенденции к усложнению систем автоматизации и росту объемов данных, который обусловлен использованием новейших датчиков, позволяющих передавать все большее количество данных об оборудовании для более детального описания его работы, заставляют операторов/диспетчеров работать на пределе возможностей.

Так как существующий традиционный человеко-машинный интерфейс становится перегруженным в силу увеличения поступающего объема данных и не способен оптимально их отобразить, оператору становится все труднее ориентироваться в них, соответственно, возрастает нагрузка на зрительные анализаторы. Помимо этого, принятие решений отнимает у оператора все больше времени. В некоторых случаях упущенное время может обернуться серьезной аварией на производстве.

По данным международных исследований, ошибки операторов в промышленных системах вызывают до 42% аварийных ситуаций [1], непосредственно ведущих к экономическим потерям и создающих угрозу безопасности.

Все перечисленные факторы указывают на то, что появилась надобность в совершенствовании дизайна ЧМИ, а именно разработка высокоэффективного интерфейса.

Целью настоящей работы является исследование применения концепции ситуационного восприятия для построения человеко-машинного интерфейса автоматизированных систем управления.

 $14$ 

#### <span id="page-14-0"></span> $\mathbf{1}$ Требования к построению человеко-машинного интерфейса оператора АСУ ТП

При построении человеко-машинного интерфейса должен соблюдаться ряд требований, который установлен в положении компании «Роснефть» об «Автоматизированных системах управления технологическими процессами нефтегазодобычи. Требования к функциональным характеристикам».

## 1.1. Представление данных

<span id="page-14-1"></span>Одним из способов представления данных оператору АСУ ТП является человеко-машинный интерфейс.

Среда графического интерфейса оператора должна включать средства отображения информации и управления моделируемыми объектами и процессами идентичными ЧМИ реальной АСУ ТП. Помимо этого, при разработке человеко-машинного интерфейса должны учитываться следующие требования[2]:

немедленное отображение предупредительных и аварийных сигналов вне зависимости от инициированной в этот момент программы и отображения на экране, а также наличие функций квитирования этих сигналов, в том числе, при поступлении серии сигналов;

обеспечение поддержки диалога выполнения функций ДЛЯ телеуправления с отображением ответной информации, поступающей от управляемого объекта;

обеспечение поддержки диалога для задания или изменения уставок, а также нормативно справочной информации;

обеспечение протоколирования информации, идентифицирующей конкретного пользователя АСУ ТП, при инициализации и окончании сеанса работы с АСУ ТП;

обеспечение протоколирования всех ответственных действий оператора с указанием даты и времени события;

15

 обеспечение отображения технологических объектов на графических экранах с актуализацией на них фактических параметров и сигналов, поступающих из I уровня АСУ ТП, и показателей, расчет которых выполняется программными средства АСУ ТП;

 возможность визуальной индикации ошибочных действий пользователя (попытка воздействия на заблокированный или деактивированный элемент управления, например – команды на открытие открытой задвижки или задвижки заблокированной от ручного управления) или ввода неверных значений.

#### **1.2. Принципы построения интерфейса**

<span id="page-15-0"></span>Человеко-машинный интерфейс оператора должен нести информацию о состоянии контролируемого объекта и позволять дистанционно управлять его состоянием.

Также, интерфейс должен обеспечивать информационную поддержку операторов при реализации функций:

- отображение параметров и состояния технологического документа;
- дистанционного управления;
- выдачи тревожных сообщений;
- квитирования сигналов;
- маскирования сигналов;

 навигации по информационной модели объекта контроля и управления.

# **1.3. Структура экрана**

<span id="page-15-1"></span>Интерфейс оператора вне зависимости от типа и вида выводимой информации должен быть организован в виде окна, состоящего из следующих основных областей:

область главного меню;

область видеокадра;

 область технологической сигнализации (информационных, предупредительных и аварийных сообщений);

статусная строка;

рабочая область для вывода текстов, справок.

Данное разделение областей экрана должно обеспечить выполнение основных функций, реализуемых интерфейсом.

Статусная информация должна находиться под областью видеокадра. В правой части статусной строки должно быть выделено постоянное поле для индикации даты и времени (часы/минуты/секунды).

Область видеокадра должна занимать основную часть экрана и служить для представления вызываемых видеокадров (мнемосхем, графиков, журналов, таблиц и т.п.)

#### **1.4. Отображение информации**

<span id="page-16-0"></span>Для информационной поддержки операторов по оценке состояния объекта контроля и управления параметры работы оборудования должны отображаться в реальном масштабе времени в виде:

мнемосхем;

гистограмм;

оперативных и архивных графиков (трендов);

оперативных отчетов;

таблиц.

Для создания мнемосхем необходимо использовать библиотеку унифицированных мнемосимволов объектов автоматизации.

Для изображения изменения состояния объекта контроля и управления и параметров работы оборудования следует использовать изменение цвета соответствующих мнемосимволов.

При отображении на мнемосхемах информации о состоянии объекта контроля и управления и параметрах работы оборудования должны использоваться следующие цвета:

 зеленый - агрегат включен, задвижка открыта, нормальное значение параметра;

 желтый – агрегат отключен, задвижка закрыта, предупредительная сигнализация;

оранжевый – в горячем резерве;

коричневый – в ремонте (маскируемый параметр);

синий – готов к работе;

красный – неисправен, отключен по аварии, аварийная сигнализация;

розовый – имитация параметра;

серый – промежуточное положение.

При возникновении неисправностей и отклонений параметров к соответствующей мнемосхеме должно быть привлечено внимание оператора.

#### **1.5. Технологическая сигнализация**

<span id="page-17-0"></span>Технологическая сигнализация предназначена для извещения работников о возникновении нарушений в технологическом процессе, изменениях в составе работающего оборудования и обнаруженных неисправностях. Вся технологическая сигнализация автоматически должна выводиться на экраны мониторов АРМ и сигнальное печатающее устройство.

Технологическая сигнализация должна подразделяться на предупредительную и аварийную:

 предупредительная сигнализация при отклонении за установленные пределы технологических параметров;

 предупредительная сигнализация при изменении состояния подсистем автоматического управления;

18

 предупредительная сигнализация при обнаруженных неисправностях различных устройств;

 аварийная сигнализация при аварийных отклонениях технологических параметров;

 аварийная сигнализация при срабатывании технологических защит, противоаварийной автоматики.

Любой вид сигнализации должен вызывать включение соответствующего звукового сигнала, изменение цвета изображения или появление изображения соответствующего вида и цвета. Предупредительные и аварийные световые и звуковые сигналы должны различаться.

Предупредительные и аварийные сообщения для привлечения внимания оператора должны выделяться цветом и мигающим эффектом. В случае использования мигающих эффектов частота мерцания не должна превышать 1 раз в секунду. В случае, использования цветового выделения следует применять:

красный цвет для отображения сообщений об ошибках;

желтый цвет для отображения предупреждающих сообщений;

 зеленый цвет для отображения нормального функционирования всех систем;

 белый цвет для отображения информационных и подтверждающих сообщений.

#### **1.6. Подтверждение получения сигнала**

<span id="page-18-0"></span>В отношении активных аварийных и предупредительных сигналов необходимо обеспечить подтверждение их получения обслуживающими работниками. В отношении сигналов, которые ранее были активными, но затем были деактивированы, также требуется обеспечить подтверждение получения изменения их состояния.

19

### **1.7. Информационные сообщения**

<span id="page-19-0"></span>Информационные сообщения должны использоваться для уведомления пользователя о том, что произошло событие, на которое пользователь должен обратить внимание.

#### **1.8. Аварийные и предупредительные сообщения**

<span id="page-19-1"></span>Аварийные и предупредительные сообщения, формируемые информационно-управляющими системами, должны отсылаться диспетчеру сообщений. Диспетчер должен осуществлять запись сообщений в хронологическом порядке и предоставлять оператору возможность просмотра всех сообщений за временной период, определённый в техническом задании на систему. Сообщение должно содержать:

 метку времени возникновения события с точностью до миллисекунд;

идентификатор параметра;

сокращённое наименование сообщения;

признак квитирования сообщения;

дополнительную информацию (например, значение уставки).

Должна быть обеспечена возможность фильтрации сообщений при их выводе на монитор (по типу сообщений или по определённому оборудованию).

# **2 Модель технологического процесса**

<span id="page-20-0"></span>Для реализации имитации технологического процесса была выбрана математическая модель трехфазного сепаратора типа НГСВ.

# **2.1. Описание трехфазного сепаратора**

<span id="page-20-1"></span>Трехфазный сепаратор является одним из основных устройств технологического нефтегазового оборудования.

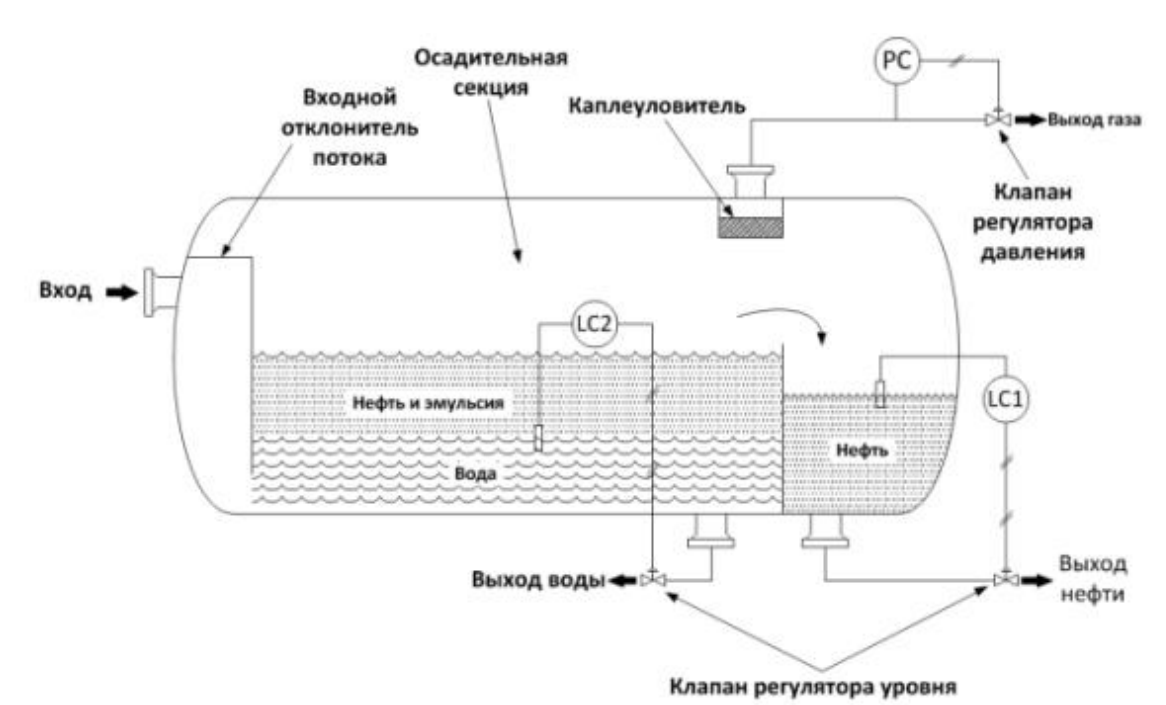

Схема трехфазного сепаратора представлена на рисунке 1.

Рисунок 1 – Схема трехфазного сепаратора

Принцип работы НГСВ заключается в том, что через входной штуцер, который оборудован устройством приема газожидкостной смеси циклонного типа для отделения свободного газа, поступает газоводонефтяная эмульсия из скважин. Отделившийся газ скапливается в верхней части сепаратора и через каплеуловитель выходит на штуцер выхода газа и отправляется на компрессорную станцию. Жидкость в свою очередь попадает в одну из двух полостей сепаратора, предназначенной для обезвоживания. Вода, скопившаяся в нижней части первой полости, сбрасывается через штуцер и направляется на подготовку пластовой воды. Обезвоженная нефть перетекает через переливную

перегородку и скапливается в нижней части второй полости сепаратора. Далее, через штуцер нефть отправляется в теплообменники.

Уровень воды в первой полости и уровень нефти во второй полости определяются уровнемерами и поддерживаются регулирующими клапанами. Помимо этого, предусмотрен контроль давления, регулирование которого осуществляется клапаном для газа, и температуры в сепараторе.

Технические характеристики и параметры трехфазного сепаратора приведены в таблице 1, согласно технической документации [2].

Таблица 1 – Технические характеристики и параметры НГСВ 1,6-3400

| Наименование                                                           | Значение |  |
|------------------------------------------------------------------------|----------|--|
| Объем сепаратора, $M^3$                                                | 200      |  |
| Диаметр сепаратора, мм                                                 | 3400     |  |
| Объемная производительность по нефтеводяной смеси, м <sup>3</sup> /час | 560      |  |
| Объемная производительность по газу, м <sup>3</sup> /час               | 75000    |  |
| Общая длина сепаратора, мм                                             | 23512    |  |
| Рабочее давление в сепараторе (не более), МПа                          | 1,3      |  |
| Давление условное, МПа                                                 | 1,6      |  |

#### **2.2. Построение математической модели трехфазного сепаратора**

<span id="page-21-0"></span>На основе известных технических характеристик и параметров НГСВ 1,6- 3400 произведем расчеты, недостающих параметров.

Площадь сепаратора:

$$
S = \frac{V}{h},\tag{1}
$$

где  $V$  – объем сепаратора, м<sup>3</sup>;

 $h$  – высота сепатора, м.

$$
S = \frac{200}{3,4} = 58,8235 \, \text{m}^2.
$$

22

Так как форма сепаратора – цилиндр со сферическими днищами, то рассчитаем объемы цилиндрической части и сферических днищ.

Объем цилиндрической части и сферических днищ:

$$
V_{\mu} = \pi r^2 L,\tag{2}
$$

где *<sup>r</sup>* – радиус цилиндрической части, м;

*<sup>L</sup>* – длина цилиндрической части, м.

$$
V_u = 3,14 \cdot 1,7^2 \cdot 21 = 190,57 \, \text{m}^3,
$$

$$
V_{c\partial} = 9,4334 \, \text{m}^3.
$$

Для поддержания заданного режима работы трехфазного сепаратора необходима система управления, которая будет включать в себя три контура управления –контур регулирования уровня воды, контур регулирования нефти и контур регулирования давления в сепараторе.

Уравнение материального баланса для трехфазного сепаратора будет иметь вид:

$$
\int F_{\text{cym}} t = V_{\text{eobu}} t + V_{\text{neqpmu}} t + V_{\text{easu}} t , \qquad (3)
$$

где *F* – расход. В свою очередь,

$$
\int F_{\text{eobl}} \ t \ = V_{\text{eobl}} \ t \ , \tag{4}
$$

где  $V_{\mathit{e}\mathit{o}\mathit{b}\mathit{b}\mathit{l}}$   $t$   $-$  объем воды в первой полости.

Расчет пропускной способности регулирующих клапанов для нефти, воды и газа проводится на основе РТМ 108.711.02-79 «Арматура энергетическая. Методы определения пропускной способности регулирующих органов и выбор оптимальной расходной характеристики» [5].

Пропускная способность регулирующих клапанов для сброса нефти и воды определяется по следующей формуле:

$$
K_{v \max} = 10^{-2} \cdot Q_{\max} \cdot \sqrt{\frac{\rho}{\Delta P_{PO}}},\tag{5}
$$

где *K<sup>v</sup>* max максимальная пропускная способность клапана;

 $\mathcal{Q}_\mathrm{max}$  – максимальное значение расхода среды, м $^{3}\!$ ч;

– плотность среды, кг/м $^3$ ;

 $P_{PO}$  – величина перепада давления на клапане, МПа.

Необходимые параметры для расчета пропускной способности представлены в таблице 2.

Таблица 2 – Параметры для расчета пропускной способности клапана для нефти и воды

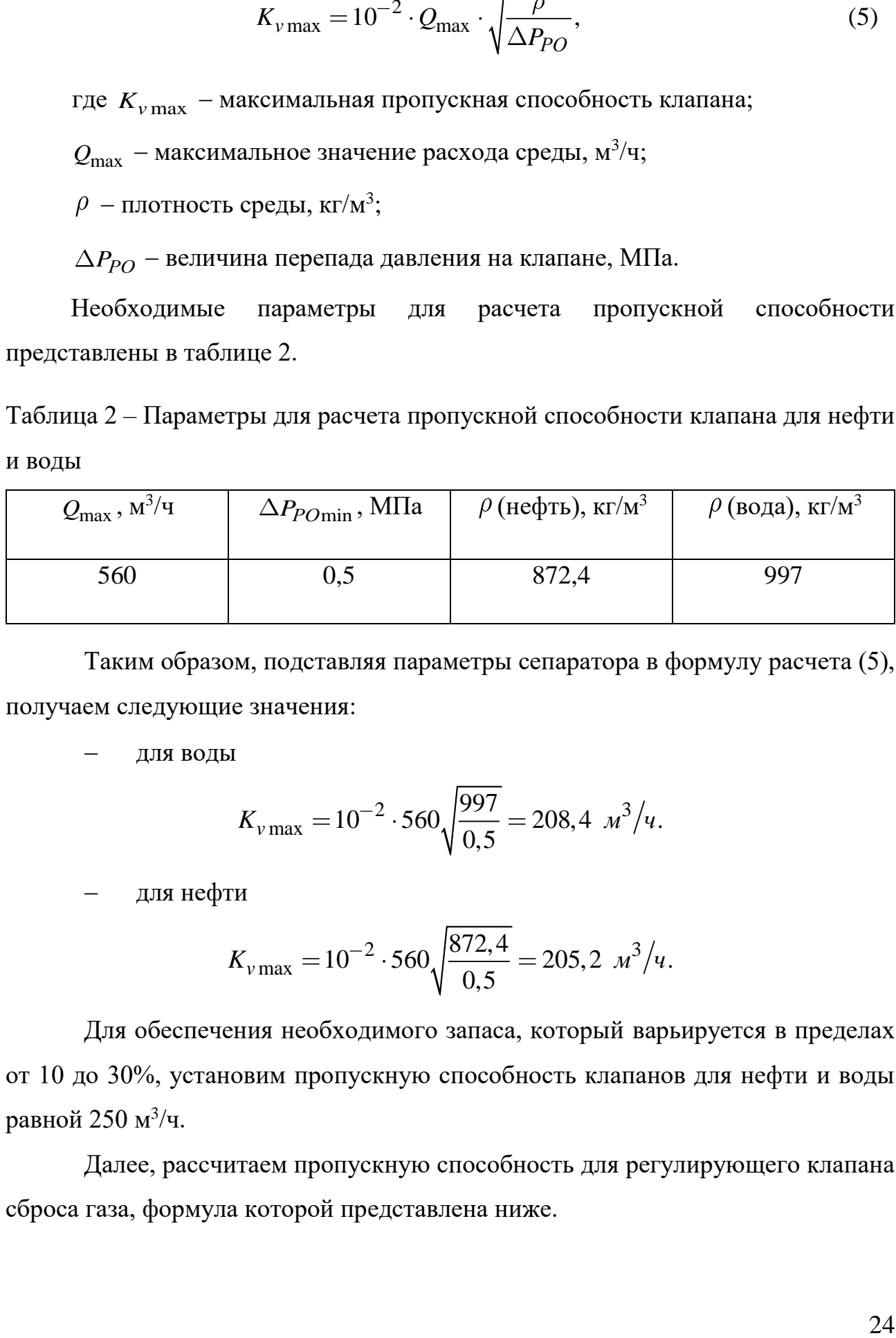

Таким образом, подставляя параметры сепаратора в формулу расчета (5), получаем следующие значения:

для воды

$$
K_{v \text{ max}} = 10^{-2} \cdot 560 \sqrt{\frac{997}{0.5}} = 208.4 \text{ } \frac{\pi^3}{u}.
$$

для нефти

$$
K_{v \text{max}} = 10^{-2} \cdot 560 \sqrt{\frac{872.4}{0.5}} = 205.2 \frac{\text{m}^3}{u}.
$$

Для обеспечения необходимого запаса, который варьируется в пределах от 10 до 30%, установим пропускную способность клапанов для нефти и воды равной 250 м<sup>3</sup>/ч.

Далее, рассчитаем пропускную способность для регулирующего клапана сброса газа, формула которой представлена ниже.

$$
K_{v \max} = 10^{-2} \cdot \frac{G_{\max}}{V} \cdot \sqrt{\frac{v}{\Delta P_p}},\tag{6}
$$

где *G*max – максимальный массовый расход среды, кг/ч;

*У* – коэффициент расширения;

– удельный объем газа, м $^{3}\!/\mathrm{kr};$ 

$$
\Delta P_p
$$
 – расчетное значение перепада давления, MПа.

Так как известна объемная производительность газа, то определим максимальный расход среды по формуле (7):

$$
G_{\text{max}} = Q_{\text{max}} \cdot \rho,\tag{7}
$$

где  $\mathcal{Q}_{\max}$  – объемная производительность по газу, м $^{3}/$ ч,

– плотность газа при нормальных условиях, кг/ м $^3\!$ 

$$
G_{\text{max}} = 75000 \cdot 0,7168 = 53775 \text{ kg} / \text{u}.
$$

2.  $\frac{G_{\text{max}}}{y} \cdot \sqrt{\frac{v}{\Delta P_p}}$ , (6)<br>
4 Macconshift packon opents, kr/4;<br>
behia,<br>  $m^2/\kappa$ ;<br>
de перепада давления, MHa.<br>
anaa производительность газа, то определим<br>
формуле (7):<br>  $= Q_{\text{max}} \cdot \rho$ , (7)<br>
73BOДИТельность по г В результате расчета, пропускная способность клапана для сброса газа равна 1174 м<sup>3</sup>/ч, с учетом запаса в диапазоне 10-30%, пропускная способность будет равна 1526 м<sup>3</sup>/ч. С учетом имеющихся клапанов, пропускная способность клапана для сброса газа будет равна  $1600$  м $3/4$ .

Давление рассчитывается по формуле Менделеева-Клапейрона:

$$
PV_{zasa} = \frac{m}{\mu}RT,\tag{8}
$$

где *<sup>P</sup>* – давление в сепараторе, Па;

*<sup>T</sup>* – температура в сепараторе, К;

 $V_{za3a}$  — объем газа в сепараторе, м<sup>3</sup>;

*<sup>R</sup>* – универсальная газовая постоянная, равная 8,31 Дж/моль•К;

*<sup>m</sup>* – масса газа в данном объеме, кг;

 $\mu$  – молярная масса газа, кг/моль.

Объем газа получим из разности объемов сепаратора, эмульсии в первой полости и нефти во второй полости.

$$
V_{casa} = V_{cen} - V_{3M} - V_{H},
$$
\n(9)

где *V<sub>сеп</sub>* – объем газа, м<sup>3</sup>;

 $V_{\scriptscriptstyle \mathcal{SM}}$  – объем эмульсии в первой полости сепаратора, м<sup>3</sup>;

 $V_\mu$  – объем нефти во второй полости сепаратора, м<sup>3</sup>.

Молярную массу рассчитаем через атомарную массу газа (метан).

$$
\mu = \frac{M \cdot V_{zasa}}{V_{\mu y}}\tag{10}
$$

где  $\mu$  – молярная масса газа, кг/моль;

*<sup>M</sup>* – масса атома газа (метан), кг;

 $V_{\mu,\,y.}-$  молярный объем газа, м $^3$ /моль.

Далее, определим через массовый поток, проходящий через сепаратор массу газа в данном объеме:

$$
m = \int_{0}^{t} Gdt.
$$
 (11)

Поток в сепараторе есть разница входящего и выходящего потоков и определяется в уравнении 12.

$$
G = G_{\text{ex}} - G_{\text{bblx}},\tag{12}
$$

где *Gвх* – массовый поток (дебит) на входе сепаратора, кг/ч;

*Gвых* – массовый поток (расход) на выходе из системы, кг/ч.

$$
G_{\text{b}b} = \frac{f}{529} \cdot \sqrt{\frac{T}{P_{\text{b}b} \cdot \rho \Delta P}},\tag{13}
$$

26

где  $f$  – площадь поперечного сечения клапана, м<sup>2</sup>;

– плотность газа, кг/м $^3\!$ .

Площадь поперечного сечения клапана определяется по формуле:

$$
f = \frac{\pi d^2}{4},\tag{14}
$$

где  $d\,$  – диаметр клапана, мм<sup>2</sup>.

В результате итоговая математическая модель трехфазного сепаратора представлена на рисунке 2.

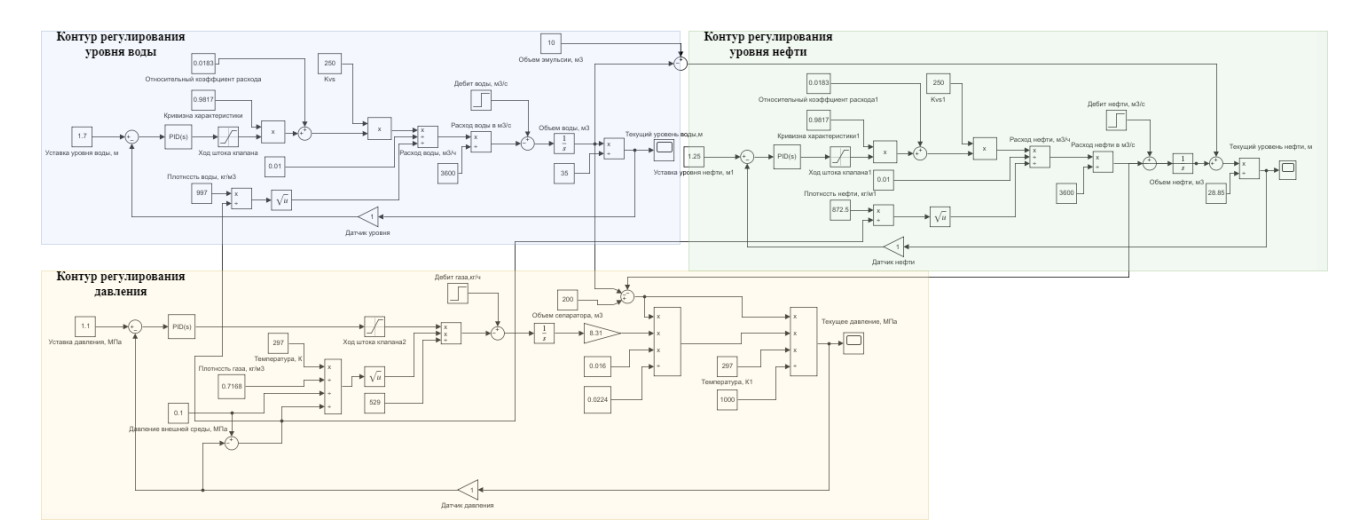

Рисунок 2 – Математическая модель сепаратора НГСВ

# <span id="page-26-0"></span>**3 Разработка программного обеспечения**

# **3.1. Разработка в среде CODESYS**

<span id="page-26-1"></span>Для реализации имитации процесса работы трехфазного сепаратора была использована среда разработки CODESYS V3.5.

CODESYS V3.5 – это интегрированная среда разработки (IDE) приложений для программируемых контроллеров. CODESYS поддерживает все 5 языков программирования стандарта МЭК 61131-3 (LD, FBD, IL, ST, SFC) и включает дополнительный язык CFC (расширение FBD со свободным порядком выполнения блоков). Также в состав CODESYS входит редактор визуализации, конфигураторы протоколов обмена и средства отладки [3].

На основе построенной математической модели трехфазного сепаратора (рисунок 2) была написана программа на языке программирования FBD (Fucntional Block Diagrams). Также для создания функциональных блоков был использован язык программирования ST (Structure Text).

Язык программирования FBD является графическим языком программирования высокого уровня, которые обеспечивает управление потока данных всех типов. Согласно МЭК 611313, основными элементами данного языка являются: переменные, функции, функциональные блоки и соединения [5].

Язык программирования ST – это текстовый высокоуровневый паскалеподобный язык, адаптированный под программирование промышленных контроллеров [6].

Основная программа состоит из функциональных блоков математических операций, операций сравнения и преобразования. В дополнении для осуществления регулирования и управления были использованы блок ПИДрегулятора и блок «ШИМ».

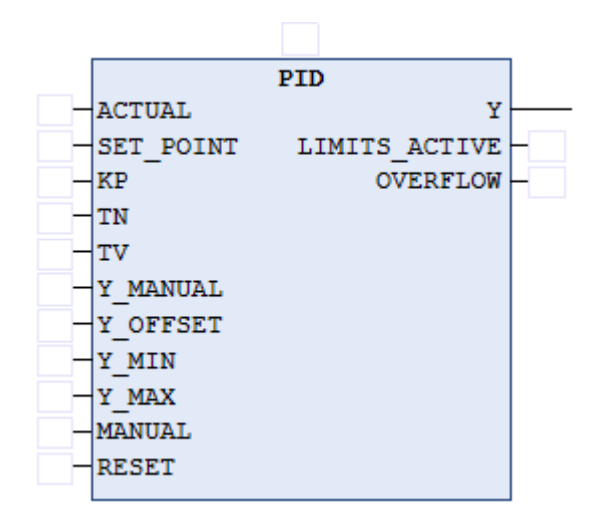

Рисунок 3 – Функциональный блок «ПИД»

Описание входов и выходов функционального блока «ПИД» представлено в таблице 3.

Таблица 3 – Описание входов/выходов функционального блока «ПИД»

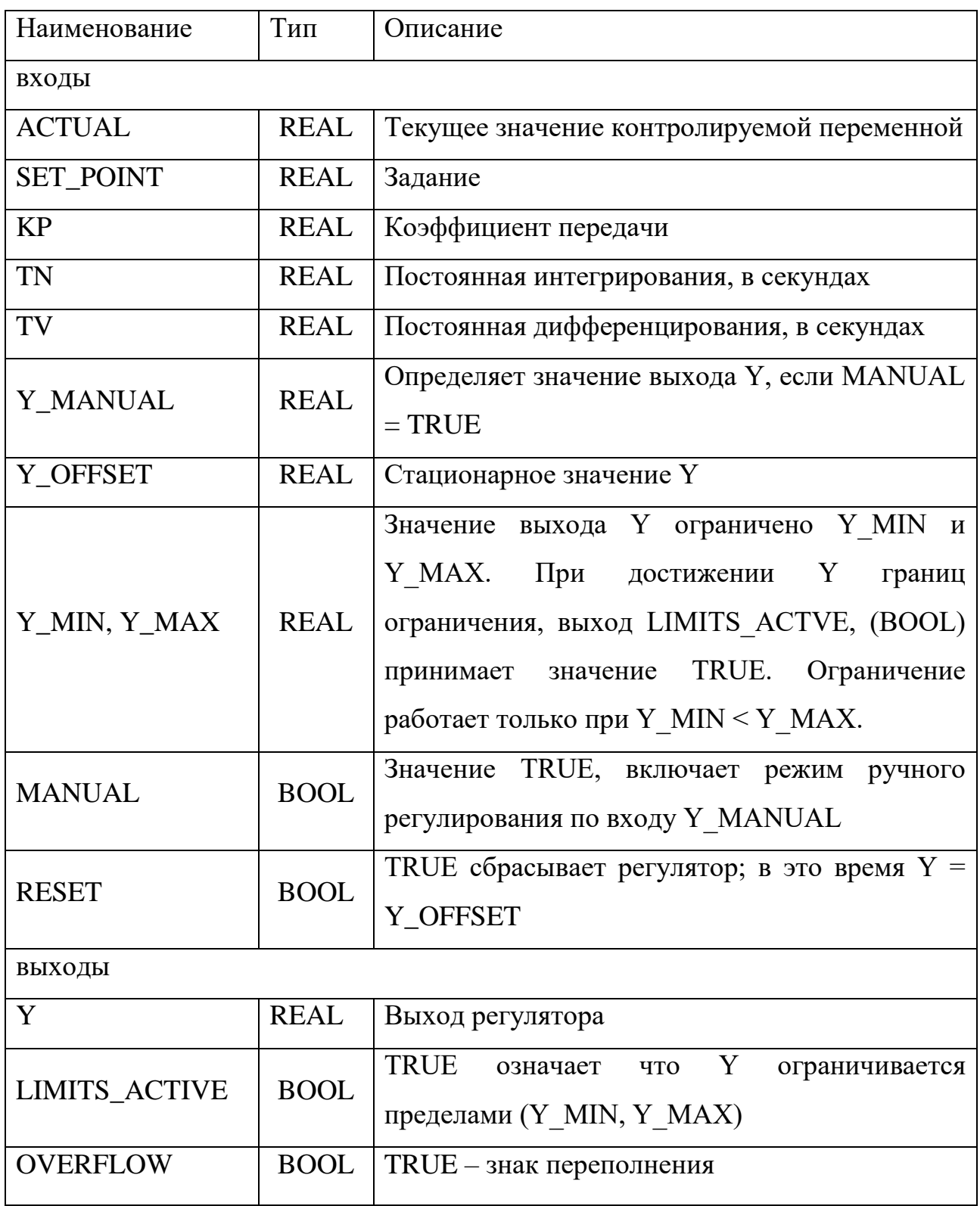

Выходной сигнал ПИД-регулятора рассчитывается по формуле:

$$
Y = Y \cdot \text{OFFSET} + KP \bigg( e \ t + \frac{1}{TN} \int_{0}^{TN} e \ t + TV \frac{de \ t}{dt} \bigg), \tag{15}
$$

где *Y\_OFFSET* - стационарное значение;

*KP* – коэффициент передачи;

TN - постоянная интегрирования;

TV - постоянная дифференцирования;

 $e(t)$  - сигнал ошибки (SET POINT-ACTUAL).

Также для осуществления управляющих воздействий на исполнительный механизм клапанов был разработан функциональный блок «ШИМ» (рисунок 3) для каждого контура регулирования на языке программирования ST.

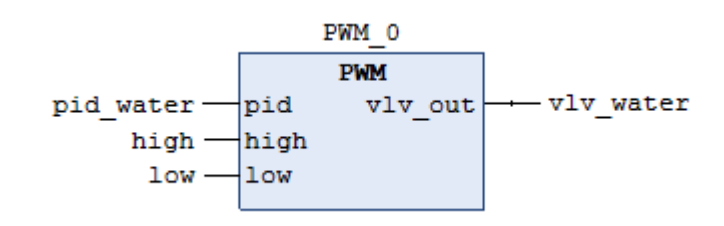

Рисунок 4 - Функциональный блок «ШИМ»

Для работы данного блока входными данными являются выходы с пилообразные регуляторов  $\overline{M}$ сигналы, которые отвечают  $3a$ увеличение/уменьшение степени открытия клапана.

Реализация функционального блока ШИМ представлена в листинге 1.

Листинг 1 - Функциональный блок ШИМ

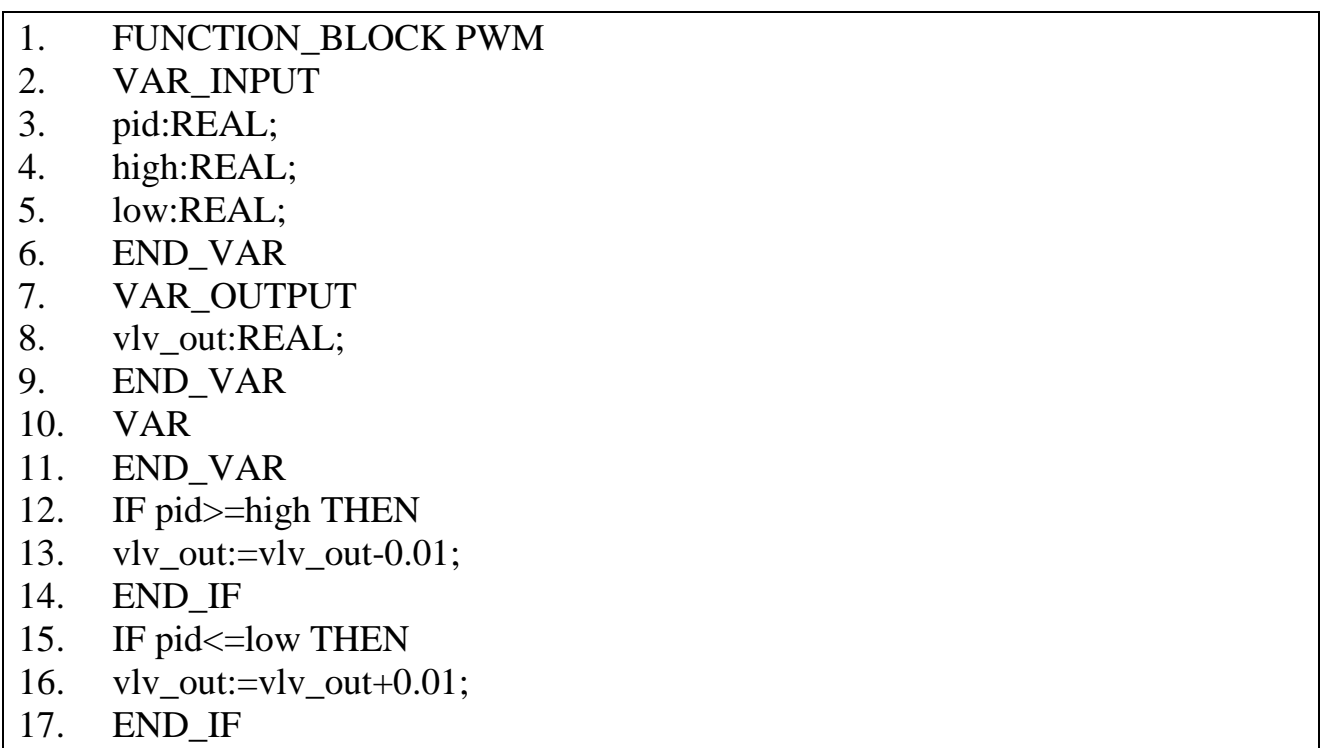

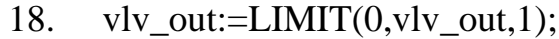

Объявление переменных и используемых функциональных блоков представлено в приложении А, итоговый код программы - приложение Б.

## 3.2. Разработка человеко-машинных интерфейсов

<span id="page-30-0"></span>Разработка человеко-машинных интерфейсов проводилась в среде Aveva Intouch HMI. Помимо того, что данная программа позволяет производить построение ЧМИ с традиционным дизайном, в ней есть возможность использования символов библиотеки ситуационной осведомленности.

### 3.2.1 Интерфейс с традиционным дизайном

<span id="page-30-1"></span>Человеко-машинный интерфейс  $\mathbf{c}$ традиционным лизайном разрабатывался с помощью графических объектов библиотеки Smart Symbols среды InTouch.

Разработанная мнемосхема с традиционным человеко-машинным интерфейсом представлена в приложении В.

Для взаимодействия оператора с ЧМИ были разработаны окна, позволяющие изменять значения уровней воды и нефти, а также квитировать алармы (рисунки 5,6,7) Данные окна открываются по нажатию левой кнопки мыши по соответствующим элементам на главном экране.

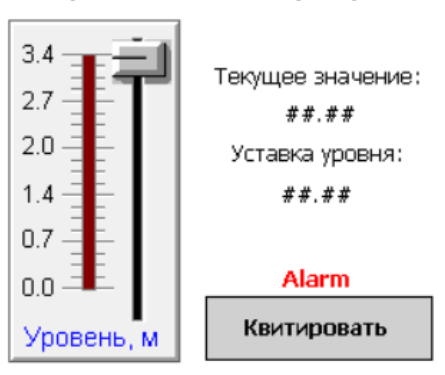

Уровнь воды в сепараторе

Рисунок 5 – Окно для задания уровня воды и квитирования алармов

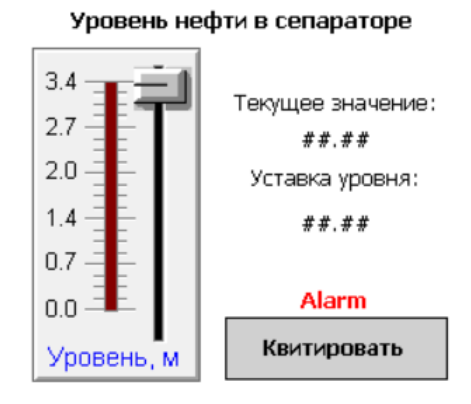

<span id="page-31-0"></span>Рисунок 6 – Окно для задания уровня воды и квитирования алармов

#### 3.2.2 Интерфейс  $\mathbf{c}$ применением концепции ситуационного восприятия

Разработка мнемосхемы с применением концепции ситуационного восприятия подразумевает соблюдение следующих ее принципов:

- монохромная палитра;
- представление данных в контексте;
- комплексная сигнализация;
- дизайн должен быть ориентирован на пользователя.

Ввиду ограниченного использования цветов, внимание оператора акцентируется только на событиях, связанных с отклонением технологического процесса от нормального или ожидаемого состояния.

Когда состояние системы соответствует норме, графика процесса не должна это подчеркивать и привлекать внимание оператора, так как это лишь бы создавала зрительную перегрузку. Анимация также должна применяться только в той мере, в какой это нужно для привлечения внимания оператора, а не попросту для эффектной визуализации. При этом цвет не должен служить единственным способом индикации значения или состояния, он должен применяться именно для привлечения внимания. В дополнении, для создания оптимального дизайна НМІ важно установить стандарты применения цвета и строго.

При разработке стандартов цвета для приложения HMI очень важно исключить его неоднозначное использование. Если один цвет будет иметь не одно значение, то оператор не сможет однозначно воспринять и оценить информацию. Одним из вариантов является использование серого цвета для отображения процесса в нормальном состоянии и применения других цветов только для индикации отклонений.

Элементы, используемые для разработки мнемосхемы представлены в таблице 4.

Таблица 4 – Используемые элементы библиотеки ситуационной осведомленности

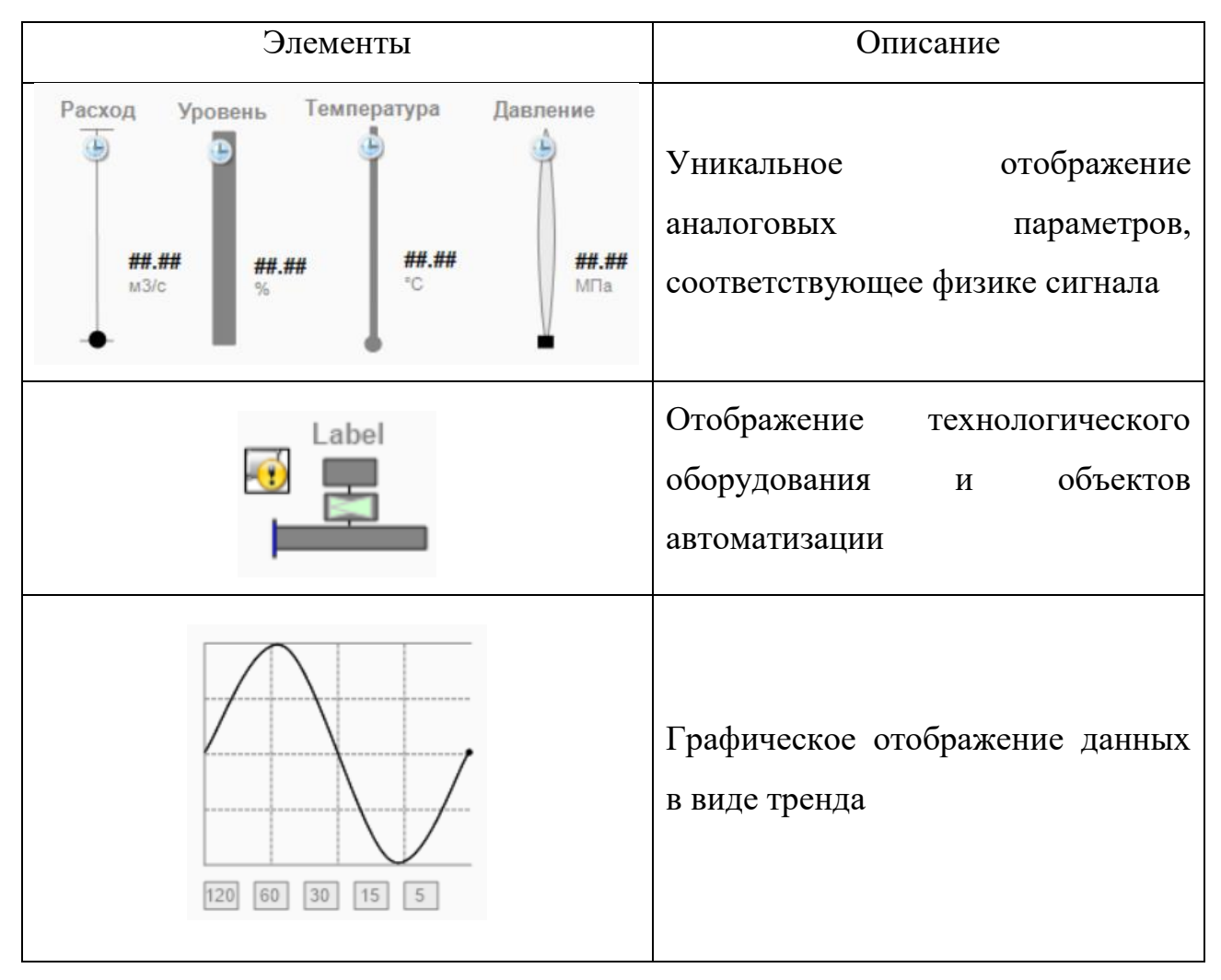

Для взаимодействия оператора с ЧМИ была разработана панель управления с детальным отображением пределов аварийных ситуаций, рабочего и оптимального диапазонов технологического параметра (рисунок 7).

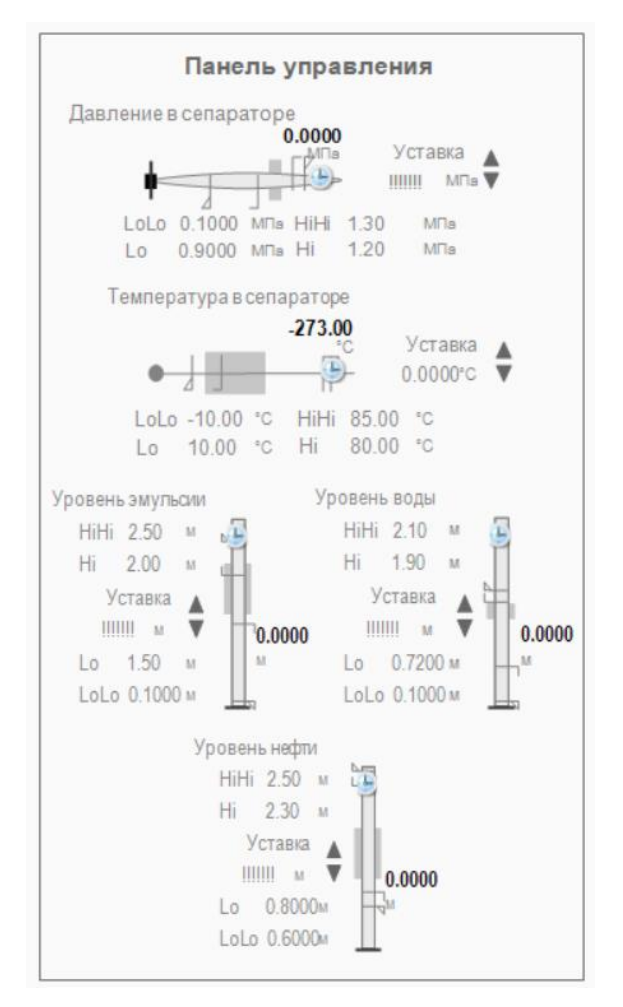

Рисунок 7 – Панель управления для взаимодействия с ЧМИ

Разработанная мнемосхема с применением концепции ситуационного восприятия представлена в приложении Г.

# **3.3 OPC-сервер**

<span id="page-33-0"></span>Организация информационного обмена данными между CodeSys 3.5 и InTouch HMI осуществляется через сервис Wondeware OPCLink. Эта программа является отдельным приложением, не входящим в состав программного продукта InTouch и выполняет функции сопряжения OPC и SCADA-системы.

Для осуществления привязки приложения к локальному OPC-серверу используется эмулятор OPC-сервера MatriconOPC Explorer. Также необходимо настроить OPC Configurator.

На рисунке 8 представлено подключение ПК к виртуальному контроллеру CODESYS Control Win .

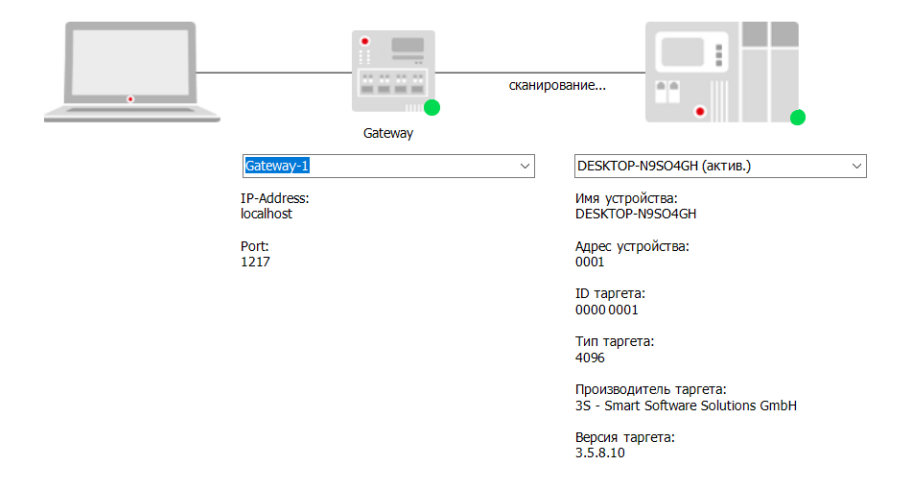

# Рисунок 8 – Подключение ПК к виртуальному контроллеру CodeSys Control Win

Добавление переменных CodeSys в эмулятор OPC-сервера MatriconOPC Explorer представлено на рисунке 9.

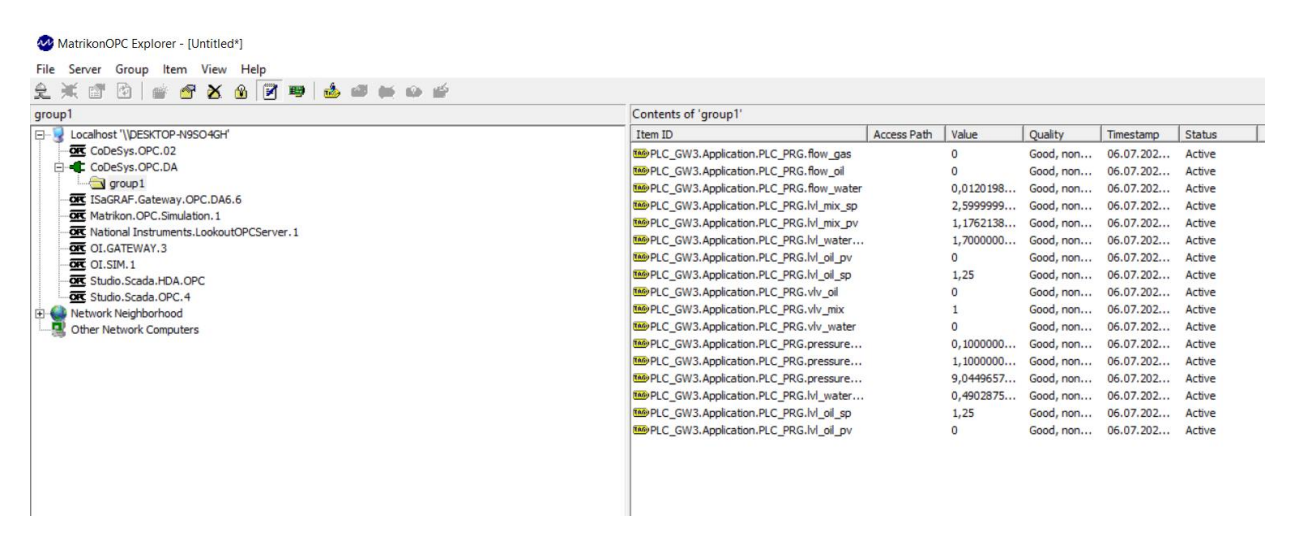

Рисунок 9 – Экспорт переменных CodeSys в эмулятор OPC-сервера

Для получения данных из CodeSys в InTouch HMI необходимо назначить имя доступа (Access Name) для тэгов. Настройка имени доступа представлена на рисунке 10.

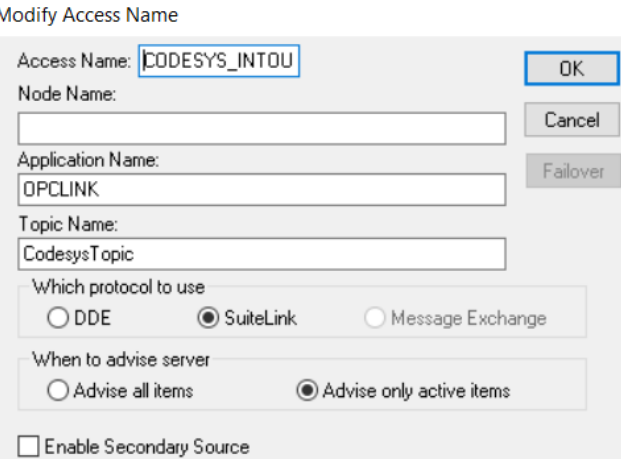

Рисунок 10 – Настройка имени доступа для связи с CodeSys 3.5

Чтобы удостовериться в обмене данными между CodeSys 3.5 и InTouch HMI откроем встроенный компонент TagViewer в WindowViewer (рисунок 11).

|                 |             |                     | MatrikonOPC Explorer - [Untitled*]                                                                                                    |                                                                                                    |             |                |                         |  |  |
|-----------------|-------------|---------------------|----------------------------------------------------------------------------------------------------|----------------------------------------------------------------------------------------------------|-------------|----------------|-------------------------|--|--|
| Tag Reference   | Value       | Timestamp           |                                                                                                    |                                                                                                    |             |                |                         |  |  |
| flow_gas        |             | 07.06 2022 11:45:38 | File Server Group Item View Help                                                                                                    |                                                                                                    |             |                |                         |  |  |
| flow oil        |             | 07.06.2022 11:45:38 | 皇室<br>121<br>图面图<br>团                                                                                                    |                                                                                                    |             |                |                         |  |  |
| flow water      | 0.001272744 | 07.06.2022 11:45:38 | group1                                                                                                    | Contents of 'group1'                                                                                  |             |                |                         |  |  |
| lvl_mix_pv      | 0.006984128 | 07.06.2022 11:44:57 | Locahost '\\DESKTOP-N9SO4GH'<br>Item ID<br>$E - V$<br><b>QK</b> CoDeSys.OPC.02<br><b>HO</b> PLC GW3.Application.PLC PRG.flow gas<br>CoDeSys.OPC.DA<br><b>169</b> PLC GW3.Application.PLC PRG.flow oil<br>$\Box$ group $1$<br>the PLC_GW3.Application.PLC_PRG.flow_water<br><b>DIE</b> ISaGRAF.Gateway.OPC.DA6.6<br><b>BAPLC</b> GW3.Application.PLC PRG.M mix sp<br><b>GR</b> Matrikon, OPC, Simulation, 1<br>MAPPLC_GW3.Application.PLC_PRG.M_mix_pv<br><b>OR</b> National Instruments.LookoutOPCServer.1 |                                                                                                    | Access Path | Value          | Quality                 |  |  |
| lvl mix so      | 2.6         | 07.06.2022 11:45:38 |                                                                                                    |                                                                                                    |             | n              | Good, non<br>Good, non. |  |  |
| Ivi oil pv      |             | 07.06.2022 11:44:57 |                                                                                                    |                                                                                                    |             | 0,0012727      | Good, non.              |  |  |
| lvl_oil_sp      | 1.25        | 07.06.2022 11:45:38 |                                                                                                    |                                                                                                    | 2.5999999   | Good, non      |                         |  |  |
| lvl water pv    | 0.01388636  | 07.06.2022 11:44:57 |                                                                                                    |                                                                                                    | 0.0069841   | Good, non      |                         |  |  |
| lvl water sp    |             | 07.06.2022 11:45:16 | <b>GRE</b> OI.GATEWAY.3                                                                                                    | the PLC GW3.Application.PLC PRG.M water sp<br>MOPLC GW3.Application.PLC PRG.M oil pv                  |             | 1,7000000<br>o | Good, non.<br>Good, non |  |  |
| pressure_sep_pv |             | 07.06.2022 11:44:57 | $\overline{\text{OPT}}$ OI.SIM.1<br><b>GR</b> Studio, Scada, HDA, OPC                                                                                                    | MOPLC GW3.Application.PLC PRG.M oil so                                                                |             | 1.25           | Good, non               |  |  |
| pressure_sep_sp | 1.1         | 07.06.2022 11:45:38 | <b>GR</b> Studio.Scada.OPC.4                                                                                                    | <b>MAP</b> PLC GW3.Application.PLC PRG, viv oil                                                       |             |                | Good, non               |  |  |
| pressure_vn     | 0.1         | 07.06.2022 11:45:38 | Network Neighborhood                                                                                                    | <b>149 PLC_GW3.Application.PLC_PRG.vlv_mix</b>                                                        |             | 0.3199999      | Good, non               |  |  |
|                 | 30          | 07.06.2022 11:44:57 | Other Network Computers                                                                                                    | <b>the PLC</b> GW3.Application.PLC_PRG.vlv_water                                                      |             | o              | Good, non               |  |  |
| temper sep      |             |                     |                                                                                                    | <b>MePLC</b> GW3.Application.PLC_PRG.pressure_vn                                                      |             | 0,1000000      | Good, non               |  |  |
| wiv_gas_pv      |             | 07.06.2022 11:45:38 |                                                                                                    | the PLC GW3.Application.PLC PRG.pressure sp                                                           |             | 1.1000000<br>ñ | Good, non.              |  |  |
| viv_mix_pv      | 0.32        | 07.06.2022 11:45:38 |                                                                                                    | <b>MO</b> PLC GW3.Application.PLC PRG.pressure pv<br><b>MA</b> PLC GW3.Application.PLC PRG.M water pv |             | 0.0138863      | Good, non.<br>Good, non |  |  |
| viv oil pv      |             | 07.06.2022 11:45:38 |                                                                                                    |                                                                                                    |             |                |                         |  |  |
|                 |             |                     |                                                                                                    | <b>BAPPLC GW3.Application.PLC PRG,M oil sp</b>                                                        |             | 1.25           | Good, non.              |  |  |
| viv_water_pv    |             | 07.06.2022 11:45:40 |                                                                                                    | MAPPLC_GW3.Application.PLC_PRG.M_oil_pv                                                               |             |                | Good, non               |  |  |
|                 |             |                     |                                                                                                    | MOPLC GW3.Application.PLC PRG.T                                                                       |             |                | Good, non.              |  |  |
|                 |             |                     |                                                                                                    | <b>MAPLC</b> GW3.Application.PLC PRG.vlv gas                                                          |             |                | Good, non               |  |  |
| Watch List 1    |             |                     |                                                                                                    | <b>BB</b> PLC GW3.Application.PLC PRG.vlv water                                                       |             |                | Good, non               |  |  |

Рисунок 11 – Обмен данными между CodeSys 3.5 и InTouch HMI

# **4 Проведение исследования**

Для оценки эффективности разработанных человеко-машинных интерфейсов были приглашены 6 человек, которые не имеют опыта работы оператором АСУ ТП. Перед тем как начать исследование, данной группе людей был рассказан порядок действия по работе с разработанными ЧМИ двух видов при возникновении аварийных и предупредительных сообщений.

В ходе проведения исследования были получены значения времени, которые рассчитываются как разность между временем появления аларма и моментов его квитирования. Полученные данные представлены в таблице 5.

Используемые обозначения в таблице:
НГСВ1 – мнемосхема с традиционным человеко-машинным интерфейсом;

НГСВ2 – мнемосхема, разработанная по принципам концепции ситуационной осведомленности.

Таблица 5 – Данные, полученные при исследовании

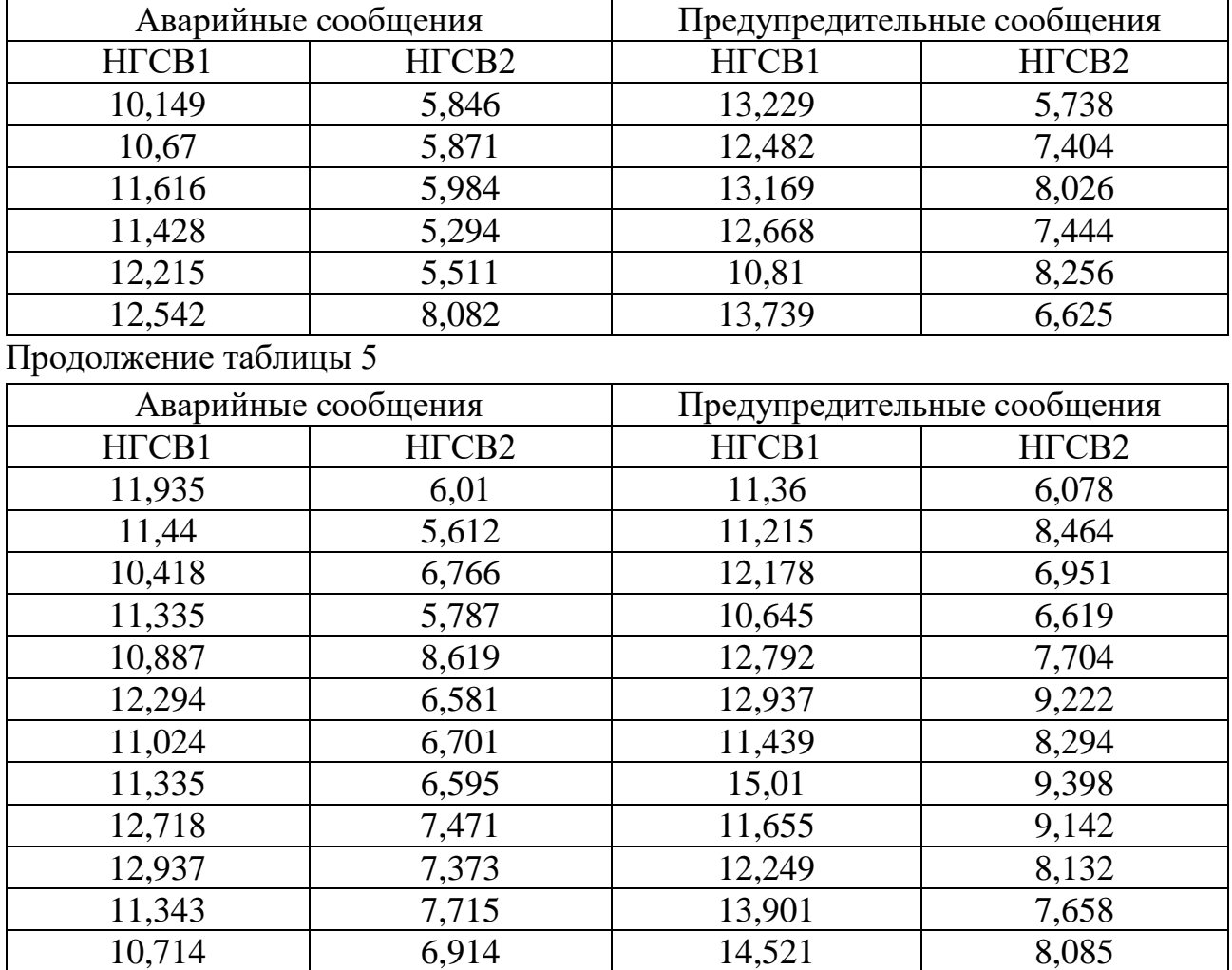

Для исследования полученных данных был использован метод однофакторного дисперсионного анализа с использованием пакета Statgraphisc.

Суть данного метода заключается в том, что выявляется наличие зависимости одной зависимой переменной, в нашем случае это время, от другой независимой номинальной переменной – вид человеко-машинного интерфейса.

Данный метод основывается на сравнении дисперсии двух выборок, в случае, если дисперсии приблизительно равны в доверительном интервале, то нет зависимости от вида человеко-машинного интерфейса.

Для проведения дисперсионного анализа необходимо, чтобы выборки имели нормальное распределение, следовательно, проведем проверку выборок в среде Statgraphics.

Сначала исследуем выборку для НГСВ 1 в случае появления аварийных сообщений. Для этого введем полученные данные в Statgraphics (рисунок 12).

| edde' xmg  b  a d file de e de l |       |       |       |       |       |       |       |       |        |        |        |
|----------------------------------|-------|-------|-------|-------|-------|-------|-------|-------|--------|--------|--------|
| <untitled></untitled>            |       |       |       |       |       |       |       |       |        |        |        |
| Col 1                            | Col 2 | Col 3 | Col 4 | Col 5 | Col 6 | Col 7 | Col 8 | Col 9 | Col 10 | Col 11 | Col 12 |
| 18,149<br>$\mathbf{1}$           |       |       |       |       |       |       |       |       |        |        |        |
| 10,67<br>$\overline{2}$          |       |       |       |       |       |       |       |       |        |        |        |
| 11,616<br>11,428                 |       |       |       |       |       |       |       |       |        |        |        |
| 12,215                           |       |       |       |       |       |       |       |       |        |        |        |
| 12,542                           |       |       |       |       |       |       |       |       |        |        |        |
| 11,935                           |       |       |       |       |       |       |       |       |        |        |        |
| 11,44                            |       |       |       |       |       |       |       |       |        |        |        |
| 10,418                           |       |       |       |       |       |       |       |       |        |        |        |
| 11,335                           |       |       |       |       |       |       |       |       |        |        |        |
| 10,887                           |       |       |       |       |       |       |       |       |        |        |        |
| 12,294<br>12                     |       |       |       |       |       |       |       |       |        |        |        |
| 11,024<br>13                     |       |       |       |       |       |       |       |       |        |        |        |
| 11,335<br>14                     |       |       |       |       |       |       |       |       |        |        |        |
| 12,718<br>15                     |       |       |       |       |       |       |       |       |        |        |        |
| 12,937<br>16                     |       |       |       |       |       |       |       |       |        |        |        |
| 11,343<br>17                     |       |       |       |       |       |       |       |       |        |        |        |
| 10,714                           |       |       |       |       |       |       |       |       |        |        |        |
|                                  |       |       |       |       |       |       |       |       |        |        |        |
|                                  |       |       |       |       |       |       |       |       |        |        |        |
|                                  |       |       |       |       |       |       |       |       |        |        |        |
|                                  |       |       |       |       |       |       |       |       |        |        |        |
|                                  |       |       |       |       |       |       |       |       |        |        |        |
|                                  |       |       |       |       |       |       |       |       |        |        |        |
|                                  |       |       |       |       |       |       |       |       |        |        |        |
|                                  |       |       |       |       |       |       |       |       |        |        |        |
|                                  |       |       |       |       |       |       |       |       |        |        |        |
|                                  |       |       |       |       |       |       |       |       |        |        |        |
|                                  |       |       |       |       |       |       |       |       |        |        |        |
|                                  |       |       |       |       |       |       |       |       |        |        |        |
|                                  |       |       |       |       |       |       |       |       |        |        |        |
|                                  |       |       |       |       |       |       |       |       |        |        |        |
|                                  |       |       |       |       |       |       |       |       |        |        |        |
|                                  |       |       |       |       |       |       |       |       |        |        |        |
|                                  |       |       |       |       |       |       |       |       |        |        |        |
|                                  |       |       |       |       |       |       |       |       |        |        |        |

Рисунок 12 – Ввод данных выборки НГСВ1

Далее, вызовем программную функцию «DISTRIBUTION FITTING», в результате получим следующий отчет, представленный на рисунке 13.

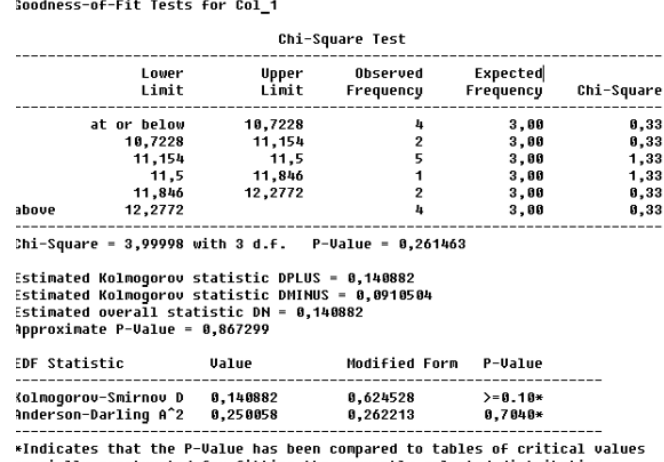

specially constructed for fitting the currently selected distribution.<br>There is a specially constructed for fitting the currently selected distribution.<br>Ther P-values are based on general tables and may be very conservativ

Рисунок 13 – Результат функции «DISTRIBUTION FITTING»

Поскольку значение P-value больше или равно 0,1, то мы не можем отвергнуть гипотезу о нормальности распределения.

Аналогично, была проведена проверка на нормальность оставшихся трех выборок – все выборки имеют нормальное распределение.

Далее, приступим к дисперсионному анализу One-Way ANOVA. Введем зависимые и независимые переменные выборки НГСВ1, где x – значение времени, а factor – вид человеко-машинного интерфейса.

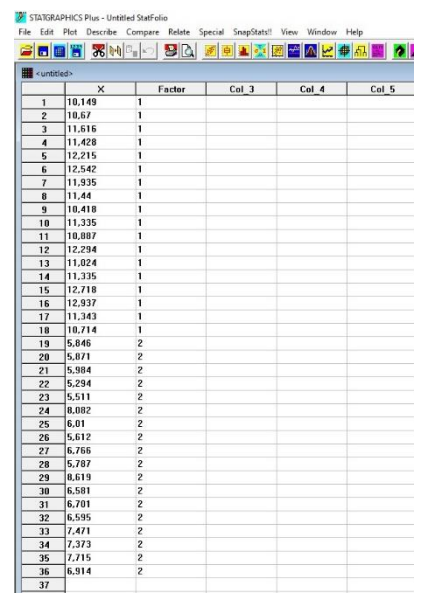

Рисунок 14 – Ввод переменных НГСВ1 и НГСВ2 (аварийные сообщения)

Результат для выборок НГСВ1 представлен на рисунке 15.

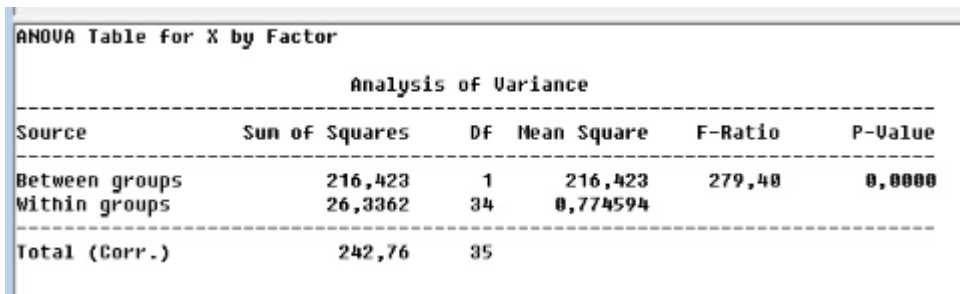

Рисунок 15 – Результат дисперсионного анализа One-Way ANOVA для выборок НГСВ1

Исходя из полученного отчета, так как значение P-value меньше 0,05, то гипотеза о том, что значения средних выборок аварийных сообщений равны –

отклоняется, следовательно, время реакции оператора имеет зависимость от вида человеко-машинного интерфейса.

Аналогичным образом, проведем дисперсионный анализ для выборок НГСВ1 и НГСВ2 (предупредительных сообщений), в результате которого, был получен аналогичный вывод о зависимости времени реакции оператора от вида человеко-машинного интерфейса.

Далее, построим диаграммы размаха для НГСВ1 и НГСВ2 при аварийных и предупредительных сообщениях (рисунок 16, 17).

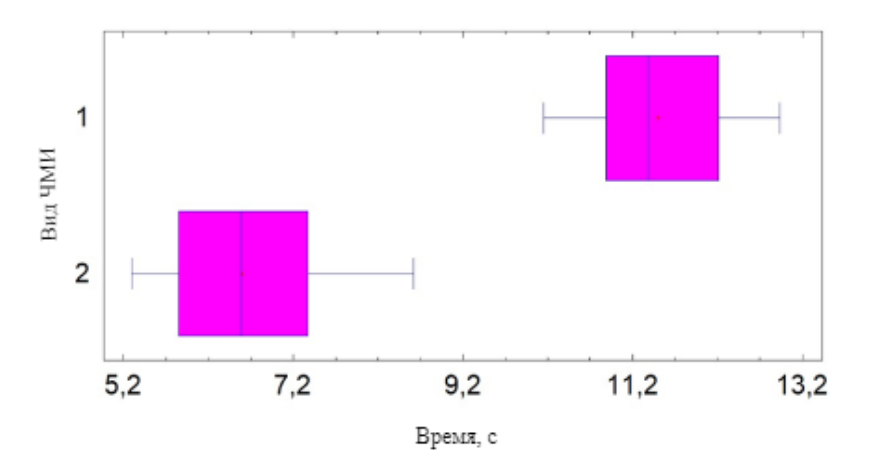

Рисунок 16 – Диаграмма размаха для НГСВ1 и НГСВ2 (аварийные сообщения)

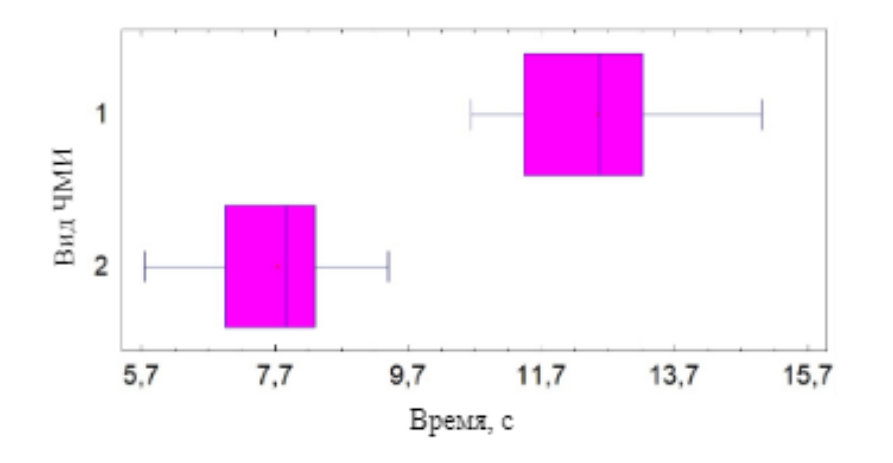

Рисунок 17 – Диаграмма размаха для НГСВ1 и НГСВ 2 (предупредительные сообщения)

На основе полученных диаграмм размаха, можно сделать вывод, что время реакции оператора на аварийные и предупредительные сообщения при

взаимодействии с ЧМИ с ситуационным восприятием меньше, чем с ЧМИ с традиционным дизайном.

# **ЗАДАНИЕ ДЛЯ РАЗДЕЛА «ФИНАНСОВЫЙ МЕНЕДЖМЕНТ, РЕСУРСОЭФФЕКТИВНОСТЬ И РЕСУРСОСБЕРЕЖЕНИЕ»**

#### Студенту: **Группа ФИО** 8Т8Б Хазиевой Камиле Ринатовне **Школа** Инженерная школа информационных технологий и робототехники **Отделение школы (НОЦ)** Отделение автоматизации и робототехники **Уровень образования** Бакалавриат **Направление/специальность** 15.03.04 «Автоматизация технологических процессов и производств» **Исходные данные к разделу «Финансовый менеджмент, ресурсоэффективность и ресурсосбережение»:** *1. Стоимость ресурсов научного исследования (НИ): материально-технических, энергетических, финансовых, информационных и человеческих Бюджет проекта – не более 450 066,371 руб., в т.ч. затраты по оплате труда – не более 262 299,423 руб. 2. Используемая система налогообложения, ставки налогов, отчислений, дисконтирования и кредитования Налоговый кодекс Российской Федерации; Размер страховых взносов – 30%; Коэффициент накладных расходов – 0,16; Коэффициент дополнительной заработной платы – 0,15; Районный коэффициент – 1,3 (для Томска); Премиальный коэффициент – 0,3; Коэффициент доплат и надбавок – 0,2.* **Перечень вопросов, подлежащих исследованию, проектированию и разработке:** 1 *Оценка коммерческого потенциала, перспективности и альтернатив проведения НИ с позиции ресурсоэффективности и ресурсосбережения 1. Определение потенциальных потребителей; 2. SWOT-анализ.* 2 *Планирование и формирование бюджета научных исследований 1. Перечень этапов, работ и распределение исполнителей; 2. Определение трудоемкости выполнения работ и разработка графика проведения научного исследования; 3. Расчет общего бюджета проектного решения.* 3 *Определение ресурсной (ресурсосберегающей), финансовой, бюджетной, социальной и экономической эффективности исследования Обоснование невозможности проведения оценки экономической эффективности НИ.* **Перечень графического материала** *(с точным указанием обязательных чертежей)***:** *1. Определение потенциальных потребителей 2. Матрица SWOT 3. График проведения и бюджет НИ*

*4. Оценка ресурсной, финансовой и экономической эффективности НИ*

#### **Дата выдачи задания для раздела по линейному графику**

#### **Задание выдал консультант:**

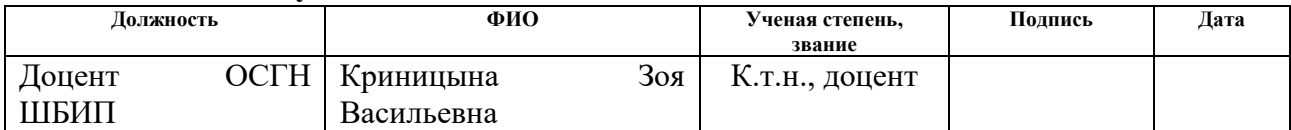

#### **Задание принял к исполнению студент:**

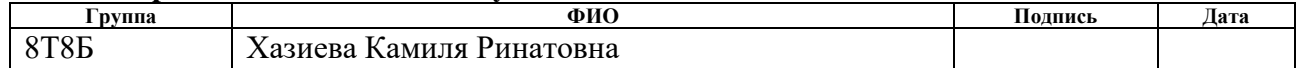

# **5 Финансовый менеджмент, ресурсоэффективность и ресурсосбережение**

Целью данного раздела является определение коммерческой привлекательности научно-исследовательской работы.

Достижение цели обеспечивается при выполнении следующих задач:

 оценки коммерческого потенциала и перспективности проведения научных исследований с позиции ресурсоэффективности и ресурсосбережения;

 определение возможных альтернатив проведения научных исследований;

планирование научно-исследовательских работ;

 определение ресурсной (ресурсосберегающей), финансовой, бюджетной, социальной и экономической эффективности исследования.

В данной работе будет описано применение концепции ситуационного восприятия для построения человека-машинного интерфейса автоматизированных систем управления и проведено исследование, оценивающее эффективность и превосходство использования данной концепции в сравнении с традиционным человеко-машинным интерфейсом.

**5.1 Оценка коммерческого потенциала и перспективности проведения научных исследований с позиции ресурсоэффективности и ресусосбережения**

Оценка коммерческого потенциала разработки позволяет определить перспективность научного исследования на первых этапах его жизненного цикла. Данная оценка является необходимым условием при поиске источников финансирования для проведения научного исследования и коммерциализации его результатов.

Помимо этого, следует помнить, что коммерческая привлекательность научного исследования определяется не только превышением технических параметров аналогичных конкурентных разработок, но и тем, насколько быстро

удастся найти ответы на такие вопросы – будет ли разработка востребована рынком, какова будет ее цена, каков бюджет научного исследования, какой срок потребуется для выхода на рынок и т.д.

#### **5.1.1 Потенциальные потребители результатов исследования**

Для определения потенциальных потребителей результатов исследования следует рассмотреть целевой рынок и провести его сегментацию.

Результаты данной работы будут использоваться на предприятиях нефтегазовой отрасли, специализирующихся на разработке и проектировании АСУ ТП (разработка SCADA-систем) и внедрении их в производство.

Для сегментирования рынка были выбраны два критерия: размер предприятия, занимающаяся разработкой и проектированием АСУ ТП и промышленная отрасль применения.

Выбор критериев основан на данных о том, в каких отраслях промышленности России наблюдается наибольший спрос в разработке и внедрении автоматизированных систем управления.

По данным маркетингового агентства «MegaReserch» на 2020 год наибольший объем спроса на АСУ ТП в России приходится на предприятия нефтегазовой промышленности. В среднем ежегодно на предприятия данной отрасли приходится 25% спроса на рынке. На втором месте предприятия энергетической промышленности, на них приходится порядка 15% спроса на рынке. На третьем месте предприятия военно-промышленного комплекса, они обеспечивают на данный момент порядка 12% спроса на российском рынке АСУ ТП.

По размеру предприятия делятся на три категории:

- крупное более 250 человек;
- среднее от 101 до 250 человек;
- малое до 100 человек;

Результат сегментирования рынка представлен на рисунке 18.

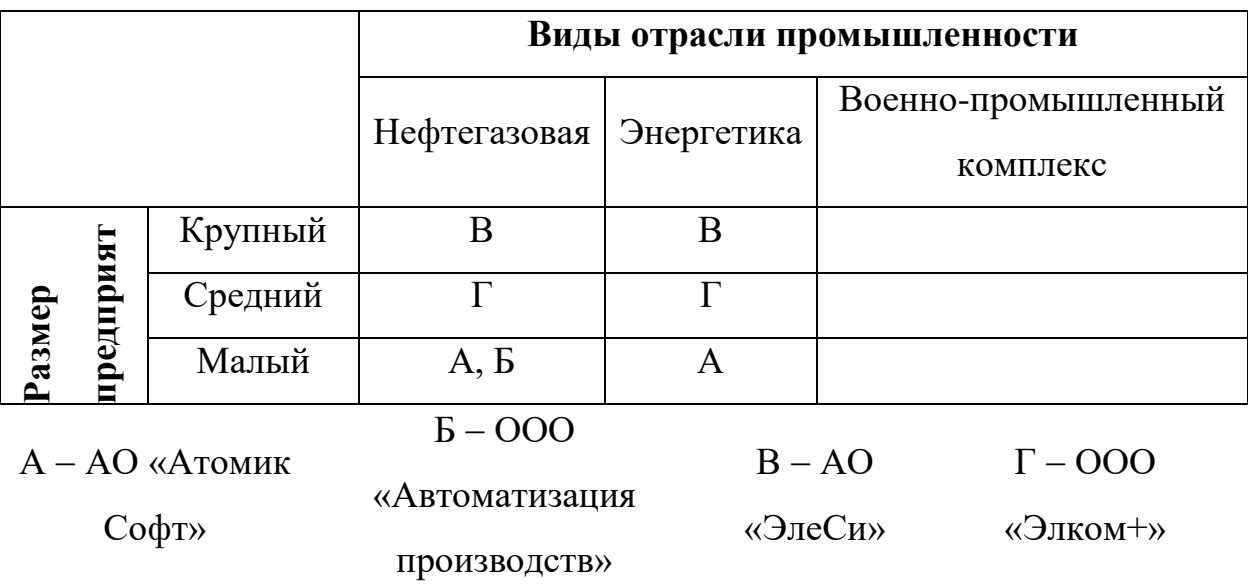

Рисунок 18 – Карта сегментирования рынка по разработке и проектированию АСУ ТП

Исходя из полученных данных можно сделать вывод, что результаты исследования будут востребованы на малых или крупных предприятиях, занимающихся разработкой и проектированием АСУ ТП в нефтегазовой отрасли. В дополнении, результаты исследования могут быть предложены предприятиям, оказывающим услуги по разработке и проектированию АСУ ТП в энергетике. Отсутствие предприятий, которые выполняют заказы для военнопромышленного комплекса, обусловлено тем, что в городе Томск данная отрасль промышленности не является основной. Вдобавок, большая часть предприятий Томска являются малыми.

#### **5.1.2 SWOT-анализ**

SWOT – комплексный анализ научно-исследовательского проекта. Данный анализ применяют для исследования внешней и внутренней среды проекта.

Задачами SWOT-анализа является определение всех сильных и слабых сторон проекта, в выявлении возможностей и угроз для реализации проекта, которые проявились или могут появиться в его внешней среде.

**Сильные стороны.** Сильные стороны – это факторы, характеризующиеся конкурентоспособную сторону научно-исследовательского проекта.

Сильными сторонами научно-исследовательского проекта являются: отсутствие затрат на приобретение специализированного оборудование (все работы проводят на персональном компьютере и дополнительное оборудование не нужно), использование специализированного ПО ведущей компаниипоставщика ПО для разработки АСУ ТП (использование имеющейся библиотеки с элементами ситуационного восприятия), актуальность исследования (на данный момент влияния человеческого фактора при управлении автоматизированными системами управления является главной проблемой, которая приводит к экономическому ущербу), наличие необходимой документации в большом объеме для разработки проектного решения.

**Слабые стороны.** Слабость – это недостаток, упущение или ограниченность научно-исследовательского проекта, которые препятствуют достижению его целей.

Так как проект исследовательский, следовательно, применяется индивидуальный подход к каждой задаче. Перед тем как перейти к реализации исследования, необходимо изучить информацию о концепции ситуационного восприятии, и выявить причины ее применения, соответственно, на данный этап нужно много времени.

**Возможности.** Возможности включают в себя любую предпочтительную ситуацию в настоящем или будущем, возникающую в условиях окружающей среды, проекта.

Ввиду того, что автоматизированные системы управления становятся сложнее, а объем информации, поступающей на АРМ оператора увеличивается, соответственно, наблюдается тенденция совершенствования АРМ операторов АСУ ТП. Результаты исследования позволят предприятиям быстро принимать решения о использовании человеко-машинного интерфейса с применением

концепции ситуационного восприятия, что породит большой спрос на них в разных отраслях промышленности.

**Угроза.** Угроза представляет собой любую нежелательную ситуацию, тенденцию или изменение в условиях окружающей среды проекта, которые имеют разрушительный или угрожающий характер для его конкурентоспособности в настоящем или будущем.

Угрозами данного исследования являются: отсутствие коммерческой прибыли (исследование носит дидактический характер) и потеря актуальности и спроса результатов исследования так как со временем, концепция ситуационного восприятия в человеко-машинном интерфейсе автоматизированных систем управления окончательно вытеснит традиционную, и не будет являться инновационной.

В результате была составлена итоговая матрица SWOT-анализа. Матрица SWOT представлена в таблице 6.

| Сильные стороны научно-        | Слабые стороны научно-  |
|--------------------------------|-------------------------|
| исследовательского             | исследовательского      |
| проекта:                       | проекта:                |
| С1. Отсутствие затрат на       | $CII$ .<br>Проект       |
| приобретение                   | исследовательский,      |
| специализированного            | соответственно,         |
| оборудования.                  | индивидуальный подход к |
| C2.<br>Использование           | каждой задаче;          |
| $\Pi$ O<br>специализированного | Сл2. Сложная предметная |
| ведущей<br>компании-           | область.                |
| поставщика ПО<br>ДЛЯ           |                         |
| разработки АСУ ТП;             |                         |
| C3.<br>Актуальность            |                         |
| исследования;                  |                         |
| С4. Наличие необходимой        |                         |
| документации в большом         |                         |
| объеме<br>разработки<br>ДЛЯ    |                         |
| проектного решения.            |                         |

Таблица 6 – Матрица SWOT

Продолжение таблицы 6

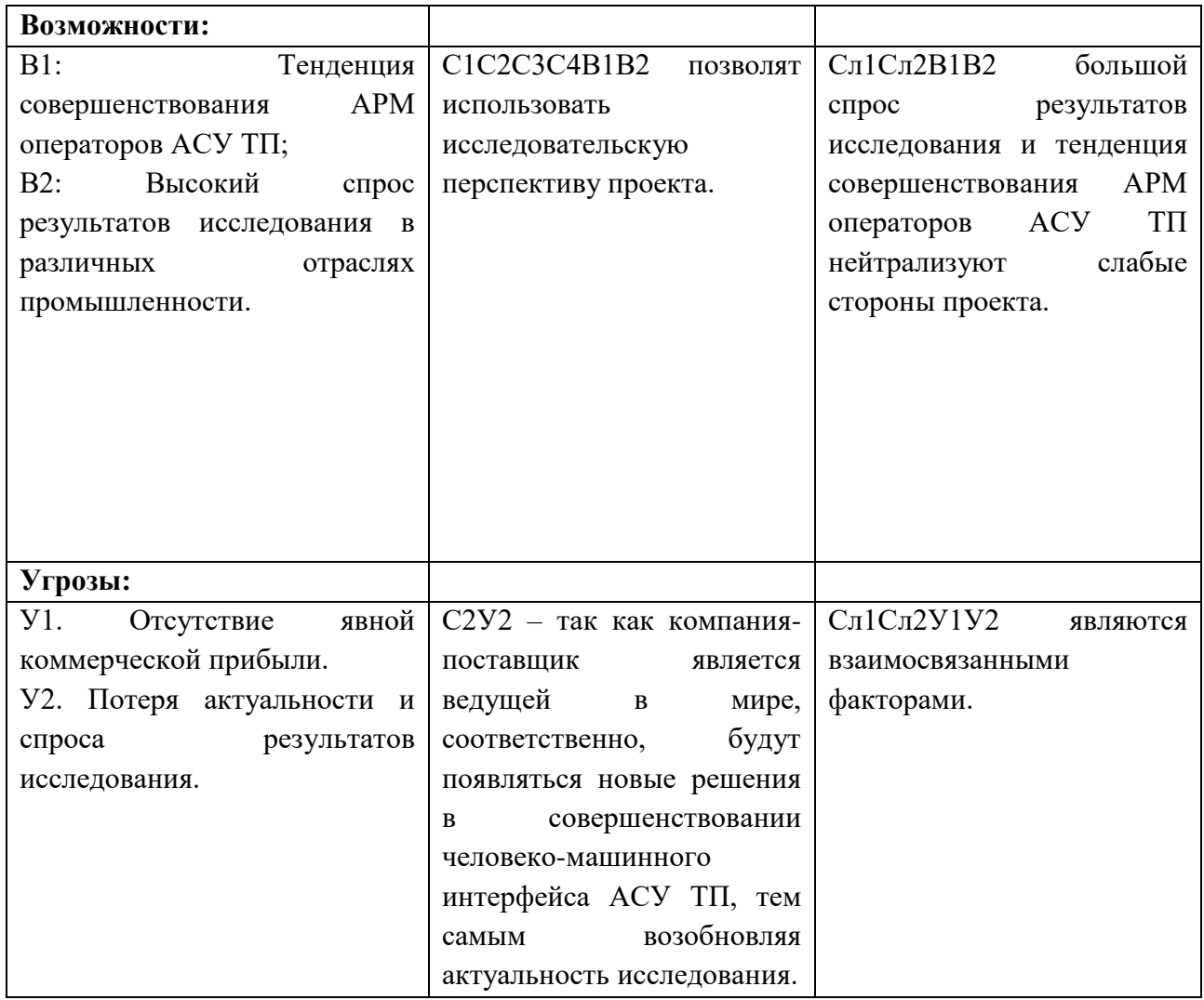

На основании матрицы SWOT была выявлена стратегия С1С2С3С4В1В2 – дальнейшее развитие исследовательского проекта для совершенствования полученных знаний, а также улучшения навыков построения человекомашинного интерфейса с концепцией ситуационного восприятия с целью дальнейшего обучения студентов или сотрудников нефтегазовых компаний, проходящих курсы по повышению квалификации на базе Томского Политехнического Университета.

# **5.2 Планирование научно-исследовательских работ**

## **5.1.1 Структура работ в рамках научного исследования**

Планирование комплекса предполагаемых работ осуществляется в следующем порядке:

 планирование комплекса предполагаемых работ в рамках научного исследования;

- определение участников каждой работы;
- установление продолжительности работ;
- построение графика поведения научных исследований.

Исполнителями проекта являются студент и научный руководитель. Научный руководитель определяет цели и задачи студента, направляет и контролирует его работу, оценивает результаты проделанной работы и дает рекомендации. Студент полностью отвечает за выполняемую работу.

Перечень работ и их распределение между исполнителями представлены в таблице 7.

Таблица 7 – Перечень этапов, работ и распределение исполнителей

| Основные этапы             | $N_2$          | Содержание работы                          | Должность     |
|----------------------------|----------------|--------------------------------------------|---------------|
|                            |                |                                            | исполнителя   |
| Разработка<br>технического | $\mathbf{1}$   | Составление<br>утверждение<br>$\mathbf{H}$ | Научный       |
| задания                    |                | технического задания                       | руководитель, |
|                            |                |                                            | инженер       |
| Выбор<br>направления       | $\overline{2}$ | объекта<br>Определение<br>И                | Научный       |
| исследования               |                | предмета исследования                      | руководитель, |
|                            |                |                                            | инженер       |
|                            | 3              | Подбор и изучение материалов               | Инженер       |
|                            |                | по теме                                    |               |
|                            | $\overline{4}$ | Календарное<br>планирование                | Научный       |
|                            |                | работ по теме                              | руководитель, |
|                            |                |                                            | инженер       |
| Теоретические<br>И         | 5              | Анализ предметной области                  | Инженер       |
| экспериментальные          | 6              | Выбор объекта моделирования                | Научный       |
| исследования               |                | и описание технологического                | руководитель, |
|                            |                | процесса                                   | инженер       |
|                            | $\overline{7}$ | математической<br>Построение               | Научный       |
|                            |                | трехфазного<br>модели                      | руководитель, |
|                            |                | сепаратора                                 | инженер       |

Продолжение таблицы 7

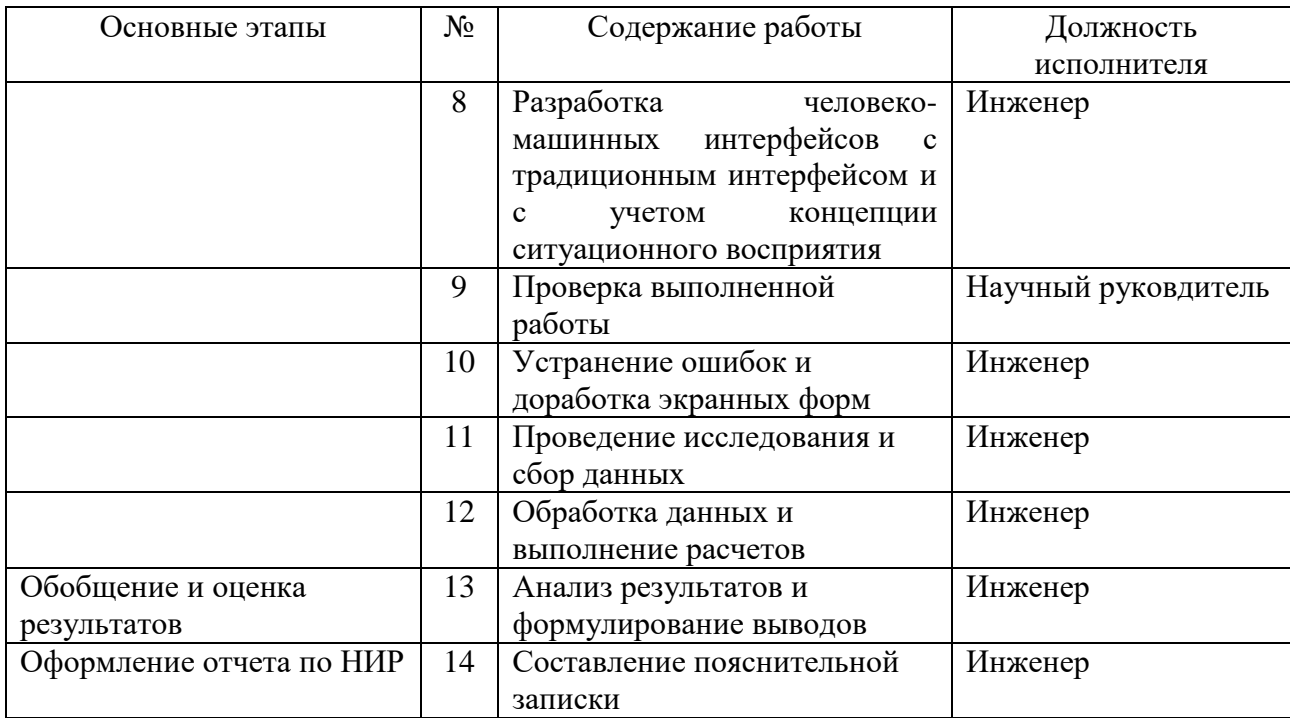

#### **5.1.2 Определение трудоемкости выполнения работ**

Трудовые затраты в большинстве случаях образуют основную часть стоимости разработки, поэтому важным моментом является определение трудоемкости работ каждого из участников научного исследования.

Трудоемкость выполнения научного исследования оценивается экспертным путем в человеко-днях и носит вероятностный характер, т.к. зависит от множества трудно учитываемых факторов. Для определения ожидаемого (среднего значения трудоемкости используется следующая формула

$$
t_{\text{covci}} = \frac{3t_{\min i} + 2t_{\max i}}{5},\tag{16}
$$

где *tожi* ожидаемая трудоемкость выполнения *i*-ой работы чел.-дн.;

*tmini* минимально возможная трудоемкость выполнения заданной *i*-ой работы (оптимистическая оценка: в предположении наиболее благоприятного стечения обстоятельств), чел.-дн.;

*tmaxi* максимально возможная трудоемкость выполнения заданной *i*-ой работы (пессимистическая оценка: в предположения наиболее неблагоприятного стечения обстоятельств), чел.-дн.

#### **5.1.3 Разработка графика проведения научного исследования**

Наиболее удобным и наглядным отображением графика проведения научного исследования является диаграмма Ганта.

Диаграмма Ганта – горизонтальный ленточный график, на котором работы по теме представляются протяженными во времени отрезками, характеризующимися датами начала и окончания выполнения данных работ. Для удобства построения графика, длительность каждого из этапов работ из рабочих дней следует перевести в календарные дни. Для этого необходимо воспользоваться следующей формулой:

$$
T_{ki} = T_{pi} \cdot k_{\kappa a\tau},\tag{17}
$$

где *Tki* – продолжительность выполнения *i*-й работы в календарных днях; *Tpi* – продолжительность выполнения *i*-й работы в рабочих днях; *kkal* – коэффициент календарности.

Коэффициент календарности определяется по следующей формуле:

$$
k_{\kappa a\eta} = \frac{T_{\kappa a\eta}}{T_{\kappa a\eta} - T_{\kappa b\kappa} - T_{np}},
$$
\n(18)

где *Tkal* – количество календарных дней в году;

*Tвых* – количество выходных дней в году;

*Tпр* – количество праздничных дней в году.

Согласно производственному календарю на 2022 год (для 6-дневной рабочей недели) в 2022 году 365 календарных дней, 247 рабочие дней, 52 выходных дня, 14 праздничных дней.

Тогда, коэффициент календарности для 6-дневной рабочей недели:

# Рассчитанные значения сведем в таблицу 8.

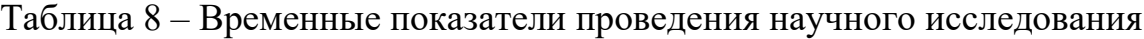

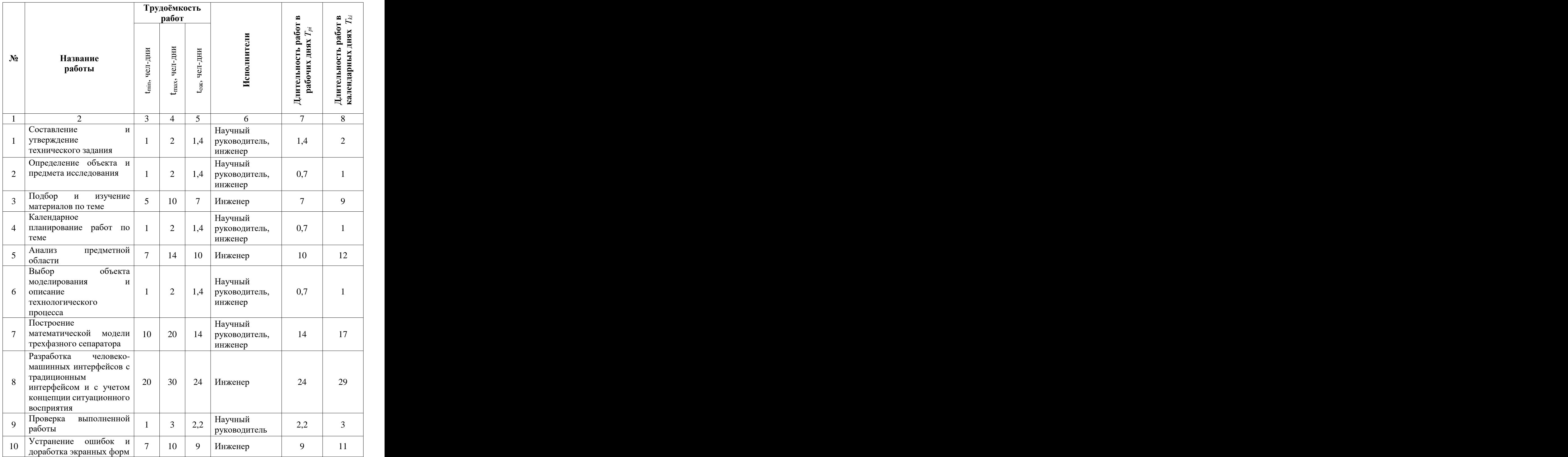

Продолжение таблицы 8

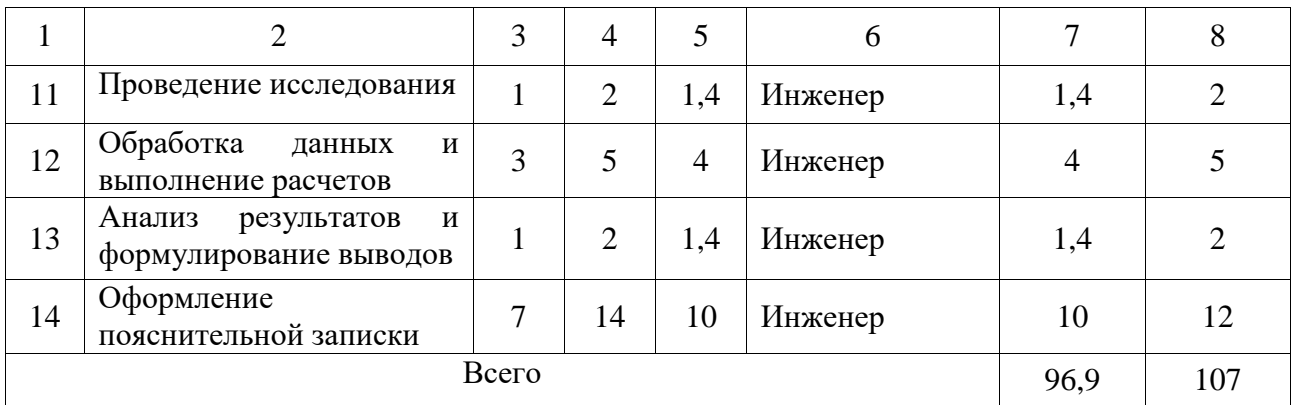

Для построения диаграммы Ганта округлим полученные значения трудоемкостей работ из таблицы 3.

Диаграмма Ганта представлена в таблице 9.

Таблица 9 – Диаграмма Ганта

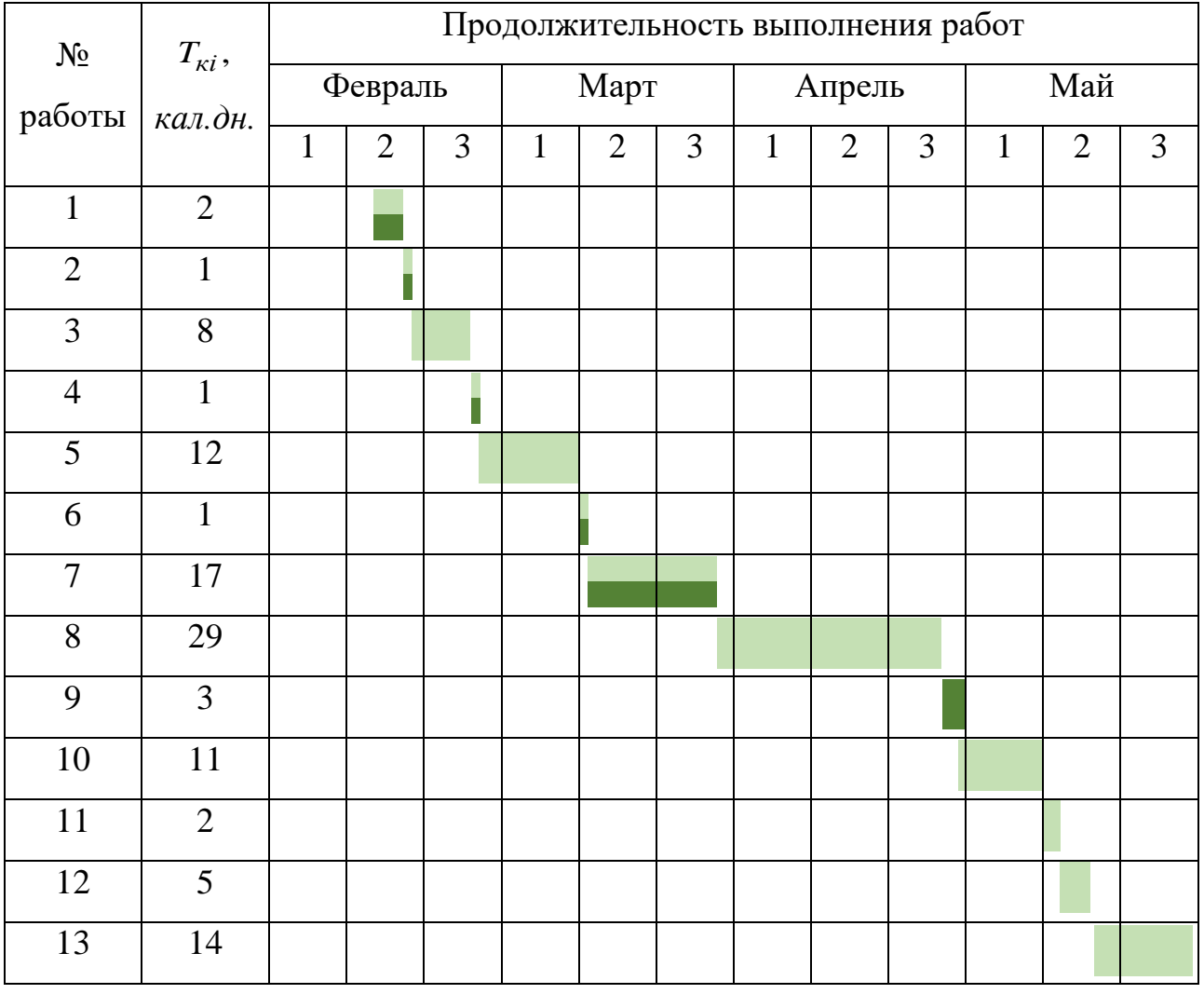

В таблице 10 приведены обозначения для диаграммы Ганта.

# Таблица 10 – Обозначение для диаграммы Ганта

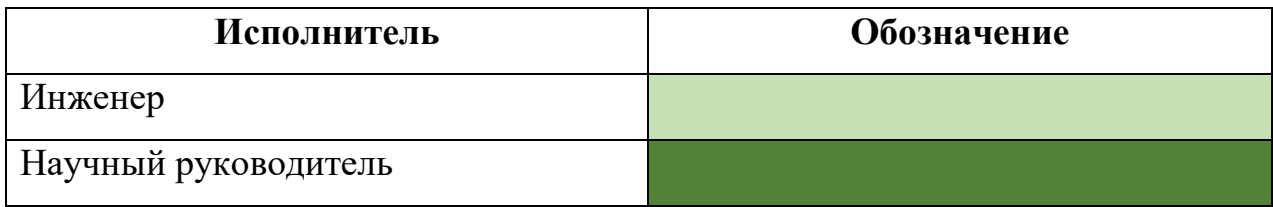

В результате разработки графика проведения работ по научноисследовательскому проекту время исследования составляет 107 дней. В состав рабочей группы входят научный руководитель и инженер.

# **5.2 Бюджет научно-исследовательской работы**

При планировании бюджета научно-исследовательского проекта должно быть обеспечено полное и достоверное отражение всех видов расходов, связанных с его выполнением. В процессе формирования бюджета используется следующая группировка затрат по статьям:

- материальные затраты;
- основная заработная плата исполнителей темы;
- дополнительная заработная плата исполнителей темы;
- отчисления во внебюджетные фонды (страховые отчисления);
- накладные расходы.

# **5.2.1Расчет материальных затрат**

Данный подраздел включает стоимость всех материалов, используемых при разработке проекта.

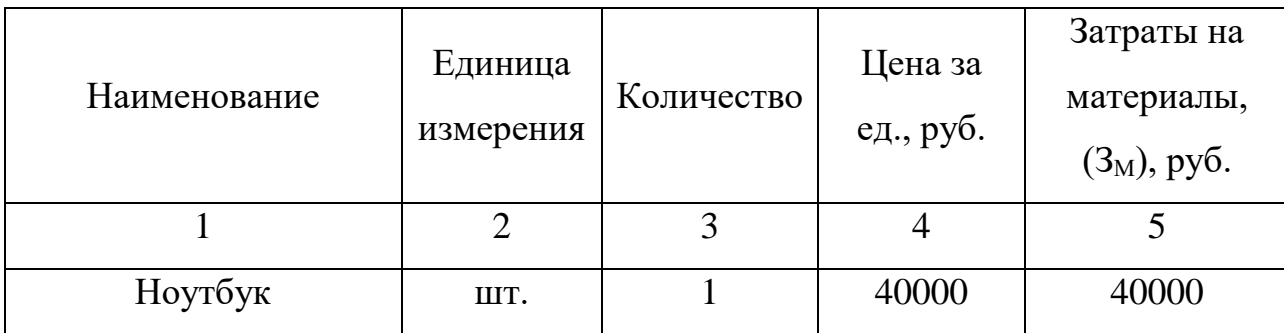

Таблица 11 – Материальные затраты

Продолжение таблицы 11

| Лицензионное ПО<br>Microsoft Office 2021 | ШT. | 6999 | 6999 |
|------------------------------------------|-----|------|------|
| Итого                                    |     |      |      |

Итоговые затраты за используемые материалы при разработке проекта составляют 46999 руб.

## **5.2.2Основная заработная плата исполнителей темы**

Величина расходов по заработной плате определяется исходя из трудоемкости выполняемых работ и действующей системы окладов и тарифных ставок.

Статья включает основную заработную плату работников, непосредственно занятых выполнением научно-исследовательской работы, (включая премии, доплаты) и дополнительную заработную плату:

$$
3_{sn} = 3_{ocn} + 3_{\partial on},\tag{19}
$$

где *Зосн* – основная заработная плата;

*Здоп* – дополнительная заработная плата (12-20% от *Зосн*).

Основная заработная плата (*Зосн*) руководителя (лаборанта, инженера) от предприятия (при наличии руководителя от предприятия) рассчитывается по следующей формуле:

$$
3_{ocn} = 3_{\partial h} \cdot T_p,\tag{20}
$$

где *Зосн* – основная заработная плата одного работника;

*T<sup>p</sup>* – продолжительность работ, выполняемых научно-техническим работником, раб. дн.;

*Здн* – среднедневная заработная плата работника, руб.

Среднедневная заработная плата рассчитывается по формуле:

$$
3_{\partial H} = \frac{3_M \cdot M}{F_{\partial}},\tag{21}
$$

где *З<sup>м</sup>* – месячный должностной оклад работника, руб.;

*М –* количество месяцев работы без отпуска в течение года:

при отпуске в 24 раб. дня *М=11,2* месяца, 5 – дневная неделя;

при отпуске в 48 раб. дней *М=*10,4 месяца, 6 – дневная неделя;

*F<sup>д</sup>* – действительный годовой фонд рабочего времени научнотехнического персонала, раб. дн.

Результат баланса рабочего времени представлен в таблице 12.

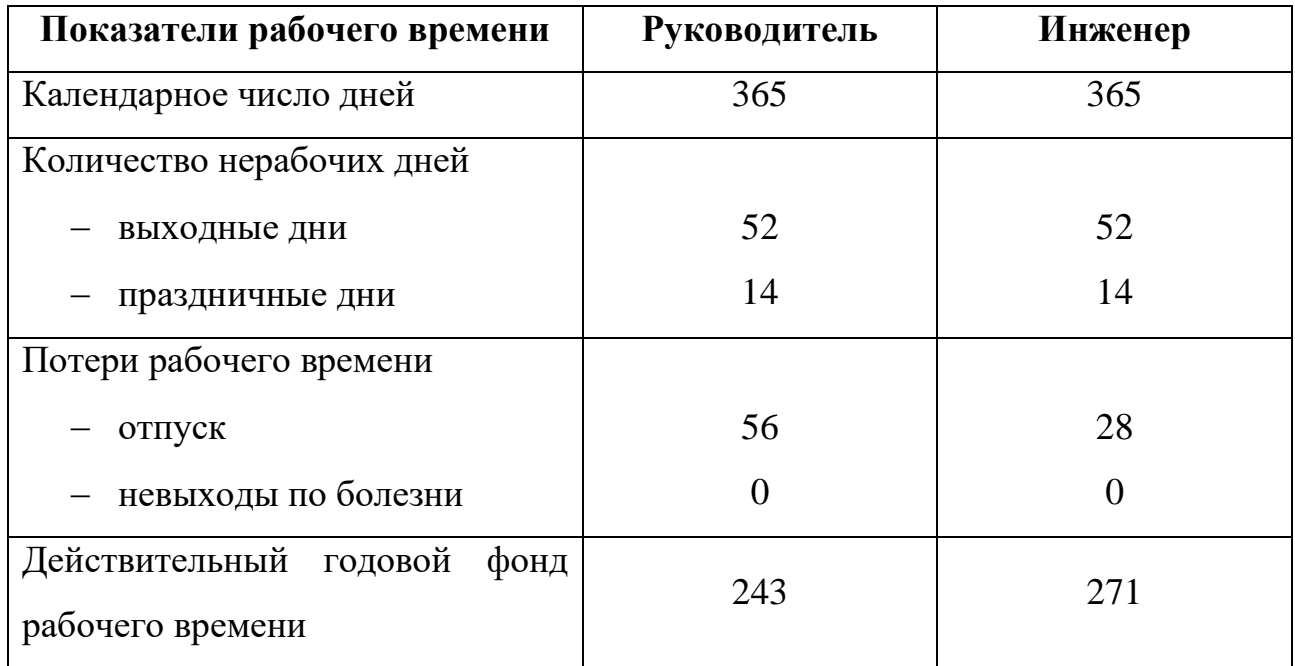

Таблица 12 – Баланс рабочего времени

Месячный должностной оклад работника:

$$
3_M = 3_{mc} \cdot 1 + k_{np} + k_{\partial} \cdot k_p, \tag{22}
$$

где *Зтс –* заработная плата по тарифной ставке, руб.;

 $k_{np}$  – премиальный коэффициент, равный 0,3 от  $3_{mc}$ ;

*k<sup>д</sup> –* коэффициент доплат и надбавок составляет примерно 0,2-0,5;

*k<sup>p</sup> –* районный коэффициент, равный 1,3 (для Томска).

Для расчетов был взят коэффициент доплат и надбавок равный 0,2.

Рассчитаем заработную плату научного руководителя за месяц:

$$
3M = 37700 \cdot 1 + 0,3 + 0,2 \cdot 1,3 = 73515 \text{ pyo}.
$$

Далее, рассчитаем заработную плату инженера за месяц:

$$
3M = 19200 \cdot 1 + 0,3 + 0,2 \cdot 1,3 = 37440 \text{ py6}.
$$

Среднедневная заработная плата научного руководителя будет равна:

$$
3_{\partial H} = \frac{73515 \cdot 10, 4}{243} = 3146, 3 \, \text{py6}.
$$

Среднедневная заработная плата инженера:

$$
3_{\partial H} = \frac{37440 \cdot 10, 4}{271} = 1436, 8 \, \text{py6}.
$$

Рассчитаем основную заработную плату научного руководителя:

$$
3_{ocn} = 3428, 5 \cdot 25 = 78658,025 \, \text{py6}.
$$

Основная заработная плата инженера:

$$
3_{ocn} = 1436,8 \cdot 104 = 149428,43 \, \text{py6}.
$$

Сведем результаты расчетов в таблицу 13.

Таблица 13 – Расчёт основной заработной платы

|                                    | Оклад, |          |       |                | $3_{\text{M}}$ | $3_{\partial H}$ | $T_p$ , |                |
|------------------------------------|--------|----------|-------|----------------|----------------|------------------|---------|----------------|
| Исполнители                        | руб.   | $k_{np}$ | $k_p$ | $k_{\partial}$ | руб            | руб              | раб.дн. | $3_{ocn}$ ,руб |
| Научный                            | 37700  | 0,3      | 1,3   | 0,2            |                | 73515 3428,5     | 25      | 78658,025      |
| руководитель                       |        |          |       |                |                |                  |         |                |
| Инженер                            | 19200  | 0,3      | 1,3   | 0,2            | 37440          | 1436,8           | 104     | 149428,43      |
| Итого (с 14.02.2022 по 31.05.2022) |        |          |       |                |                | 228086,455       |         |                |

Таким образом, за период с 14.02.2022 по 31.05.2022 затраты на основную заработную плату научного руководителя и инженера равны 228 086,455рублей.

#### **5.2.3Дополнительная заработная плата исполнителей темы**

Затраты по дополнительной заработной плате исполнителей темы учитывают величину предусмотренных Трудовым кодексом РФ доплат за отклонение от нормальных условий труда, а также выплат, связанных с обеспечением гарантий и компенсаций (при исполнении государственных и общественных обязанностей, при совмещении работы с обучением, при предоставлении ежегодного оплачиваемого отпуска и т.д.).

Расчет дополнительно заработной платы ведется по следующей формуле:

$$
3_{\partial on} = k_{\partial on} \cdot 3_{ocn},\tag{23}
$$

где *kдоп* – коэффициент дополнительной заработной платы (на стадии проектирования принимается равным 0,12 – 0,15). Примем коэффициент дополнительной заработный платы равным 0,15.

Результаты расчета затрат на дополнительную заработную плату сведены в таблицу 14.

Таблица 14 – Расчет затрат на дополнительную заработную плату

| Исполнитель            | $3och$ , py <sub>6</sub> . | $3_{\text{don}}$ , py <sub>6</sub> . | $k_{\partial on}$ |
|------------------------|----------------------------|--------------------------------------|-------------------|
| Научный руководитель   | 78658,025                  | 11798,704                            | 0,15              |
| Инженер                | 149428,43                  | 22414,264                            | 0,15              |
| Итого: 262299,423 руб. | 228086,455                 | 34212,97                             |                   |

Исходя из полученных расчетов, затраты на дополнительную заработную плату составляют 34 212,97 рублей.

### **5.2.4 Отчисления во внебюджетные фонды (страховые взносы)**

В данной статье расходов отражаются обязательные отчисления по установленным законодательством Российской Федерации нормам органам государственного социального страхования (ФСС), пенсионного фонда (ПФ) и медицинского страхования (ФФОМС) от затрат на оплату труда работников.

Величина отчислений во внебюджетные фонды определяется исходя из следующей формулы:

$$
3_{\text{ghe}\delta} = k_{\text{ghe}\delta} \cdot 3_{\text{och}} + 3_{\text{oon}} \tag{24}
$$

где *kвнеб* – коэффициент отчислений на уплату во внебюджетные фонды (пенсионный фонд, фонд обязательного медицинского страхования и пр.).

Отчисления во внебюджетные фонды представлены в таблице 15. Таблица 15 – Отчисления во внебюджетные фонды

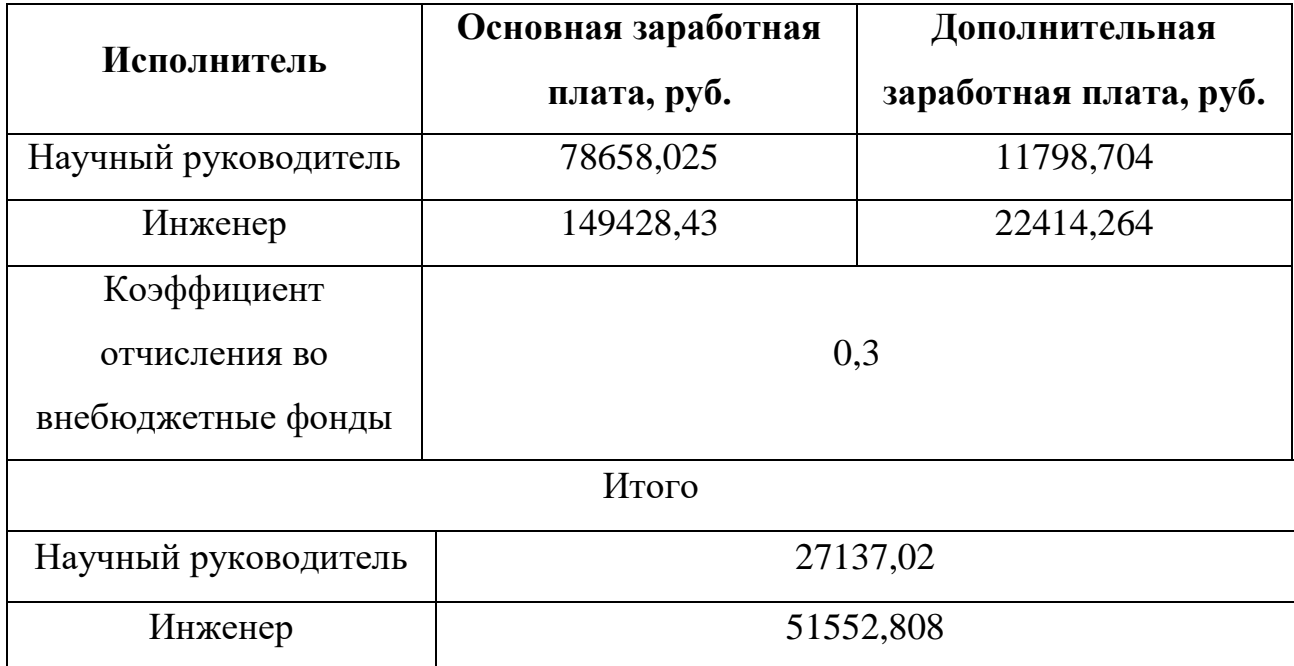

В сумме отчисления во внебюджетные фонды от затрат на оплату труда научного руководителя и инженера составляют 78 689,828 рублей.

## **5.2.5 Накладные расходы**

Накладные расходы учитывают прочие затраты организации, не попавшие в предыдущие статьи расходов: печать и ксерокопирование материалов исследования, оплата услуг связи, электроэнергии, почтовые и телеграфные расходы, размножение материалов и т.д. Их величина определяется по следующей формуле:

$$
3_{\mu\alpha\kappa\eta} = c\gamma\mu\alpha \, cm \, am \, e\tilde{u} \cdot k_{\mu p}, \tag{24}
$$

где *kнр*– коэффициент, учитывающий накладные расходы.

Величина коэффициент накладных расходов равна – 16% (или 0,16).

$$
3_{\text{HAKI}} = 0.16 \cdot 262299,423 + 78689,828 + 46999 = 62078,12 \text{ pyo}.
$$

# **5.2.6 Формирование бюджета затрат научно-исследовательского проекта**

Рассчитанная величина затрат научно-исследовательской работы (темы) является основой для формирования бюджета затрат проекта, который при формировании договора с заказчиком защищается научной организацией в качестве нижнего предела затрат на разработку научно-технической продукции.

Определение бюджета затрат на научно-исследовательский проект по каждому варианту исполнения приведен в таблице 16.

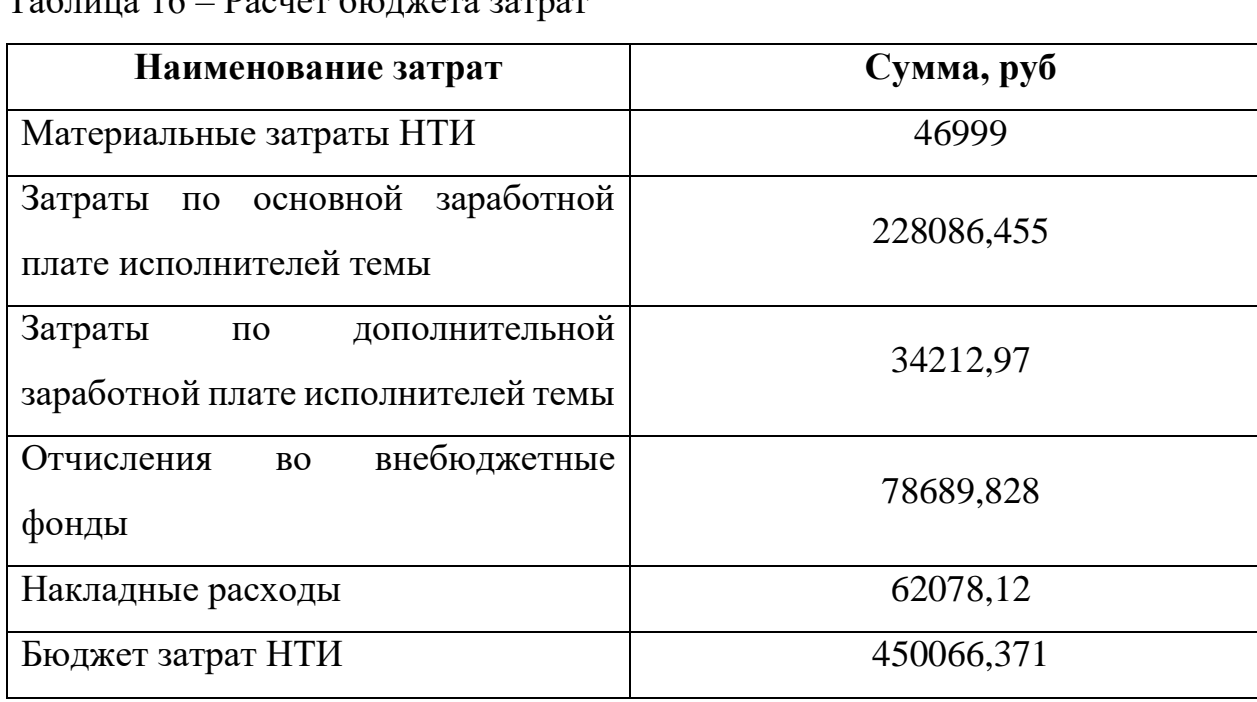

Таблица 16 – Расчет бюджета затрат

# **5.3 Определение ресурсной, финансовой, бюджетной, социальной и экономической эффективности исследования**

Данное проектное решение разрабатывается для исследования возможности применения концепции ситуационного восприятия при построении человеко-машинного интерфейса автоматизированных систем управления и проведения оценки ее эффективности, соответственно, экономический эффект от исследования и применения несет дидактический характер и прямая оценка экономической эффективности невозможна.

#### **Вывод по разделу**

В ходе выполнения раздела ВКР «Финансовый менеджмент, ресурсоэффективность и ресурсосбережение» был составлен календарный график проведения научно-исследовательской работы. Согласно данному графику проведение исследования составило 107 дней. В ходе планирования научно-исследовательских работ был определен перечень работ, выполняемый рабочей группой. В данном случае рабочая группа состоит из двух человек: научный руководитель и инженер. Помимо этого, в ходе проведения SWOTанализа была выявлены наиболее эффективные и слабые в сложившейся ситуации стратегии, что поможет в ходе исследования.

В дополнении, были рассчитаны сметы затрат на разработку проектного решения. В результате общий затрат на научно-исследовательскую работу составил 450 066,371рублей.

# **ЗАДАНИЕ ДЛЯ РАЗДЕЛА «СОЦИАЛЬНАЯ ОТВЕТСТВЕННОСТЬ»**

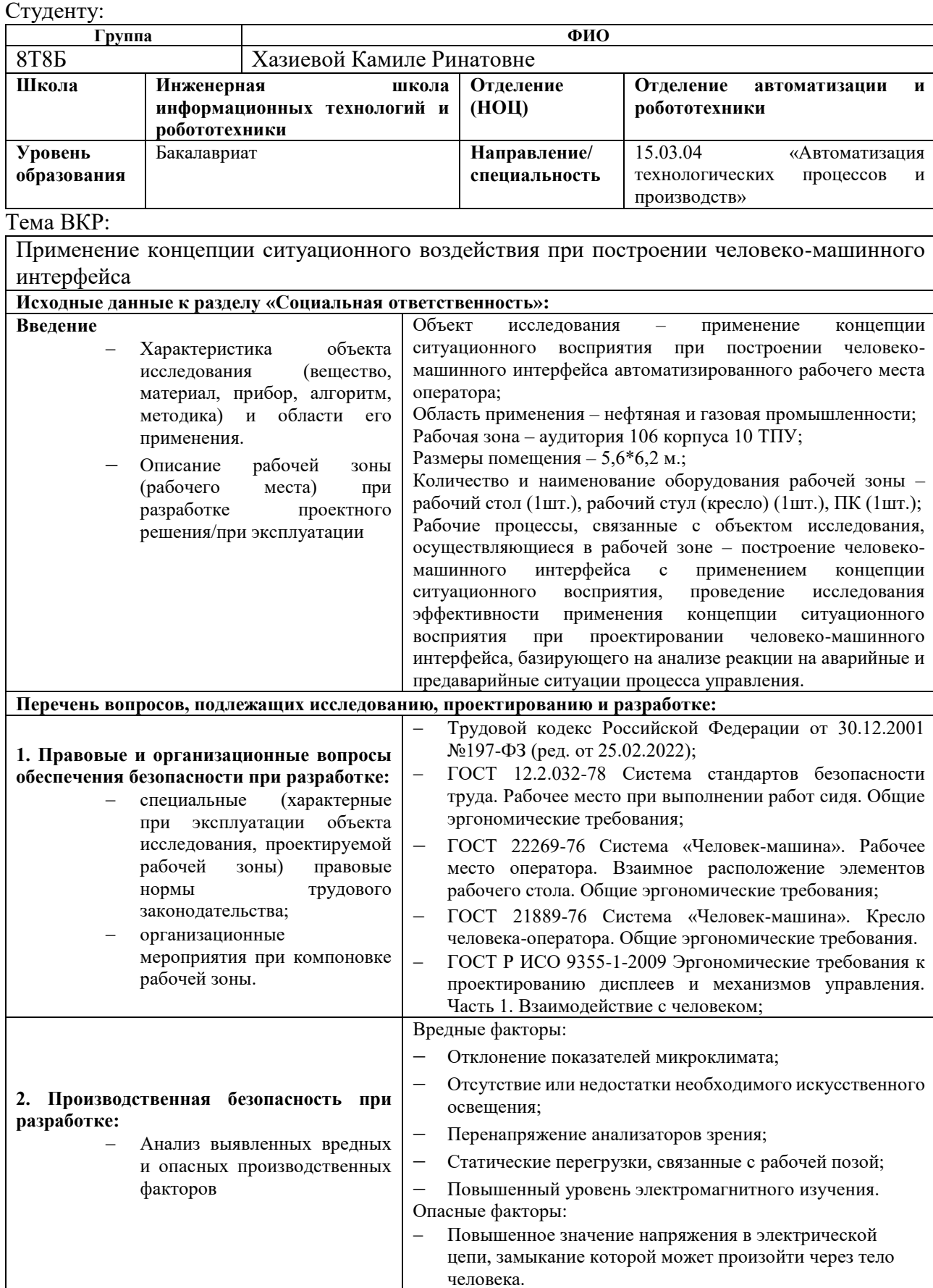

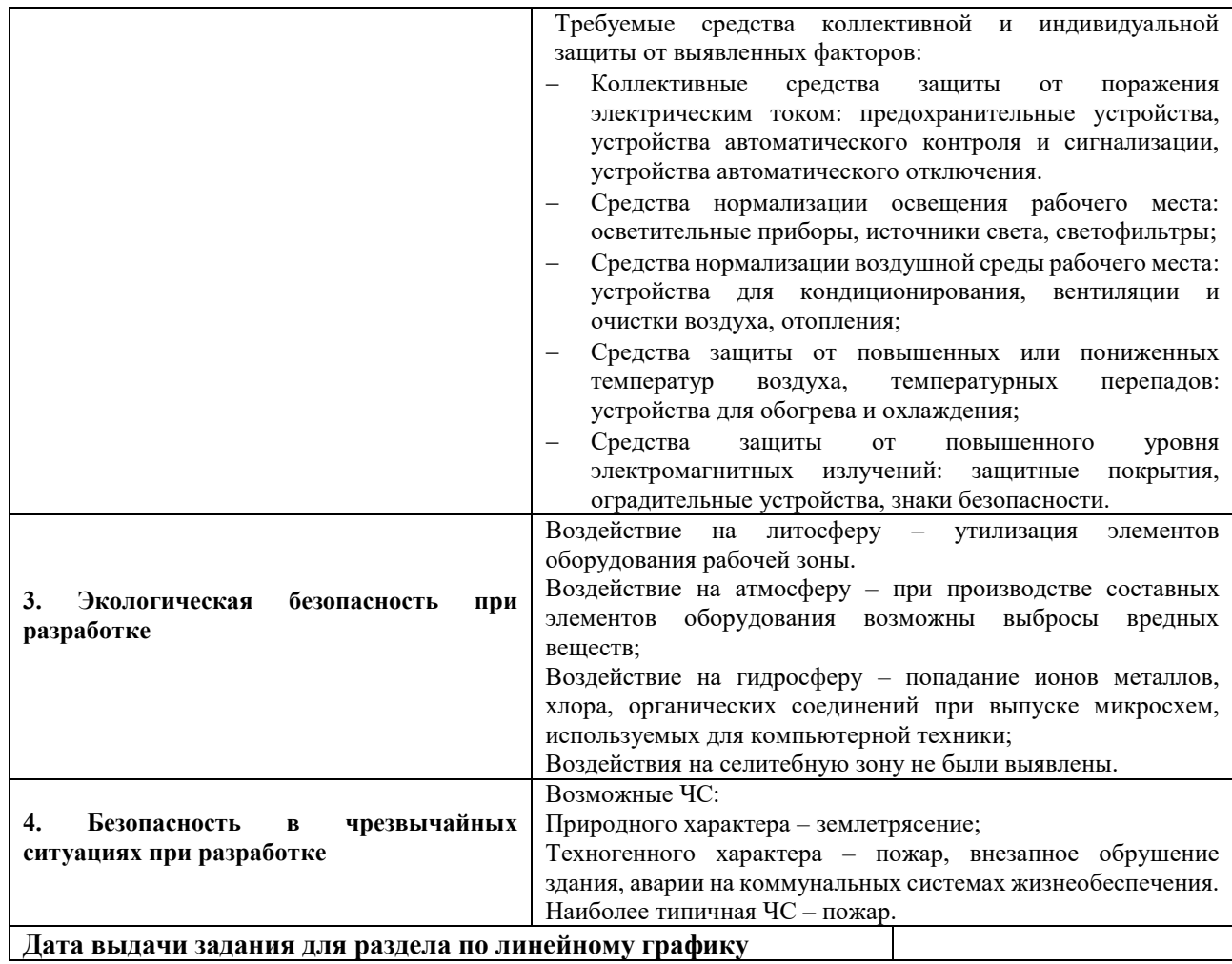

## **Задание выдал консультант:**

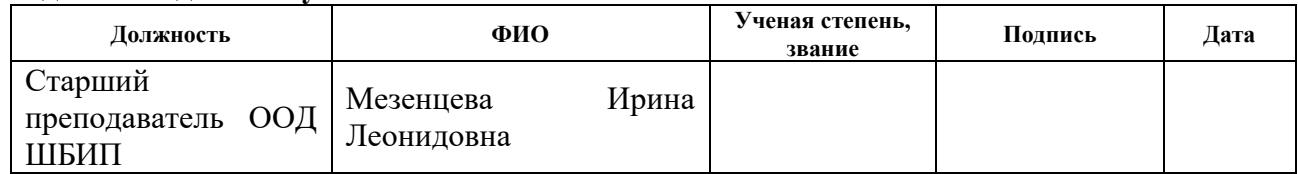

## **Задание принял к исполнению студент:**

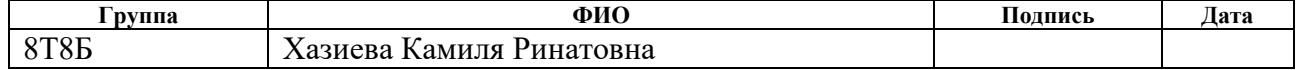

#### **6 Социальная ответственность**

Целью выпускной квалификационной работы является исследование применения концепции ситуационного восприятия для человеко-машинного интерфейса автоматизированных систем управления.

В результате выполнения данной работы разработаны человекомашинные интерфейсы, отображающие технологический процесс, на базе специализированного программного обеспечения, и проведено исследование, позволяющее оценить эффективность применения концепции ситуационного восприятия при построении человеко-машинного интерфейса автоматизированных систем управления.

Потенциальными потребителями результатов исследования являются предприятия, специализирующиеся на разработке, проектировании и внедрении автоматизированных систем управления в нефтегазовой отрасли.

Сейчас системы автоматизированного управления усложняются, а рост объема информации заставляет операторов работать на пределе возможностей. Оператору все сложнее ориентироваться в них, а принятие решений отнимает все больше времени. Зачастую упущенное время может обернуться серьезной аварией на производстве. В результате человеческих ошибок возникают нарушения работы технологических процессов. Применение концепции ситуационного восприятия при построении ЧМИ позволяет увеличить скорость реакции оператора на возникающие внештатные ситуации, тем самым оператор более оперативно и правильно принимает решения и не допускает серьезных аварий на производстве.

Местом выполнения ВКР является аудитория 106 корпуса №10 Томского политехнического университета. Площадь данного помещения составляет 34,2 м 2 . Рабочая зона представляет собой рабочий стол, рабочий стул и персональный компьютер. Процессами, осуществляющимися в рабочей зоне, являются контроль и управление параметрами технологического процесса.

**6.1 Правовые и организационные вопросы обеспечения безопасности** 

#### **6.1.1 Специальные правовые нормы трудового законодательства**

Трудовой кодекс Российской Федерации содержит положения об отношениях между организацией и сотрудниками, информацию об оплате труда, о нормировании труда, выходных и т.д.

Разработка проектного решения производится за персональным компьютером, соответственно, данный вид трудовой деятельности относится к группе В – творческая работа в режиме диалога с компьютером. Суммарное время непосредственной работы за компьютером составляет не более 6 часов за рабочую смену.

В соответствии с Трудовым кодексом РФ:

 продолжительность рабочего времени не может превышать 40 часов в неделю;

продолжительность рабочей смены не более 8 часов;

 продолжительность непрерывной работы за ПК без регламентированного перерыва не должна превышать 2 часа.

В течение рабочего дня (смены) работнику должен быть предоставлен перерыв на отдых и питание продолжительностью не более двух часов и не менее 30 минут, который в рабочее время не включается. Указанный перерыв может не предоставляться работнику, если установленная для него продолжительность ежедневной работы (смены) не превышает четырех часов.

Заработная плата каждого работника зависит от его квалификации, сложности выполняемой работы, количества и качества затраченного труда и максимальным размером не ограничивается. Запрещается какая бы то ни было дискриминация при установлении и изменении условий оплаты труда.

Месячная заработная плата работника, полностью отработавшего за этот период норму рабочего времени и выполнившего трудовые обязанности, не может быть ниже минимального размера оплаты труда. Оплата труда

работников, занятых на работах с вредными и (или) опасными условиями труда, производится в повышенном размере.

#### **6.1.2 Организационные мероприятия при компоновке рабочей зоны**

Основными элементами рассматриваемого рабочего места разработчика являются: рабочий стол, рабочий стул (кресло), ПК.

Требования по компоновке рабочей зоны при выполнении работ сидя устанавливают стандарты ГОСТ 12.2.032-78 «Рабочее место при выполнении работ сидя. Общие требования», ГОСТ 21889-76 «Система человек-машина. Кресло человека-оператора. Общие эргономические требования», ГОСТ 22269- 76 «Система человек-машина. Рабочее место оператора. Взаимное расположение элементов рабочего стола». Согласно данным стандартам выделим основные моменты, касающиеся конструкции рабочего места и кресла человека-оператора:

 рабочее место должно быть организовано в соответствии с требованиями стандартов, технических условий и методических указаний по безопасности труда;

 взаимное расположение элементов рабочего места должны соответствовать антропометрическим, физиологическим и психологическим требованиям, а также характеру работы;

 взаимное расположение элементов рабочего стола должно способствовать оптимальному режиму труда и отдыха, снижению утомления оператора, предупреждению появлению ошибочных действий;

 кресло должно обеспечивать человеку-оператору соответствующую характеру и условиям труда физиологически рациональную рабочую позу и ее длительное поддержание в процессе трудовой деятельности;

конструкция кресла не должна затруднять рабочих движений.

Также, согласно ГОСТ Р ИСО «Эргономические требования к проектированию дисплеев и механизмов управления. Часть 1. Взаимодействие с человеком» при разработке проектного решения следует учитывать то, что

интерфейс человек-машина должен быть информативным, тем самым оператор может легко понимать основной процесс.

## **6.2 Производственная безопасность**

На человека в процессе разработки могут воздействовать опасные и вредные факторы, перечень которых утвержден стандартом ГОСТ 12.0.003-2015 «Опасные и вредные производственные факторы. Классификация».

Данные производственные факторы подразделяются на четыре группы: физические, химические, биологические и психофизические.

Руководствуясь ГОСТ 12.0.003-2015 «Опасные и вредные производственные факторы. Классификация», был определен перечень опасных и вредных факторов при разработке проектного решения. Данный перечень представлен в таблице 17.

Таблица 17 – Возможные опасные и вредные производственные факторы на рабочем месте в аудитории

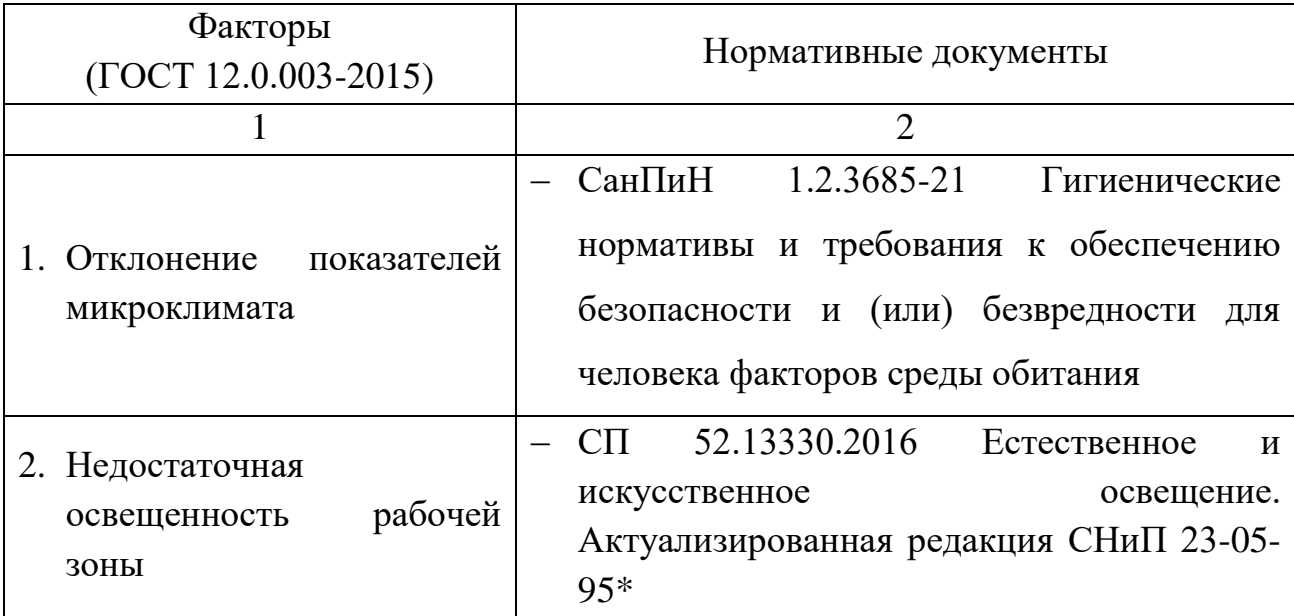

Продолжение таблицы 17

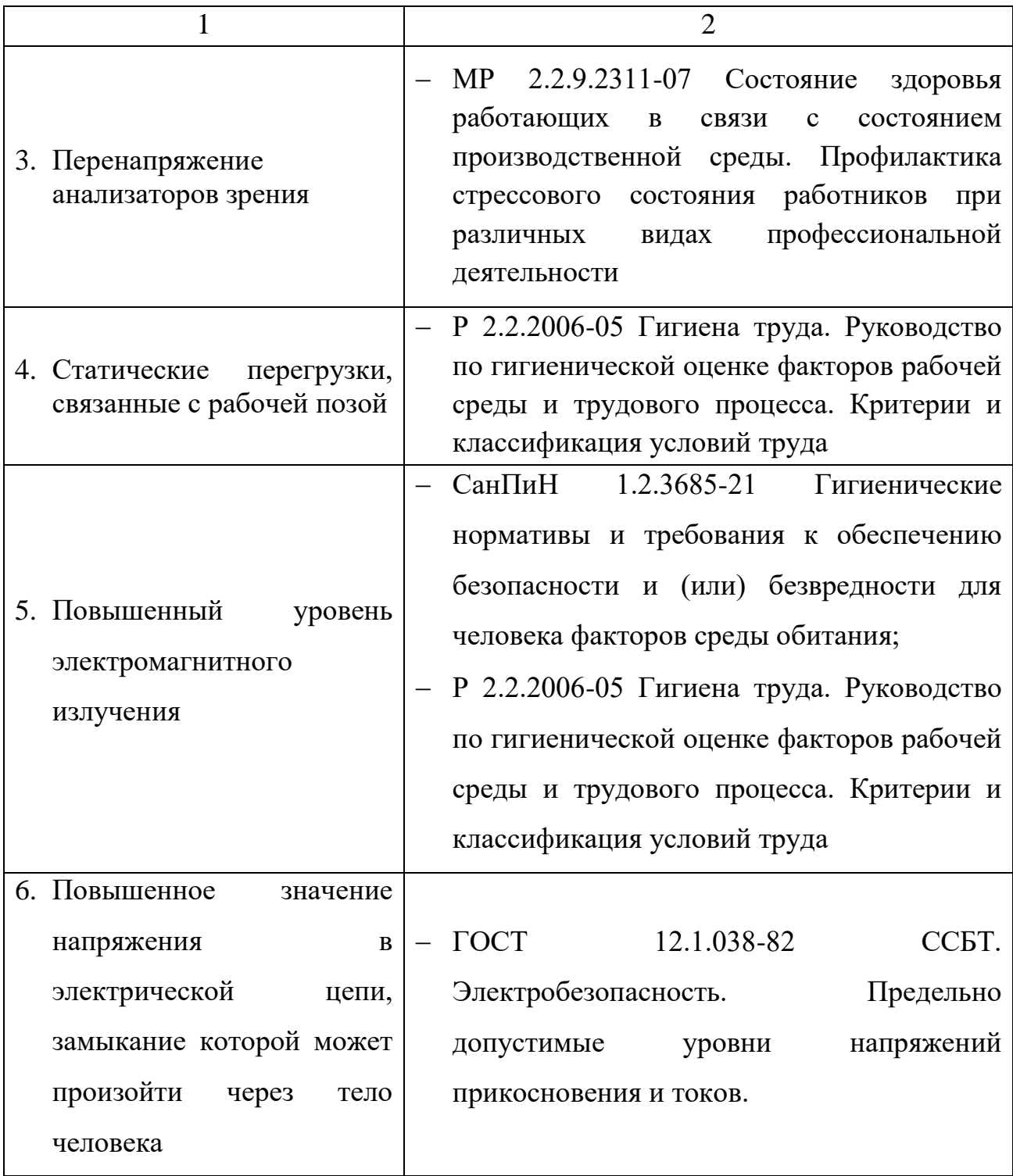

# **6.2.1Анализ опасных и вредных производственных факторов**

# **6.2.1.1 Отклонение показателей микроклимата**

Согласно СанПиН 1.2.3685-21 «Гигиенические нормативы и требования к обеспечению безопасности и (или) безвредности для человека факторов среды обитания» показателями, характеризующими микроклимат в производственных помещениях, являются:

температура воздуха;

 температура поверхностей ограждающих устройств конструкций (стены, потолок, пол), устройств, а также технологического оборудования или ограждающих его устройств;

относительная влажность воздуха;

скорость движения воздуха;

интенсивность теплового облучения.

Данные показатели по отдельности и в комплексе могут оказывать как положительное (повышение работоспособности, комфортный отдых), так и отрицательное влияние (головная боль, тошнота, слабость, повышение уровня давления) на организм человека. Причины отклонения показателей микроклимата могут быть связаны с нарушением функционирования систем отопления, вентиляции и кондиционирования.

Для комфортного осуществления трудовой деятельности в производственном помещении должны поддерживаться оптимальные параметры микроклимата, исходя из требований СанПиН 1.2.3685-21.

Работы, связанные с разработкой проектного решения, относятся к категории Ia: работы с интенсивностью энергозатрат до 139 Вт, производимые сидя и сопровождающиеся незначительным физическим напряжением.

На основании таблицы 5.28 пункта 95 СанПиН 1.2.3685-21 в таблице 18 приведены оптимальные параметры микроклимата в обслуживаемой зоне помещений общественных зданий для 2 категории помещений, в которых люди заняты умственным трудом, учебой.

Таблица 18 – Оптимальные нормы параметров микроклимата в обслуживаемой зоне помещений общественных мест

| Период<br>года | Температура<br>воздуха, $\circ$ $C$ | Результирующая<br>температура, $\circ$ $C$ | Относительная<br>влажность, % | Скорость<br>движения<br>воздуха, м/с |
|----------------|-------------------------------------|--------------------------------------------|-------------------------------|--------------------------------------|
| Холодный       | $19 - 21$                           | 18-20                                      | $45 - 30$                     | 0,2                                  |
| Теплый         | $23 - 25$                           | $22 - 24$                                  | $60 - 30$                     | 0,15                                 |

В таблице 19, в соответствии с таблицей 5.2 пункта 29 СанПиН 1.2.3685- 21, приведены допустимые величины параметров микроклимата на рабочем месте производственных помещений для категории работ Ia.

Таблица 19 –Допустимые величины параметров микроклимата на рабочих местах в помещениях

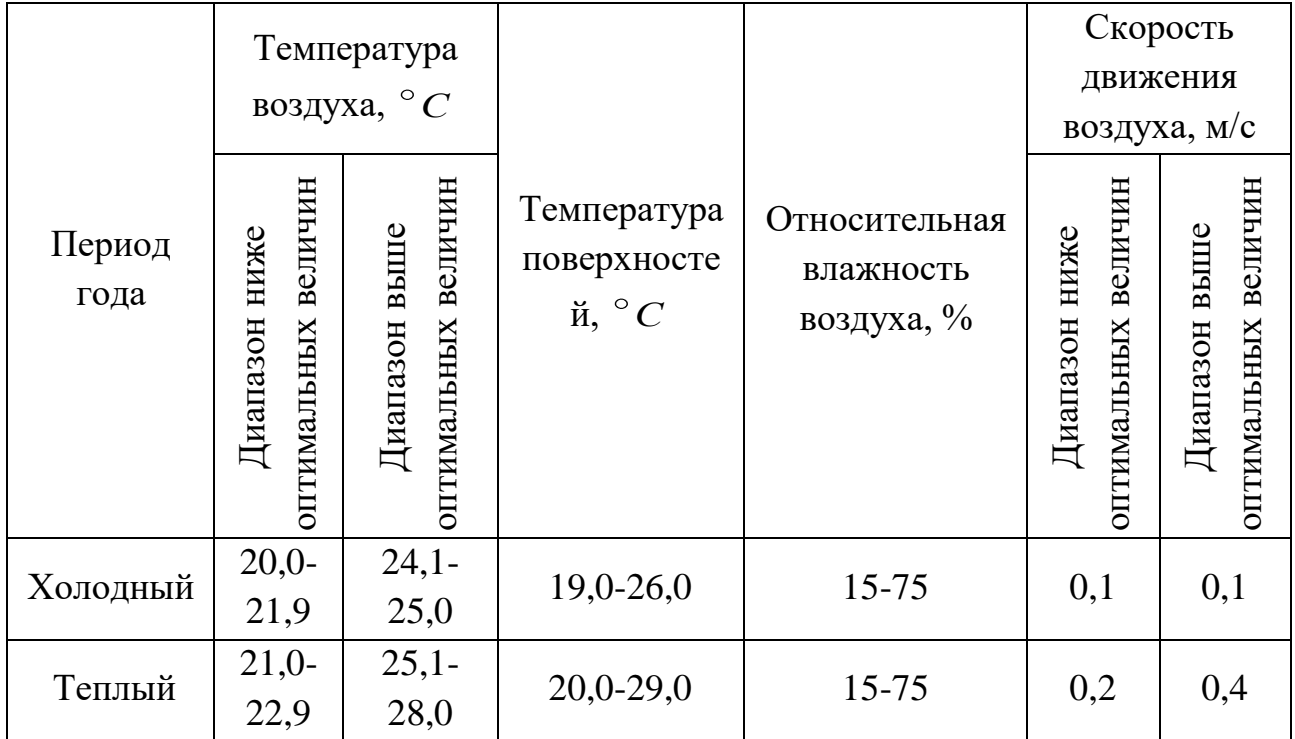

Для регулирования параметров микроклимата в помещении должны применяться исправные системы отопления, вентиляции и кондиционирования воздуха.

В рассматриваемой аудитории есть только естественная вентиляция, т.е. воздух поступает через приоткрытые окна и двери, через стыки оконных рам и зазоры в дверных блоках, а отработанный воздух удаляется из помещения либо

тем же способом, либо через вытяжные каналы. В зимнее время используется водяное отопление для обеспечения достаточного, постоянного и равномерного нагревания воздуха.

## **6.2.1.2 Недостаточная освещенность рабочей зоны**

Несоблюдение требований и не правильный расчет системы искусственного освещения могут привести к такому фактору, как недостаточная освещенность рабочей зоны. При работе с персональным компьютером данный фактор пагубно сказывается на функционировании зрительного аппарата, что впоследствии может привести к развитию близорукости, более того снижается работоспособность и наступает быстрая утомляемость. Поэтому в помещениях, где происходит эксплуатация ПК, должно быть искусственное освещение, которое осуществляется системой равномерного освещения. Рабочая поверхность и плоскость нормирования КЕО и освещенность – горизонтальная, на поверхности стола

Нормативные показатели освещения для помещений, оборудованных индивидуальными рабочими местами с персональным компьютером приведены в таблице 20, которые указаны в таблице 5.54 пункта 161 СанПиН 1.2.3685-21.

Таблица 20 – Нормативные показатели естественного, искуственного и совместного освещения

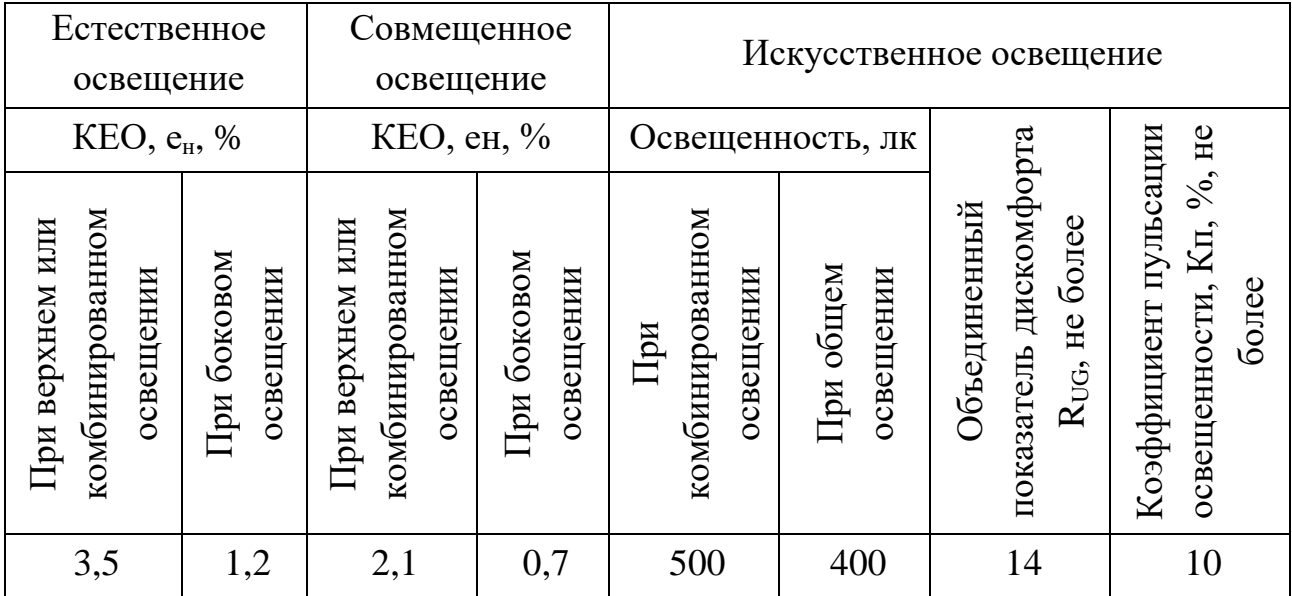

Для нормализации освещенности рабочих мест используются средства коллективной защиты: осветительные приборы, световые проемы, светозащитные устройства и светофильтры. В качестве средств индивидуальной защиты выступают защитные очки в случае превышения показателей освещения.

## **6.2.1.3 Перенапряжение анализаторов зрения**

Длительная работа с компьютером, высокая точность выполняемой работы, необходимость высокой координации сенсорных и моторных элементов зрительной системы приводят к повышенным нагрузкам на органы зрения человека. Развивается зрительное утомление, способствующие возникновению близорукости, головной боли, раздражительности и нервного напряжения.

Требования безопасности к визуальным параметрам дисплеев указаны в таблице 21 согласно пункту 5 стандарта ГОСТ Р 50948-2001 «Средства отображения информации индивидуального пользования. Общие эргономические требования и требования к безопасности».

Таблица 21 – Требования безопасности к визуальным параметрам дисплеев

| Показатель                                         | Допустимое значение |  |  |
|----------------------------------------------------|---------------------|--|--|
| 1. Яркость белого цвета, кд/м <sup>2</sup>         |                     |  |  |
| 2. Неравномерность яркости рабочего поля экрана, % | $\pm 20$            |  |  |
| 3. Контрастность для монохромного режима, отн. ед. |                     |  |  |
| 4. Пространственная (дрожание) и временная         | Не должна визуально |  |  |
| (мелькание) нестабильность изображения             | фиксироваться       |  |  |

Руководствуясь МР 2.2.9.2311-07 «Профилактика стрессового состояния работников при различных видах профессиональной деятельности», с целью снижения перенапряжения анализаторов зрения следует выполнять упражнения для глаз во время регламентированных перерывов

## **6.2.1.4 Статические перегрузки, связанные с рабочей позой**

.

Разработка проектного решения производится в сидячем положении. Статические перегрузки, связанные с рабочей позой, являются одним из
основных факторов, которые ведут к развитию остеохондроза и появлению болевого синдрома в спине. В результате нее возникает длительное статическое напряжение определенных групп мышц, в частности шейного и грудного отделов.

Согласно Р 2.2.2006-05 рабочая поза – свободная, удобная поза, возможность смены рабочего положения тела (сидя, стоя). Нахождение в позе стоя до 40% времени смены.

Также для предотвращения статической перегрузки рекомендуется выполнять физические упражнения во время регламентированных перерывов.

## **6.2.1.5 Повышенный уровень электромагнитного излучения**

Персональный компьютер является источником электромагнитного излучения. Электромагнитные поля (ЭМП) оказывают специфическое воздействие на ткани человека, при воздействии этих полей, имеющих напряженность выше предельно допустимого уровня, развиваются нарушения со стороны нервной, сердечно-сосудистой, дыхательной, пищеварительной и кровеносной систем. Также эти излучения могут негативно влиять на работу электроприборов.

Допустимые уровни электромагнитного поля на рабочих местах, на которых осуществляются работы с источниками ЭМП устанавливает ГОСТ 12.1.006-84 «Система стандартов безопасности труда. Электромагнитные поля радиочастот. Допустимые уровни на рабочих местах и требования к проведению контроля» (таблица 22).

Таблица 22 – Предельно допустимые уровни электромагнитного поля на рабочих местах

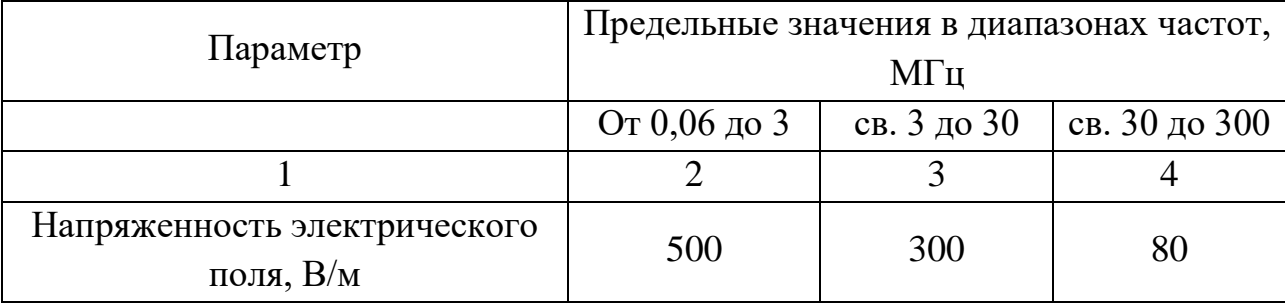

Продолжение таблицы 22

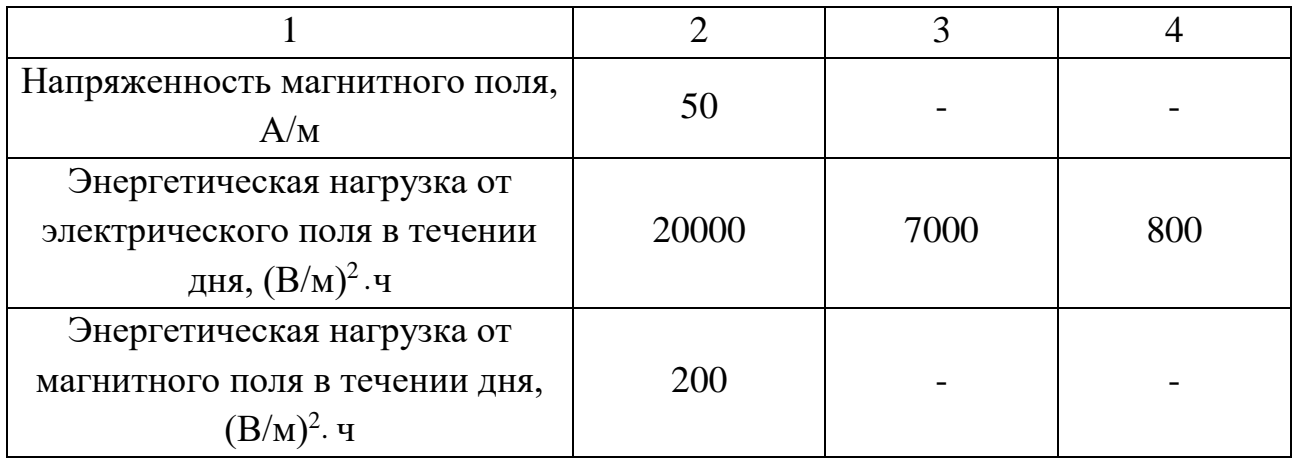

Коллективная защита людей от опасного воздействия электромагнитного излучения осуществляется временем, расстоянием, экранированием источника и защитой рабочего места от излучения.

# **6.2.1.6 Повышенное значение напряжения в электрической цепи, замыкание которой может произойти через тело человека**

Поражение электрическим током является опасным производственным фактором. Основным источником возникновения данного фактора является электричество, необходимое для питания компьютерной техники. Помимо этого, есть опасность короткого замыкания. Протекание электрического тока через органы человека могут вызвать остановку сердца, дыхания; разрывы мышц, поражение мозга и ожоги.

Предельно допустимые значения силы переменного и постоянного тока и напряжения регламентируются в пункте 1.2 ГОСТ 12.1.038-82 «Система стандартов безопасности труда. Электробезопасность. Предельно допустимые уровни напряжения соприкосновения и токов» (таблица 23).

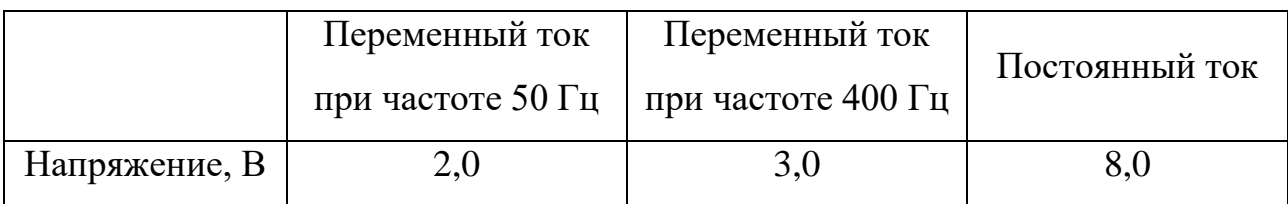

Таблица 23 – Предельно допустимые значения силы тока и напряжения

Продолжение таблицы 23

|               | Переменный ток | Переменный ток                               | Постоянный ток |
|---------------|----------------|----------------------------------------------|----------------|
|               |                | при частоте 50 Гц $\vert$ при частоте 400 Гц |                |
| Сила тока, мА |                |                                              |                |

Для защиты от повышенной напряженности электрических полей следует использовать оградительные устройства, защитные заземления, системы автоматического отключения питания, знаки безопасности, изолирующие устройства и покрытия.

## **6.3 Экологическая безопасность**

В данном подразделе рассматривается характер воздействия проектируемого решения на окружающую среду. Прямого негативного влияния проектное решение на окружающую среду не имеет, однако, персональный, компьютер, за которым проводится исследование, а именно его производство, оказывает пагубное влияние на нее.

## **6.3.1 Защита атмосферы**

Источником загрязнения являются выбросы, возникающие в ходе процессов диффузии, очистки, травления при производстве полупроводниковых приборов и электронной аппаратуры для компьютерной техники. Выбросы содержат парниковые газы, токсичные, химически и коррозионно-активные. Помимо этого, компоненты компьютера, выброшенные на свалку, в которых есть свинец, ртуть, олово, в процессе разрушения отравляют атмосферу. Нормирование выбросов и требования регламентируется Федеральным Законом Российской Федерации «Об охране атмосферного воздуха» от 4 мая 1999 года и СанПин 2.1.3684-21 «Санитарно-эпидемиологические требования к содержанию территорий городских и сельских поселений, к водным объектам, питьевой воде и питьевому водоснабжению, атмосферному воздуху, почвам, жилым помещениям, эксплуатации производственных, общественных помещений,

организации и проведению санитарно-противоэпидемических (профилактических) мероприятий». Методами защиты от выбросов в атмосферу будут являться внедрение экологически чистых технологий, совершенствование методов газоочистки и утилизации отходов.

#### **6.3.2 Защита гидросферы**

В ходе выпуска микросхем возможно негативное воздействие на окружающую среду, а именно водные объекты. Для предотвращения попадания в природные воды ионов металла, хлора, органических соединений на предприятиях должны быть установлены локальные очистные сооружения. Нормативы и требования по качеству и безопасности воды установлены СанПиН 1.2.3685-21 и стандартом ГОСТ 17.1.3.06-82 «Охрана труда. Гидросфера. Общие требования к охране поверхностных вод от загрязнений».

## **6.3.3 Защита литосферы**

Заводы, специализирующиеся на выпуске компьютерной техники, являются источником загрязнения почвы, ввиду того, что большое количество используемого зловредного химического мусора, который зачастую не утилизируется правильным образом, помещается на общие свалки. Соответственно, при разложении данного типа мусора выделяется огромное количество вредных веществ, которые пагубно влияют на состояние литосферы. В данном случае мерой по предотвращению загрязнения литосферы будет являться сдача электронных компонентов перерабатывающим предприятиям, имеющим лицензии на деятельность по ликвидации объектов и отходов, а также руководствующимся стандарту ГОСТ Р 53692-2009 «Ресурсосбережение. Обращение с отходами. Этапы технологического цикла отходов» и «Методикой проведения работ по комплексной утилизации вторичных драгоценных металлов из отработанных средств вычислительной техники».

### **6.4 Безопасность в чрезвычайных ситуациях**

Чрезвычайная ситуация – это обстановка на определенной территории, сложившееся в результате аварии, опасного природного явления, катастрофы и т.п. По происхождению чрезвычайные ситуации бывают природного, техногенного, экологического, биологического и социального характера.

На рассматриваемом рабочем месте возможны чрезвычайные ситуации природного и техногенного характера. К чрезвычайным ситуациям природного характера можно отнести землетрясение, к чрезвычайным ситуациям техногенного характера – пожар, внезапное обрушение здания и аварии на коммунальных системах жизнеобеспечения.

Ввиду того, что основная работа производится на и в аудитории, снабженной компьютерной техникой, наиболее вероятной чрезвычайной ситуацией является пожар. Исходя из установленной номенклатуры обозначений зданий по степени пожарной опасности в СП 12.13130.2009 «Определение категорий помещений, зданий и наружных установок по взрывопожарной и пожарной безопасности», анализируемое в данной работе помещение относится к категории В1.

Возникновение пожара может произойти вследствие причин неэлектрического и электрического характера.

Наиболее распространенные причины электрического характера:

- искрение;
- короткое замыкание;
- перегрузка в электроэнергетической системе;
- статические электричество.

К причинам неэлектрического характера относят:

- небрежное отношение разработчика с ноутбуком;
- нарушение противопожарного режима;
- самовоспламенение.

С целью недопущения возникновения пожаров необходимо соблюдать все правила и требования, которые установлены Федеральным законом Российской Федерации №123-ФЗ «Технический регламент о требованиях пожарной безопасности» от 22.07.2008 и стандартом ГОСТ 12.1.004-91 «Пожарная безопасность. Общие требования».

В случае возникновения пожара согласно «Правилам противопожарного режима в Российской Федерации» необходимо:

 немедленно сообщить об этом по телефону в пожарную охрану с указанием наименования объекта защиты, адреса места его расположения, места возникновения пожара, а также фамилию сообщающего информацию;

 принять меры по эвакуации людей, а при условии отсутствия угрозы жизни и здоровью меры по тушению пожара в начальной стадии (отключить источники электричества и воспользоваться средствами тушения пожара – огнетушитель).

После полной локализации и ликвидации пожара проводится оценка обстановки и на основе этого составляется план ремонтно-восстановительных работ.

Согласно ФЗ РФ №123-ФЗ «Технический регламент о требованиях пожарной безопасности» от 22.07.2008 класс возможного пожара – Е (пожары горючих веществ и материалов электроустановок, находящихся под напряжением). Для данного класса пожара первичными средствами пожаротушения будут являться углекислотные и порошковые огнетушители, а также термостойкое противопожарное полотнище.

### **Вывод по разделу**

В результате выполнения раздела по социальной ответственности были рассмотрены правовые и организационные вопросы обеспечения безопасности на рабочем месте при разработке. При выполнении ВКР на представленном рабочем месте нарушений правовых и организационных норм не было, рабочее

место оборудовано согласно эргономическим нормам, организация рабочего времени согласно регламентированным нормам.

Был сформирован перечень вредных и опасных производственных факторов, возникающих при разработке проектного решения. По тяжести труда согласно СанПиН 1.2.3685-21 разработка проектного решения относится к категории Ia. Был проведен анализ вредных и опасных факторов, в котором в соответствии с категорией тяжести работы, были приведены оптимальные и допустимые параметры, и предложены требуемые средства коллективной и индивидуальной защит. Категория аудитории по электробезопасности согласно ПУЭ относится к классу «помещения без повышенной опасности», т.е. условия данного помещения не создают повышенную и особую опасность. Согласно «Правил по охране труда при эксплуатации» группа персонала по электробезопасности – I (не относящиеся к электротехническому и электротехнологическому персоналу).

Помимо того, было рассмотрено влияние проектного решения на окружающую среду. При анализ чрезвычайных ситуаций были определены 2 возможные категории чрезвычайных ситуаций: техногенного и природного характера.

Наиболее вероятной чрезвычайной ситуацией является пожар. Также были определены источники возникновения пожара и предложены порядок действий при возникновении чрезвычайной ситуации и меры по ликвидации её последствий. Аудитория, в которой проводится разработка проектного решения, относится к категории помещений по взрывопожарной и пожарной опасности В1 согласно СП 12.13130.2009 «Определение категорий помещений, зданий и наружных установок по взрывопожарной и пожарной опасности».

Объектом, оказывающим значительное негативное влияние на окружающую среду, будет являться производители компьютерной техники, категория которого по «Критериям отнесения объектов, оказывающих негативное воздействие на окружающую среду» - II.

#### **Заключение**

В ходе выполнения настоящей выпускной квалификационной работы была построена математическая модель трехфазного сепаратора. В среде программирования CODESYS V3.5 была разработана программа, имитирующая процесс работы трехфазного сепаратора, на языках программирования FBD и ST.

В ходе выполнения настоящей выпускной квалификационной работы была построена математическая модель трехфазного сепаратора. В среде программирования CODESYS V3.5 была разработана программа, имитирующая процесс работы трехфазного сепаратора, на языках программирования FBD и ST. Также были разработаны человеко-машинные интерфейсы двух видов: с традиционным дизайном и с применением концепции ситуационного восприятия в среде Aveva InTouch HMI.

Для оценки эффективности разработанных человеко-машинных интерфейсов было проведено исследование, в ходе которого проводилось измерение времени реакции оператора на квитирование аварийных и предупредительных сообщений. Обработка полученных данных проводилась на базе метода однофакторного дисперсионного анализа с применением программного средства Statgraphics. В результате исследования человекомашинный интерфейс с концепцией ситуационного восприятия оказался эффективнее ЧМИ с классическим дизайном, так как время реакции оператора существенно меньше.

### **Список использованных источников**

1. Ситуационное восприятие. Новый подход дизайну человекомашинных интерфейсов. – Текст: электронный. – URL: <https://isup.ru/articles/2/5410/> (дата обращения 20.02.2022).

2. Сепараторы нефтегазовые НГСВ. – Текст : электронный. – URL: [http://promelectromash.ru/catalog/emkostnoe\\_oborudovanie/emkostnoe\\_oborudovani](http://promelectromash.ru/catalog/emkostnoe_oborudovanie/emkostnoe_oborudovanie_pod_davleniem/separatori/separatori_neftegazovie_ngsv_(so_sbrosom_vodi)) [e\\_pod\\_davleniem/separatori/separatori\\_neftegazovie\\_ngsv\\_\(so\\_sbrosom\\_vodi\)](http://promelectromash.ru/catalog/emkostnoe_oborudovanie/emkostnoe_oborudovanie_pod_davleniem/separatori/separatori_neftegazovie_ngsv_(so_sbrosom_vodi)) (дата обращения 25.02.2022).

3. Среда программирования CODESYS. – Текст : электронный. – URL: [https://owen.ru/product/codesys\\_v3](https://owen.ru/product/codesys_v3) (дата обращения 30.04.2022).

4. РТМ 108.711.02-79 Руководящий технический материал. Арматура энергетическая. Методы определения пропускной способности регулирующих органов и выбор оптимальной расходной характеристики: дата введения 1979- 12-24. – URL: <https://docs.cntd.ru/document/1200065012> (дата обращения 25.04.2022). – Текст : электронный.

5. Общие сведения о языке FBD. – Текст : электронный. – URL: [https://sm1820.github.io/beremiz/iec\\_guide/fbd\\_guide.html](https://sm1820.github.io/beremiz/iec_guide/fbd_guide.html) (дата обращения 30.04.2022)

6. Sources: сайт. – URL: https://www.asmconsortium.net/defined/sources/Pages/default.aspx (дата обращения 20.04.2022). – Текст : электронный.

7. Ситуационная осведомленность [Электронный ресурс]. – Режим доступа: https://www.aveva.com/ru-ru/solutions/operations/situational-awareness/

8. Руководство по работе со SmartSymbols Intouch HMI. – Текст : электронный. – URL: http://old.intouch.su/support/pub/ITSmartSymbols ru\_10\_300408.pdf (дата

обращения 30.04.2022).

9. Руководство по визуализации Intouch HMI. –Текст : электронный. – URL: [http://old.intouch.su/support/pub/ITSmartSymbols\\_ru\\_10\\_300408.pdf](http://old.intouch.su/support/pub/ITSmartSymbols_ru_10_300408.pdf) (дата обращения 30.04.2022).

10. Wonderware System Platform 2014 Руководство по новым функциям. – Текст : электронный. – URL: [https://www.dropbox.com/s/yoqfte1ri01yx8c/Wonderware\\_SP2014\\_New\\_Features\\_](https://www.dropbox.com/s/yoqfte1ri01yx8c/Wonderware_SP2014_New_Features_Guide_v10_ru.pdf?dl=0) [Guide\\_v10\\_ru.pdf?dl=0](https://www.dropbox.com/s/yoqfte1ri01yx8c/Wonderware_SP2014_New_Features_Guide_v10_ru.pdf?dl=0) (дата обращения 30.04.2022).

11. Камило Фадул, Синди Скотт Базовые элемента современного HMI. – Текст : электронный. – URL: <https://controleng.ru/wp-content/uploads/7361.pdf> (дата обращения 30.04.2022).

12. Захаров М.В., Ситов А.А. High Perfomance HMI и стандарт ISA-101. Текст : электронный. – URL: <https://moluch.ru/archive/313/71176/> (дата обращения 30.04.2022).

13. Видяев И.Г. Финансовый менеджмент, ресурсоэффективность и ресурсосбережение: учебно-методическое пособие / И.Г. Видяев, Г.Н. Серикова, Н.А. Гаврикова, Н.В. Шаповалов, Л.Р. Тухватулина, З.В. Криницына. – Томск: Из-во Томского политехнического университета, 2014. – 36 с.

14. Структура рынка АСУ ТП по отраслям потребления. – Текст: электронный. – URL: [https://www.megaresearch.ru/knowledge\\_library/struktura](https://www.megaresearch.ru/knowledge_library/struktura-rynka-asu-tp-po-otraslyam-potrebleniya-3119)[rynka-asu-tp-po-otraslyam-potrebleniya-3119](https://www.megaresearch.ru/knowledge_library/struktura-rynka-asu-tp-po-otraslyam-potrebleniya-3119) (дата обращения 29.04.2022).

15. Трудовой кодекс Российской Федерации от 30.12.2001 N 197-ФЗ (ред. от 25.02.2022). – URL: [http://www.consultant.ru/document/cons\\_doc\\_law\\_34683/](http://www.consultant.ru/document/cons_doc_law_34683/) (дата обращения 14.05.2022). – Текст : электронный

16. ГОСТ 12.2.032-78 Система стандартов безопасности труда. Рабочее место при выполнении работ сидя. Общие эргономические требования: дата введения  $1979-01-01$ . – URL: <https://docs.cntd.ru/document/1200003913> (дата обращения 14.05.2022). – Текст : электронный.

17. ГОСТ 12.0.003-2015 Система стандартов безопасности труда. Опасные и вредные производственные факторы. Классификация: дата введения 2017-03-01. – URL: <https://docs.cntd.ru/document/1200136071> (дата обращения 14.05.2022). – Текст : электронный.

18. ГОСТ 22269-76 Система человек-машина. Рабочее место оператора. Взаимное расположение элементов рабочего стола. Общие эргономические требования: дата введения 1978-01-01. – URL: <https://docs.cntd.ru/document/1200012834> (дата обращения: 15.05.2022). – Текст : электронный.

19. ГОСТ 12.2.032-78 Система стандартов безопасности труда. Рабочее место при выполнении работ сидя. Общие эргономические требования: дата введения 1979-01-01. – URL: <https://docs.cntd.ru/document/1200003913> (дата обращения: 15.05.2022). – Текст : электронный.

20. ГОСТ Р ИСО 9355-1-2009 Эргономические требования к проектированию дисплеев и механизмов управления. Часть 1. Взаимодействия с человеком: дата введения:  $2010-12-01$ . – URL: <https://docs.cntd.ru/document/1200076090>(дата обращения: 15.05.2022). – Текст : электронный.

21. СанПиН 1.2.3685-21 Гигиенические нормативы и требования к обеспечению безопасности и (или) безвредности для человека факторов среды обитания: дата введения 2021-01-28. – URL: <https://docs.cntd.ru/document/573500115> (дата обращения: 15.05.2022). – Текст: электронный.

22. ГОСТ 12.4.011-89 Система стандартов безопасности труда. Средства защиты работающих. Общие требования и классификация: дата введения: 1990- 07-01. – URL: <https://docs.cntd.ru/document/1200000277> (дата обращения: 15.05.2022). – Текст: электронный.

23. СП 52.13330.2016 Естественное и искусственное освещение: дата введения  $2017-05-08$ . – URL: <https://docs.cntd.ru/document/456054197> (дата обращения 15.05.2022). – Текст : электронный.

24. МР 2.2.9.2311-07. Состояние здоровья работающих в связи с состоянием производственной среды. Профилактика стрессового состояния работников при различных видах профессиональной деятельности: дата введения  $2008-03-18$  – URL: <https://docs.cntd.ru/document/1200072234> (дата обращения 15.05.2022). – Текст : электронный.

25. Р 2.2.2006-05 Гигиена труда. Руководство по гигиенической оценке факторов рабочей среды и трудового процесса. Критерии и классификация условий труда: дата введения:2005-11-01. – URL: <https://docs.cntd.ru/document/1200040973> (дата обращения: 15.05.2022). – Текст : электронный.

26. ГОСТ 12.1.038-82 ССБТ. Электробезопасность. Предельно допустимые уровни напряжений прикосновения и токов: дата введения 1983-07- 01. – URL:<https://docs.cntd.ru/document/5200313> (дата обращения: 15.05.2022). – Текст : электронный.

27. ГОСТ Р 50948-2001 «Средства отображения информации индивидуального пользования. Общие эргономические требования и требования к безопасности»: дата введения 2002-07-01. – URL: <https://docs.cntd.ru/document/1200028904> (дата обращения: 15.05.2022). – Текст : электронный.

28. ГОСТ 12.1.006-84 Система стандартов безопасности труда. Электромагнитные поля радиочастот. Допустимые уровни на рабочих местах и требования к проведению контроля»: дата введения 1986-01-01. – URL: <https://docs.cntd.ru/document/5200272> (дата обращения: 15.05.2022). – Текст : электронный.

29. СП 12.13130.2009 Определение категорий помещений, зданий и наружных установок по взрывопожарной и пожарной безопасности: дата введения  $2009-05-01$ . – <https://docs.cntd.ru/document/1200071156> (дата обращения: 15.05.2022). – Текст : электронный.

30. Федеральный закон от 22.07.2008 N 123-ФЗ (ред. от 30.04.2021) "Технический регламент о требованиях пожарной безопасности": дата введения 2010-08-26. – URL: [http://www.consultant.ru/document/cons\\_doc\\_LAW\\_78699/](http://www.consultant.ru/document/cons_doc_LAW_78699/) (дата обращения: 15.05.2022). – Текст : электронный.

31. ГОСТ Р 53692-2009 Ресурсосбережение. Обращение с отходами. Этапы технологического цикла отходов: дата введения 2011-01-01. – URL: <https://docs.cntd.ru/document/1200081740> (дата обращения: 15.05.2022). – Текст : электронный.

32. ГОСТ 17.1.3.13-86. Охрана природы. Гидросфера. Общие требования к охране поверхностных вод от загрязнений: дата введения 1986-07- 01. – URL: <https://docs.cntd.ru/document/1200003200> (дата обращения: 15.05.2022). – Текст : электронный.

33. Приказ Минприроды России N 536 «Об утверждении Критериев отнесения отходов к I - V классам опасности по степени негативного воздействия на окружающую среду»: дата введения: 2014-12-04. – URL: <https://docs.cntd.ru/document/420240163> (дата обращения: 15.05.2022). – Текст : электронный.

# **Приложение А**

# (Обязательное)

# Объявленные переменные и функциональные блоки

- 1. PROGRAM PLC\_PRG 2. VAR 3. TM:DWORD:=100; //скорость интегрирования 4. //функциональные блоки 5. GEN\_0: GEN; 6. GEN\_1: GEN; 7. INTEGRAL\_0: INTEGRAL; 8. PID\_0: PID; 9. PWM\_M\_0:PWM\_M; 10. PWM\_0: PWM; 11. PWM\_1: PWM; 12. PWM\_G\_0:PWM\_G; 13. INTEGRAL\_1: INTEGRAL; 14. INTEGRAL\_2: INTEGRAL; 15. INTEGRAL\_3: INTEGRAL; 16. INTEGRAL\_4: INTEGRAL; 17. PID\_1: PID; 18. PID\_2: PID; 19. PID\_3: PID; 20. // ШИМ<br>21. high: INT high: INT: 22. low: INT; 23. //параметры сепаратора 24. s1:REAL:=35; //площадь 1ой полости,м^2<br>25. s2:REAL:=23.8185; // площадь 2ой полост  $s2: REAL:=23.8185$ ; // площадь 2ой полости, м<sup> $\wedge$ </sup>2 26. h\_p: REAL  $:= 2.5$ ;// высота перегородки 27. T: REAL; // температура в сепараторе 28. vl\_sep: REAL := 200;// объем сепаратора, м<sup> $\land$ </sup>3 29. //регулирование уровня эмульсии 30. vlv\_mix:REAL; 31. lvl\_mix\_pv:REAL; // текущий уровень эмульсии в 1ой полости сепаратора,м 32. lvl\_mix\_sp:REAL:=2.6; // заданный уровень эмульсии в 1ой полости сепаратора,м 33. inflow mix:LREAL; // приток эмульсии, м<sup> $\gamma$ 3/с</sup> 34. speed mix:REAL:=1.5; // максимальная скорости эмульсии, м/с 35. vl\_mix: REAL; // объем эмульсии в 1ой полости 36. pid\_mix: REAL;
- 37. KpM: REAL:=1;
- 38. KiM: REAL:=0.1;
- 39. KdM: REAL:=0;
- 40. Ymin: REAL:=0;
- 41. Ymax: REAL:=1;
- 42. // регулирование уровня воды в 1ой полости
- 43. flow water: REAL;// расход воды, м<sup> $\lambda$ 3/с</sup>
- 44. vlv\_water: REAL;// степень открытия/закрытия клапана для воды
- 45. lvl\_water\_pv: REAL;// текущее значение уровня воды в 1ой полости
- 46. lvl\_water\_sp:REAL:=1.7;// уставка уровня воды в 1ой полости
- 47. vl\_water: REAL;// объем воды
- 48. KpW: REAL:=1;
- 49. KiW: REAL:=0.5;
- 50. KdW: REAL:=0;
- 51. pid\_water: REAL;
- 52. // регулирование уровня нефти во 2ой полости
- 53. flow oil: REAL; // расход нефти, м<sup> $\gamma$ 3/с</sup>
- 54. lvl\_oil\_pv: REAL;// текущее значение уровня нефти во 2ой полости
- 55. lvl oil sp: REAL :=  $1.25$ ;// уставка уровня нефти во 2ой полости
- 56. vlv\_oil: REAL;// степень открытия/закрытия клапана для нефти
- 57. pid\_oil: REAL;
- 58. KpO: REAL:=1;
- 59. KiO: REAL:=0.5;
- 60. KdO: REAL:=0;
- 61. //регулирование давления в сепараторе
- 62. flow gas: REAL; // расход газа, м $\frac{\text{A}}{\text{A}}$ с
- 63. p1:REAL;
- 64. pressure\_sp: REAL:=1.1;// уставка давления в сепараторе, МПа
- 65. pressure\_pv: REAL;//давление в сепараторе, МПа
- 66. pid\_gas: REAL;
- 67. KpG: REAL:=1;
- 68. KiG: REAL:=0.5;
- 69. KdG: REAL:=0;
- 70. vl gas: REAL;// объем газа, м<sup> $\land$ </sup>3
- 71. vl oil: REAL;// объем нефти во 2ой полости, м<sup> $\gamma$ </sup>3
- 72. vlv\_gas: REAL;// степень открытия/закрытия клапана для газа
- 73. pressure\_vn: REAL:=0.1;// давление внешней среды, МПа
- 74. END\_VAR

# **Приложение Б**

(Обязательное)

Код программы в среде CODESYS V3.5

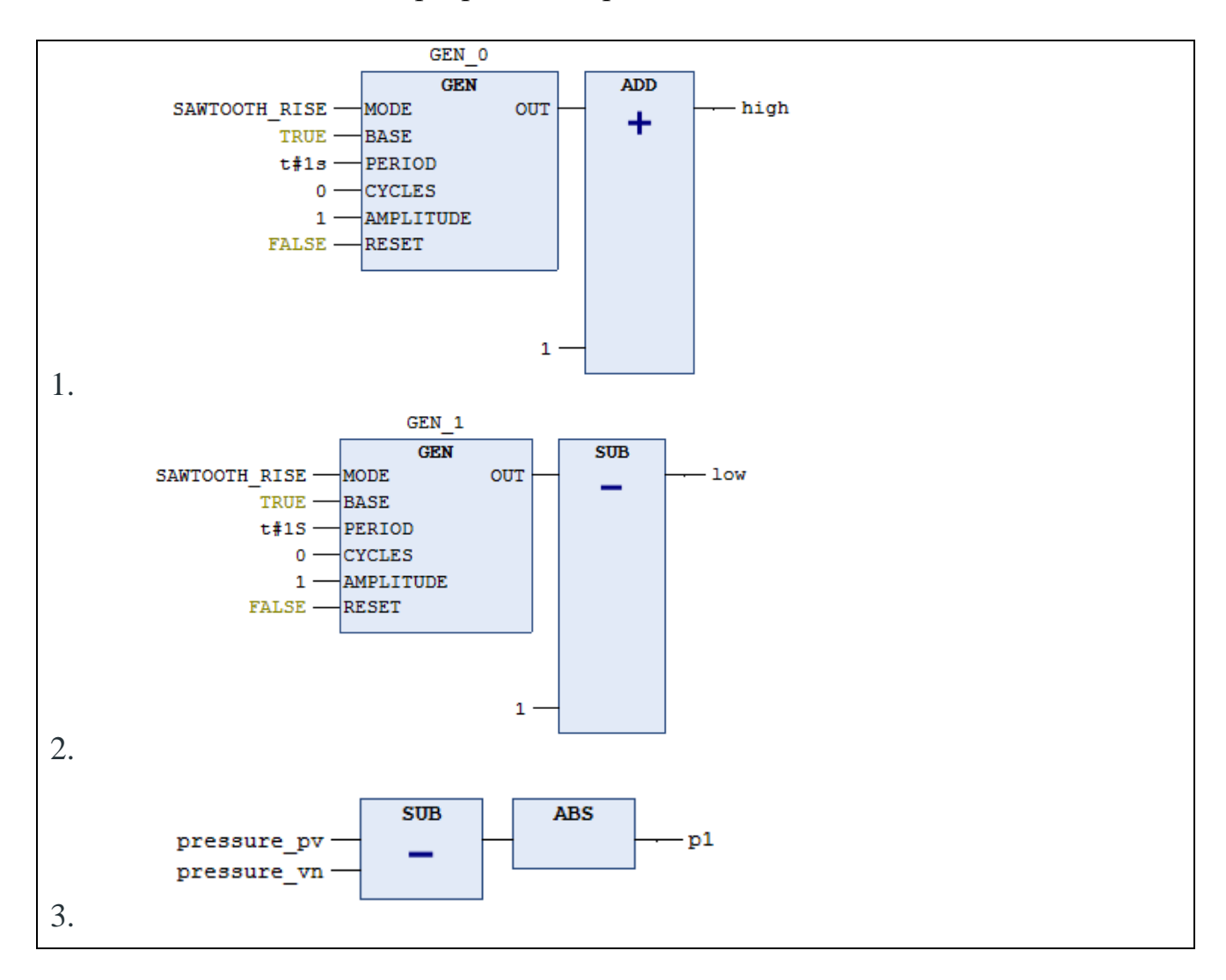

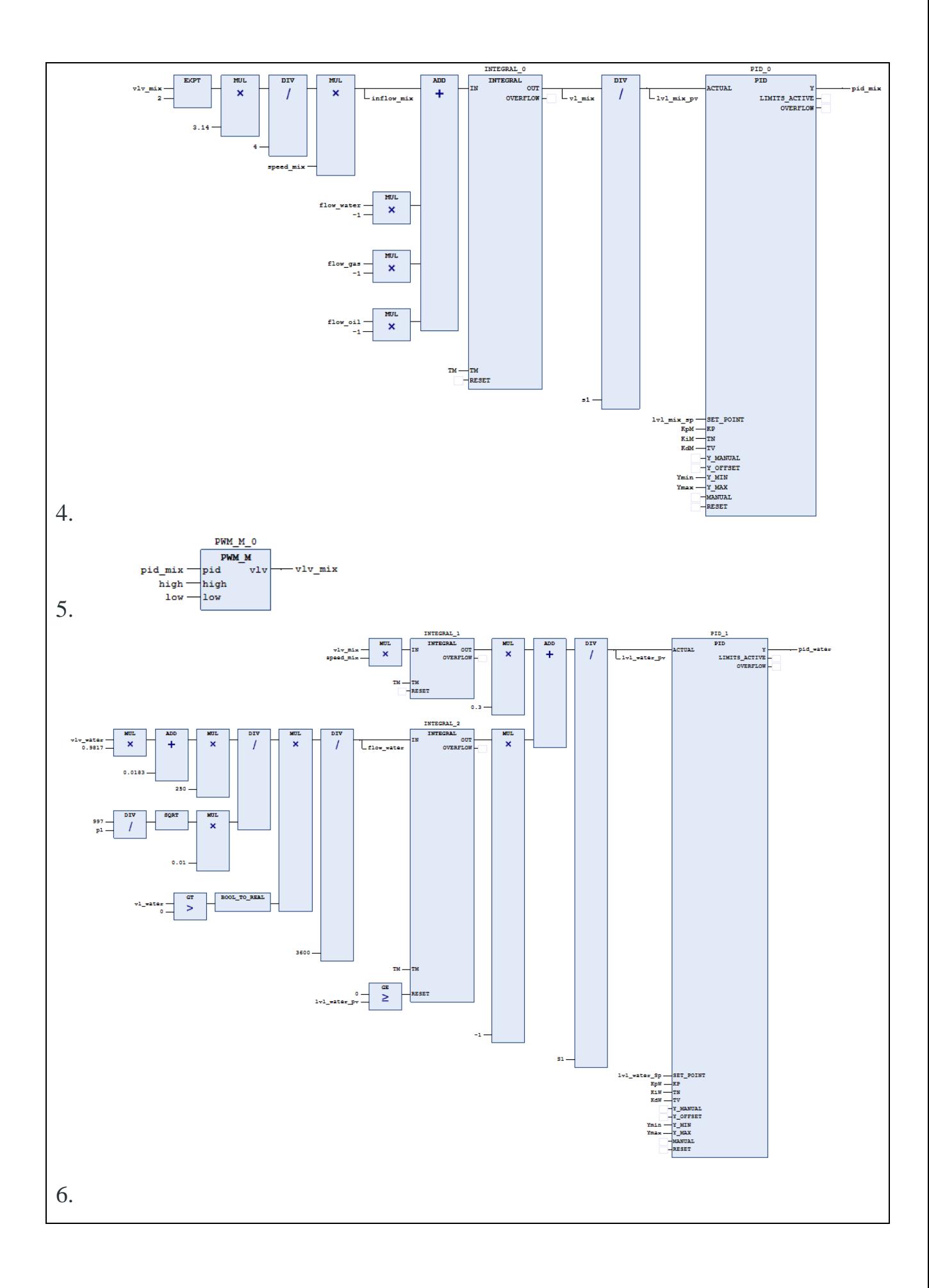

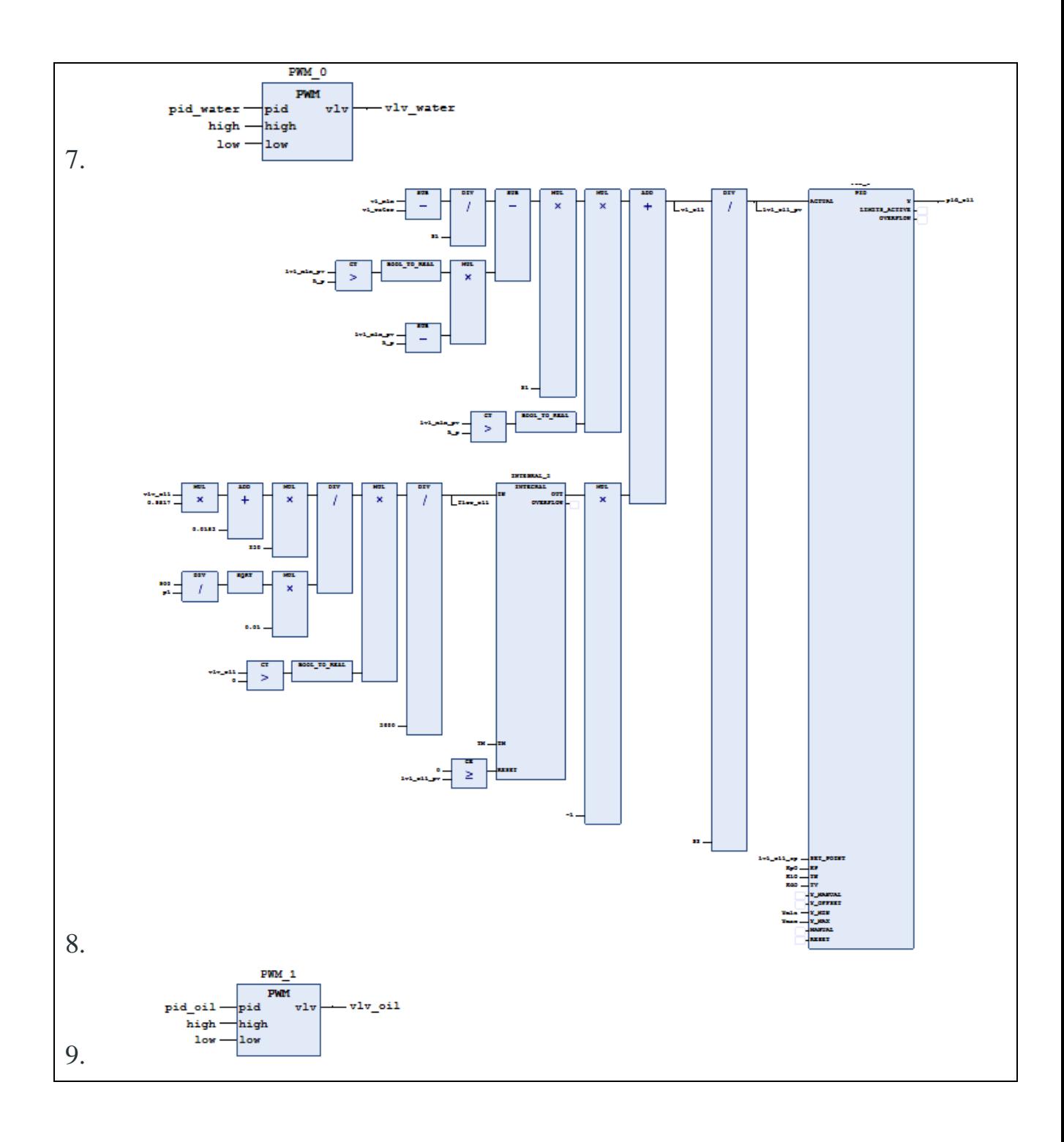

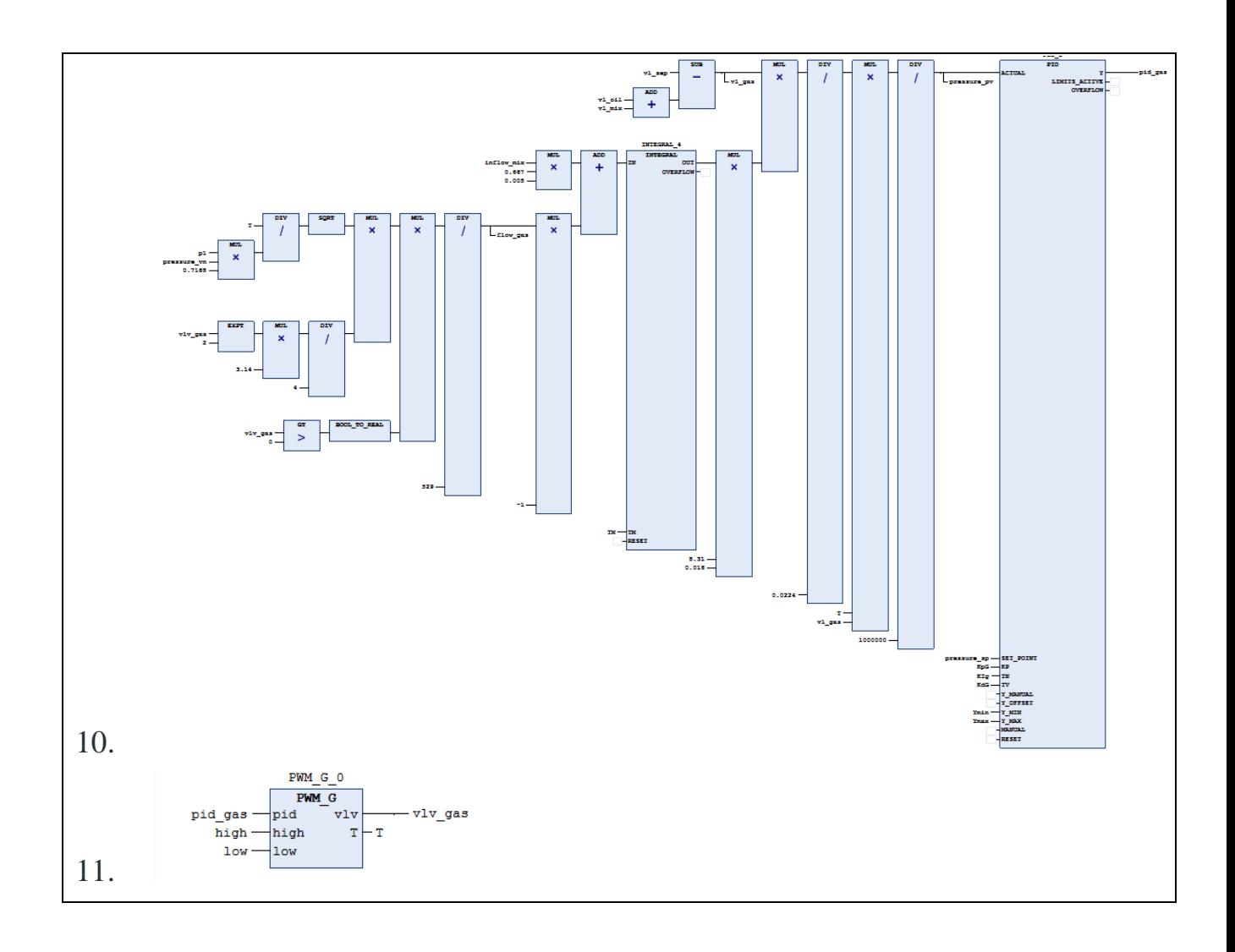

# **Приложение В**

(Обязательное)

Человеко-машинный интерфейс с традиционным дизайном

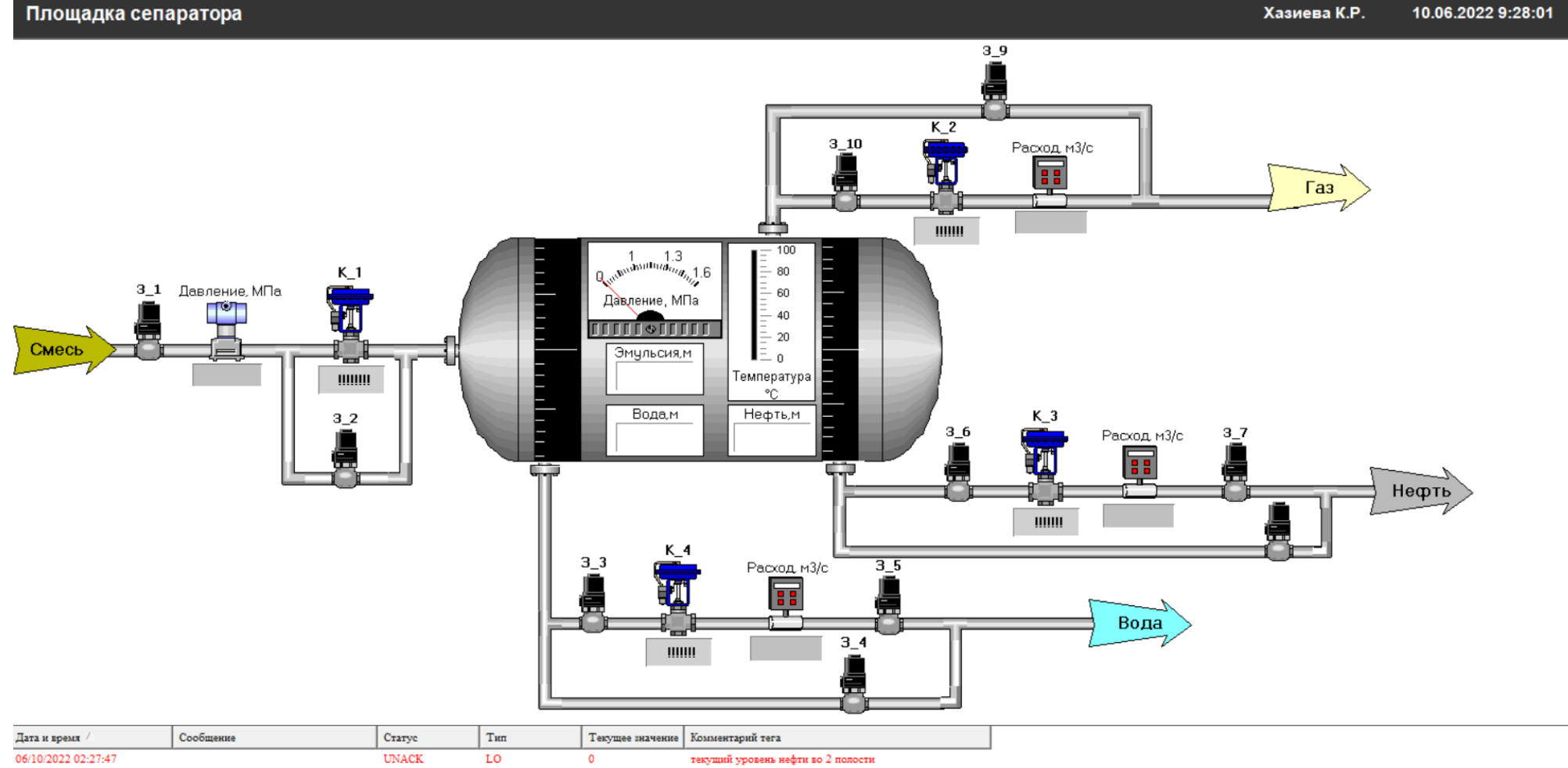

06/10/2022 02:27:47

ACHAINNA ABASAS

UNACK

TIMACE

LO

 $\mathbf{r}$ 

 $\overline{0}$ 

 $\sim$ 

Хазиева К.Р. 10.06.2022 9:28:01

<u>. . . . . . . . . . . . . . . . . .</u>

текущее значение уровня воды в сепараторе

# **Приложение Г**

(Обязательное)

Человеко-машинный интерфейс с концепцией ситуационного восприятия

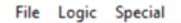

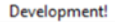

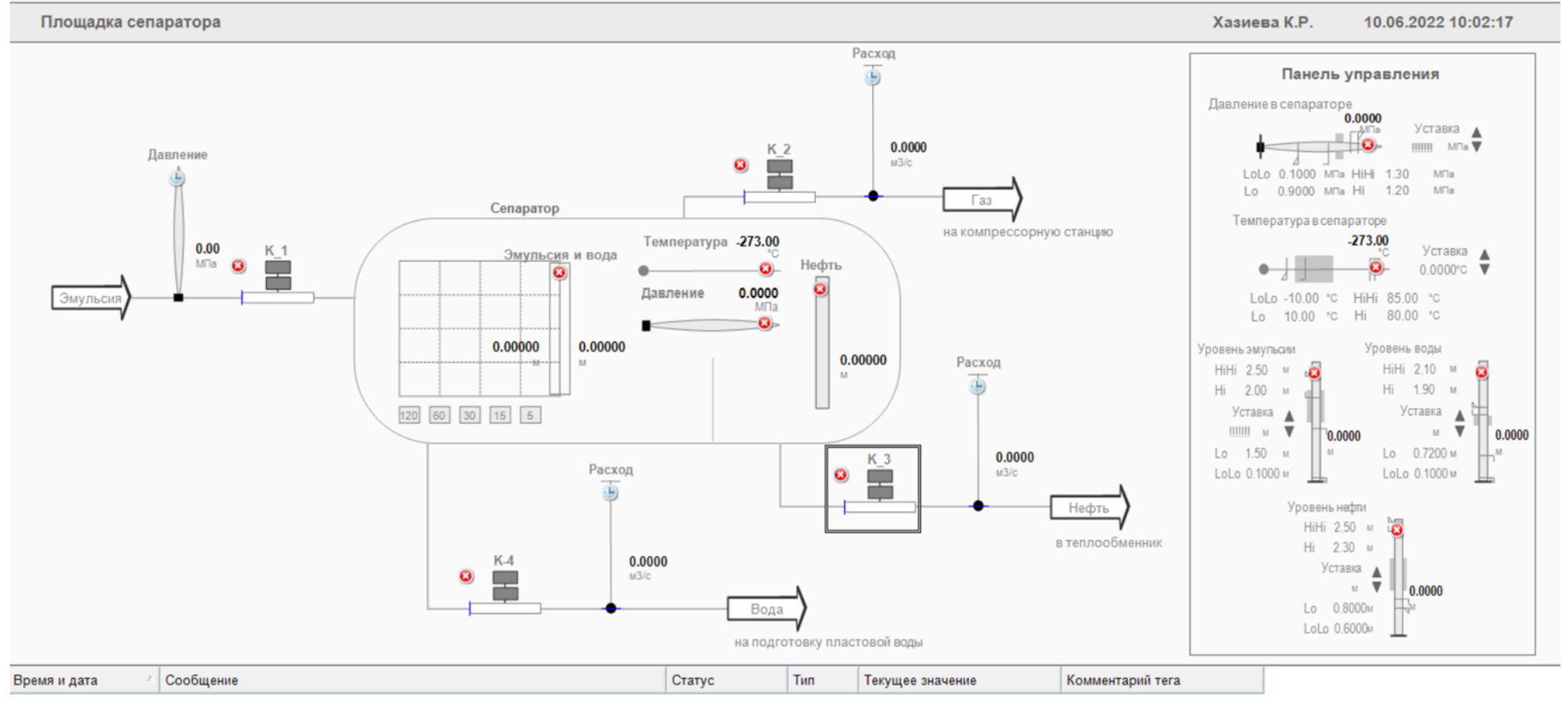